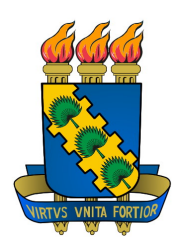

Universidade Federal do Ceará Departamento de Engenharia de Teleinformática Programa de Pós Graduação em Engenharia de Teleinformática

Estudo Experimental e Numérico de Uma Antena Ressoadora Dielétrica Baseada em  $\text{CaTi}_{1-x}(\text{Nb}_{2/3}\text{Li}_{1/3})_x\text{O}_{3-\delta}$  (CNLTO) e  $\text{CaTi}_{1-x}(\text{Nb}_{1/2}\text{Ln}_{1/2})_x\text{O}_3$  (Ln = Bi (CNBTO) e Fe (CNFTO)) para Aplicações em Bluetooth

Rodrigo Carvalho Souza Costa

FORTALEZA - CEARÁ DEZEMBRO 2007

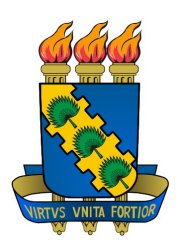

Universidade Federal do Ceará Departamento de Engenharia de Elétrica Programa de Pós Graduação em Engenharia de Teleinformática

### Estudo Experimental e Numérico de Uma Antena Ressoadora Dielétrica Baseada em CaTi<sub>1−x</sub>(Nb<sub>2/3</sub>Li<sub>1/3</sub>)<sub>x</sub>O<sub>3−δ</sub> (CNLTO) e Ca $(Ti_{1-x}Nb_{1/2}Ln_{1/2})_xO_3$  (Ln = Bi (CNBTO) e Fe (CNFTO)) para Aplicações em Bluetooth

Autor Rodrigo Carvalho Souza Costa

#### Orientador

Prof. Dr. Antonio Sérgio Bezerra Sombra

Proposta de Dissertação de Mestrado apresentada à Coordenação do Curso de Pós-Graduação em Engenharia de Teleinformática da Universidade Federal do Ceará como parte dos requisitos para obtenção do grau de Mestre em Engenharia de Teleinformática.

FORTALEZA - CEARÁ DEZEMBRO 2007

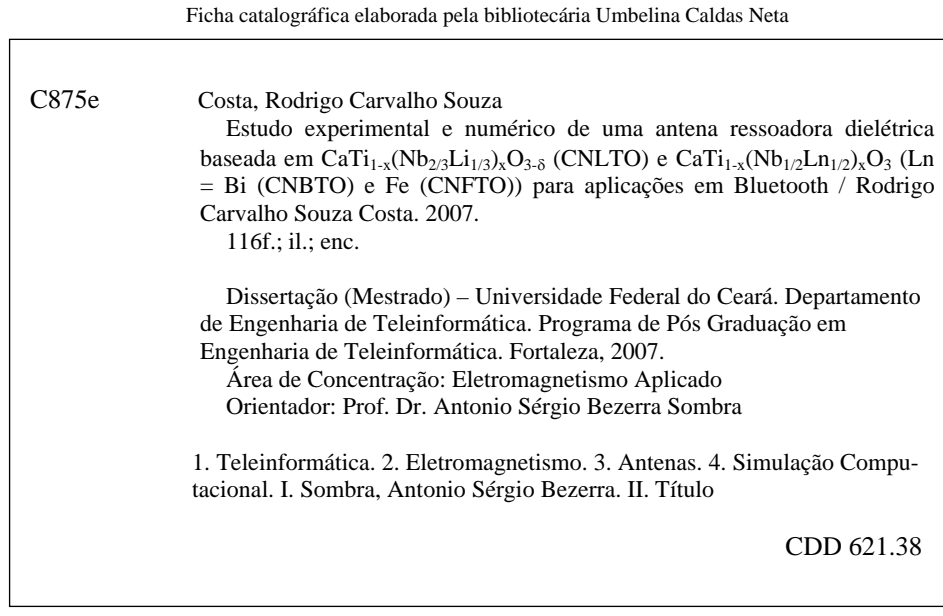

#### Rodrigo Carvalho Souza Costa

#### Estudo Experimental e Numérico de uma Antena Ressoadora Dielétrica (DRA) Baseada em CaTi<sub>1-X</sub>(Nb<sub>2/3</sub>Li<sub>2/3</sub>)<sub>x</sub>O<sub>3-</sub><sup>8</sup> (CNLTO) e CaTi<sub>1-X</sub>  $(Nb_{1/2}Ln_{1/2})_XO_3$  (Ln=Fe (CNFTO), Bi (CNBTO)) para Aplicações em Bluetooth

Esta Dissertação foi julgada adequada para a obtenção do título de Mestre em Engenharia de Teleinformática e aprovada em sua forma final pelo Programa de Pós-Graduação em Engenharia de Teleinformática da Universidade Federal do Ceará.

Robino Carvalho Saya Costa

Banca Examinadora: ionio Sérgio Bezerra Sombra, Dr.  $Prb$ 

Prof. Paulo César Cortez. D

was de Carson

Prof. Sérgio Antenor de Carvalho, Dr.

Adriot Zrafe Poin 150

Fortaleza, 10 de Setembro de 2007

### Resumo

 $\bigodot$  progresso da indústria de telecomunicações depende da fabricação em larga<br>escala de circuitos de baixo custo, alto desempenho elétrico, confiabilidade e progresso da indústria de telecomunicações depende da fabricação em larga passividade de miniaturização. Estas características são necessárias para garantir que os sinais transmitidos sejam confinados a uma freqüência bem definida, evitando assim sinais que possam interferir no desempenho satisfatório de sistemas de telecomunicações.

As cerâmicas dielétricas fornecem vantagens significantes em termos de compactação, peso, estabilidade térmica e custos de produção em dispositivos de micro-ondas, além de possuir uma grande facilidade de integração com outros circuitos integrados de microondas.

Este trabalho consiste no desenvolvimento e caracterização de um novo tipo de material cerâmico para ser utilizado como uma antena miniatura para aplicações em Bluetooth (2.4 GHz).

O trabalho está dividido em três etapas. A primeira consiste em desenvolver um novo material que possua constante dielétrica (25 <  $\epsilon_r$  < 50), um alto fator de qualidade  $(Q > 5000)$  e um coeficiente de temperatura da frequência de ressonância  $(\tau_f)$  próximo de zero. A segunda consiste em caracterizar o material desenvolvido através de Difração de Raios-X e Espectroscopias Raman, Infra-vermelho e Dielétrica. A última etapa consiste em fabricar e simular a antena feita com o material desenvolvido, comparando o desempenho teórico com o prático.

Palavras-chaves: antena, Bluetooth, ressoador dielétrico, HFSS.

### Abstract

The progress of telecommunication industry is highly dependent of the fabrication of low cost, quality factor and smaller size of the individual fabrication of low cost, quality factor and smaller size of the individual components for commercial applications. This kind of characteristics are necessary to warranty that the signal have well suited frequency, avoiding the noise interference signals, that could affect the performance of the telecommunication systems.

Dielectric ceramics have significant advantages of light weight, low cost, small size, low profile, high radiation efficiency, low production cost and ease of integration with other active or passive microwave integrated circuit.

This work will provide a new ceramic material that could be used in a miniature antenna for Bluetooth applications.

This work is divided in three stages. The first one is develop a new material with a good dielectric permittivity (25  $\epsilon_r$  < 50), high quality factor ( $Q > 5000$ ) and low temperature coefficient of resonant frequency  $(\tau_f)$ . The second one characterize the developed material by XDR, Raman, Infrared and dielectric spectroscopy in microwave region. The last one is build and simulate the antenna made with the developed dielectric material.

Keywords: antenna, Bluetooth, Dielectric Resonator, HFSS.

Dedico este trabalho A Deus, meus irmãos protetores e meus guias espirituais.

### Agradecimentos

Agradeço primeiramente a Deus por todas as bençãos derramadas durante toda minha vida.

À minha esposa e melhor amiga, Antonia Daniele pelo carinho, apoio e incentivo para continuar trabalhando em busca do progresso.

Ao meus guias espirituais por toda ajuda e proteção.

Ao Professor Dr. Antonio Sérgio Bezerra Sombra, meu Orientador Cientíco, pela oportunidade que me deu, pela disponibilidade apresentada e pelas condições que me proporcionou na realização deste trabalho.

Ao Departamento de Engenharia de Teleinformática por me ter dado condições em termos de recursos humanos, instalações e equipamentos para o desenvolvimento deste trabalho e de uma forma muito especial ao Coordenador do Programa, Professor João César Mota Moura, pela sua permanente disponibilidade e atenção com que sempre me recebeu durante toda duração do mestrado.

Aos amigos, Aila, Henrique, Nivaldo, Pierre, Roger, Ricardo, dentre outros integrantes do Laboratório de Telecomunicações e Ciência dos Materiais (LOCEM), pelo esforço compartilhado durante o curso de mestrado.

À Fundação Cearense de Apoio ao Desenvolvimento Cientíco e Tecnológico (FUNCAP) pelo suporte nanceiro e concedimento da bolsa de Mestrado.

Assim, os últimos serão os primeiros, e os primeiros serão os últimos, porque há muitos os chamados , mas poucos os escolhidos. Mateus, cap. XX, v. 1 a 16

### Sumário

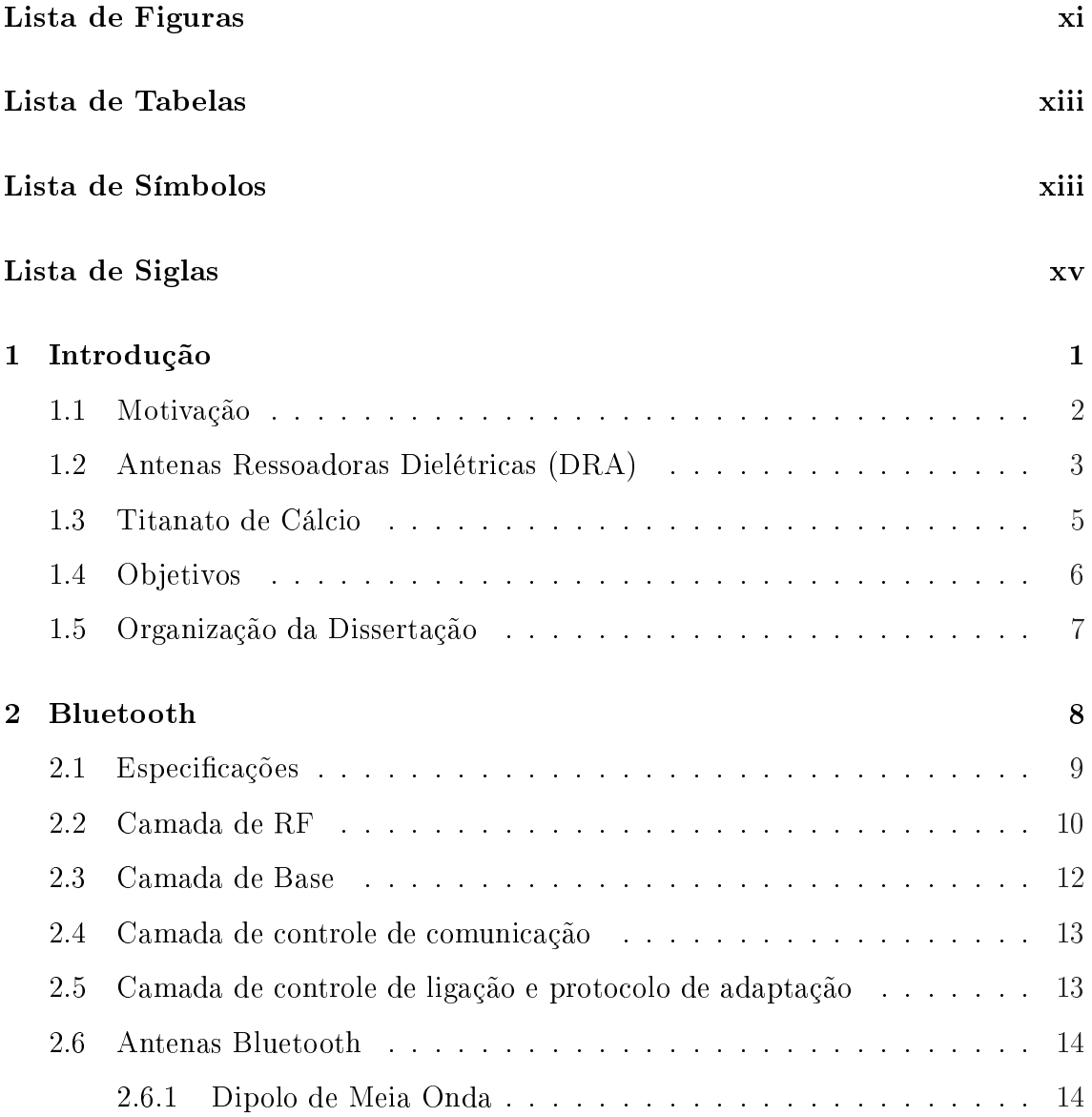

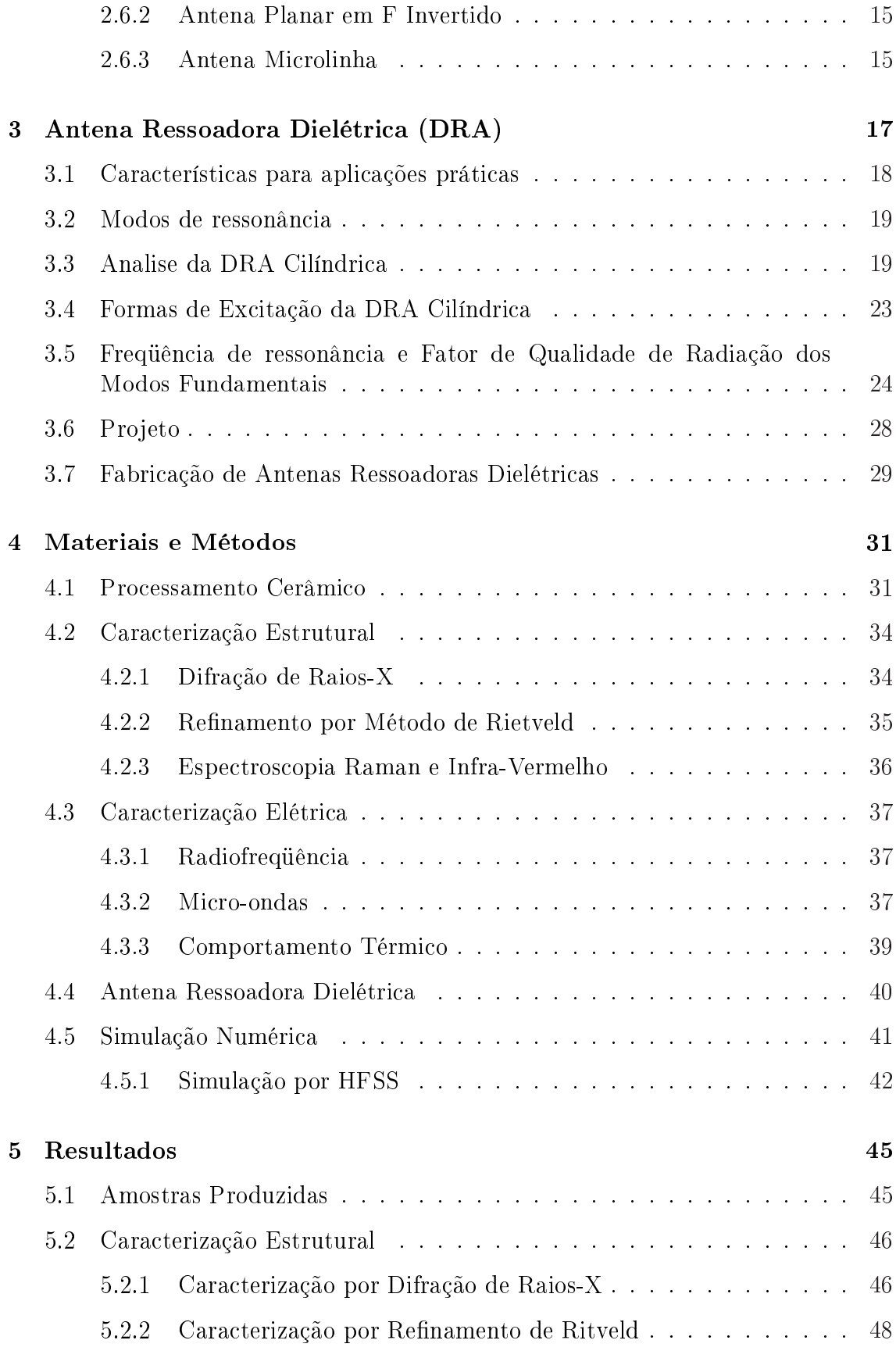

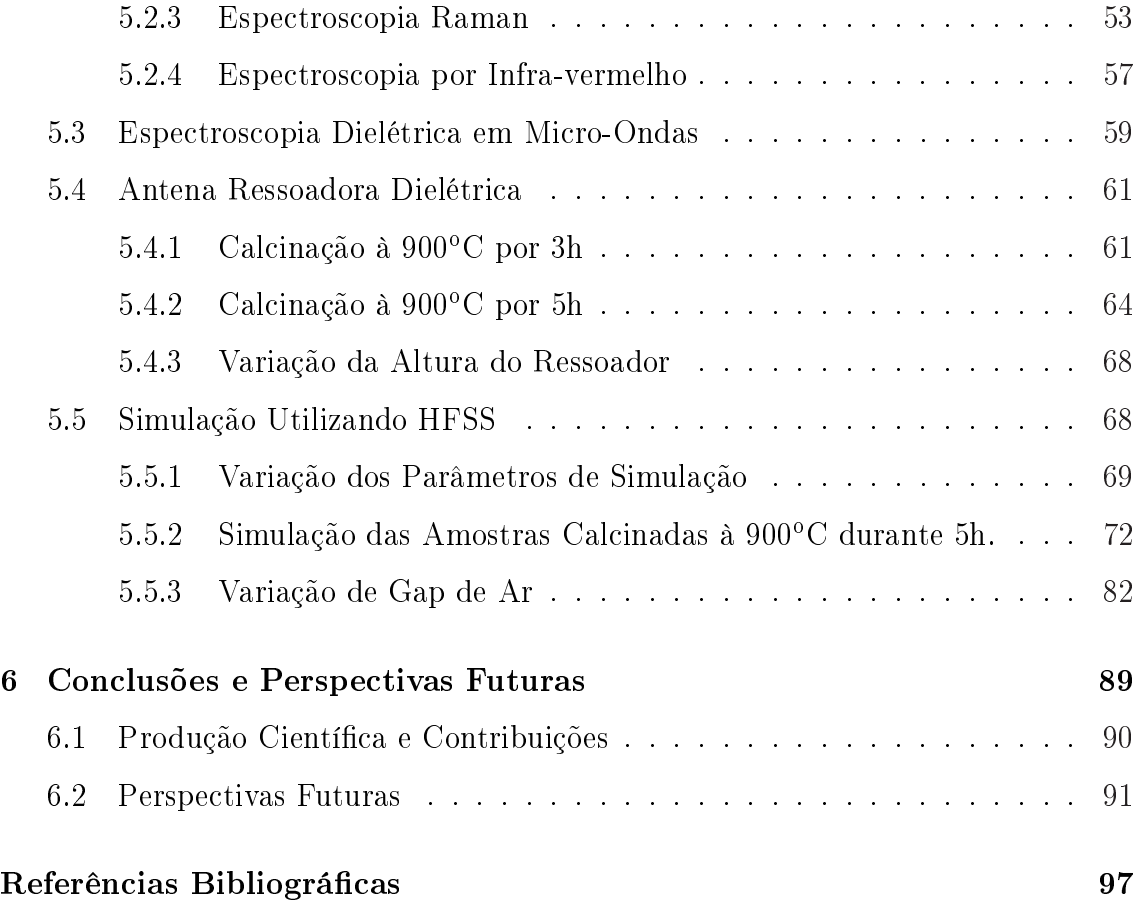

## <span id="page-12-0"></span>Lista de Figuras

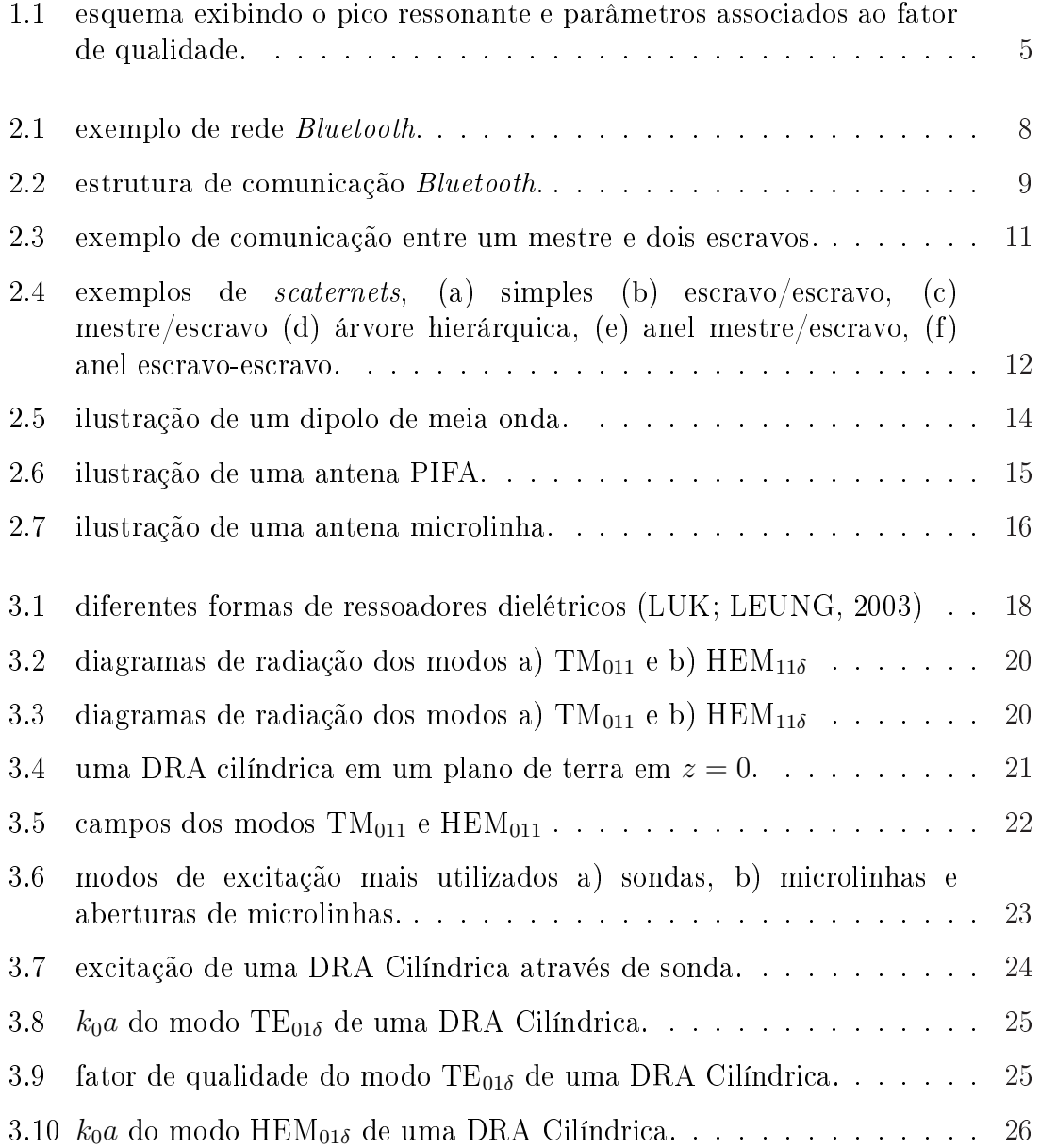

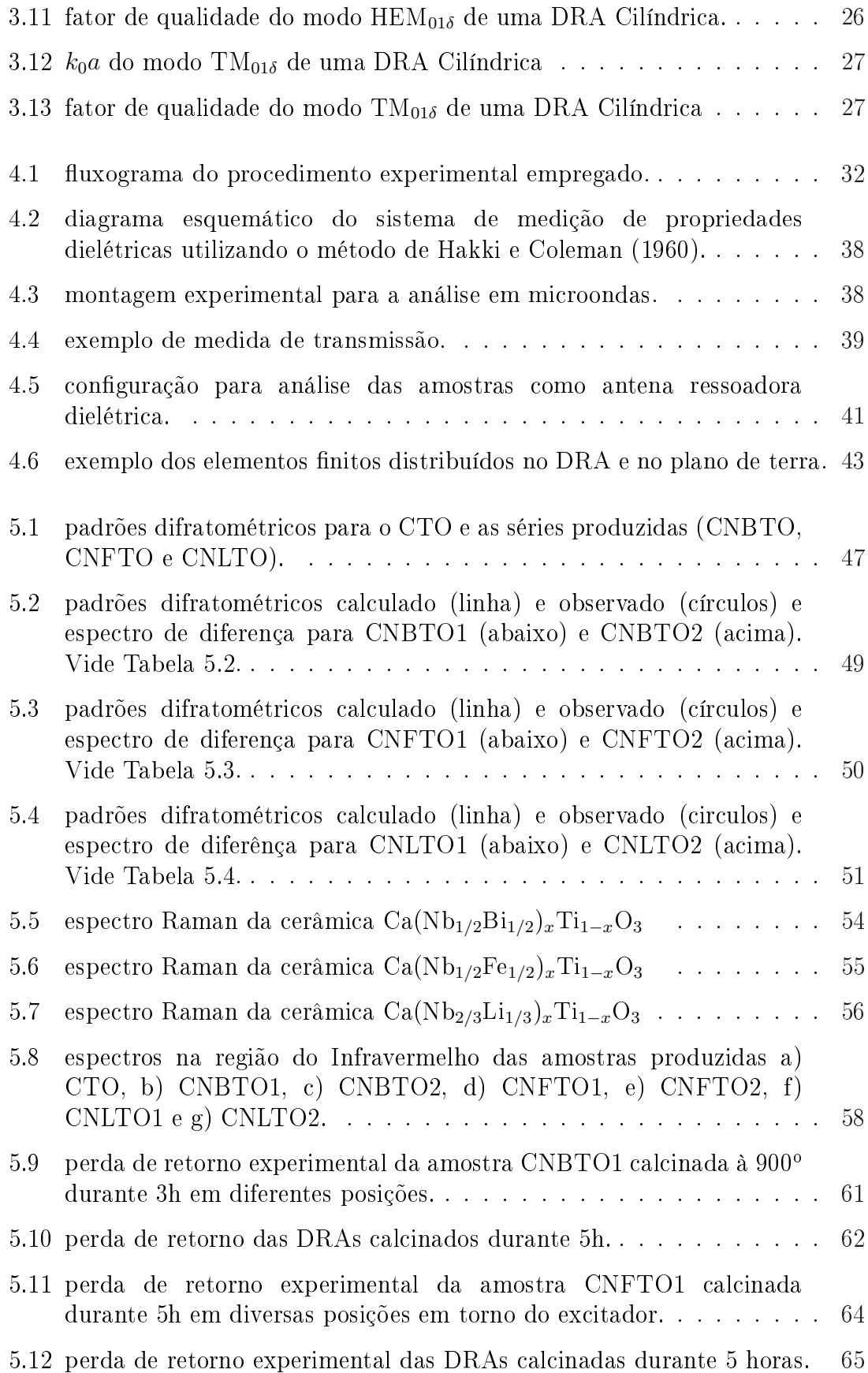

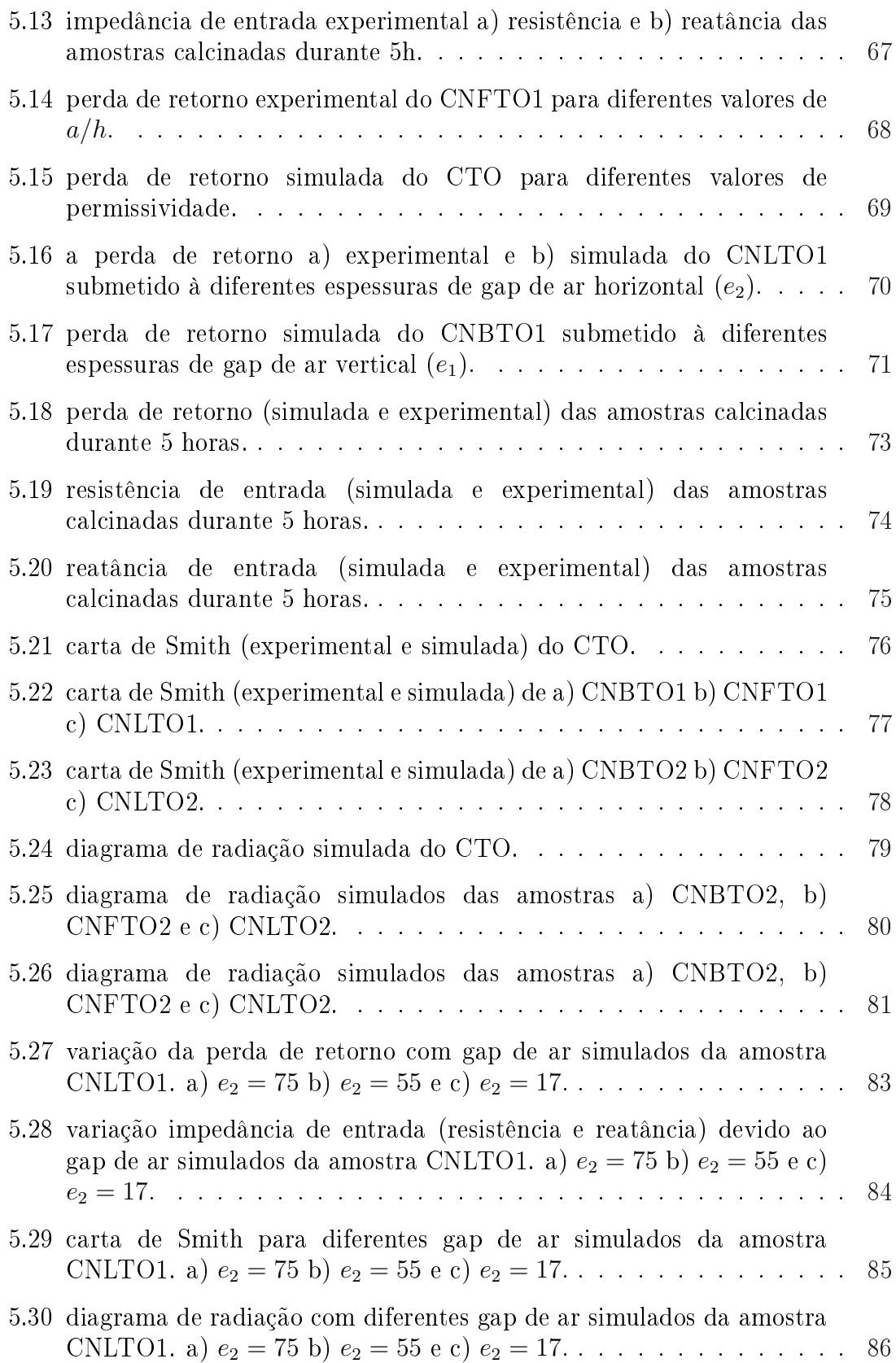

### <span id="page-15-0"></span>Lista de Tabelas

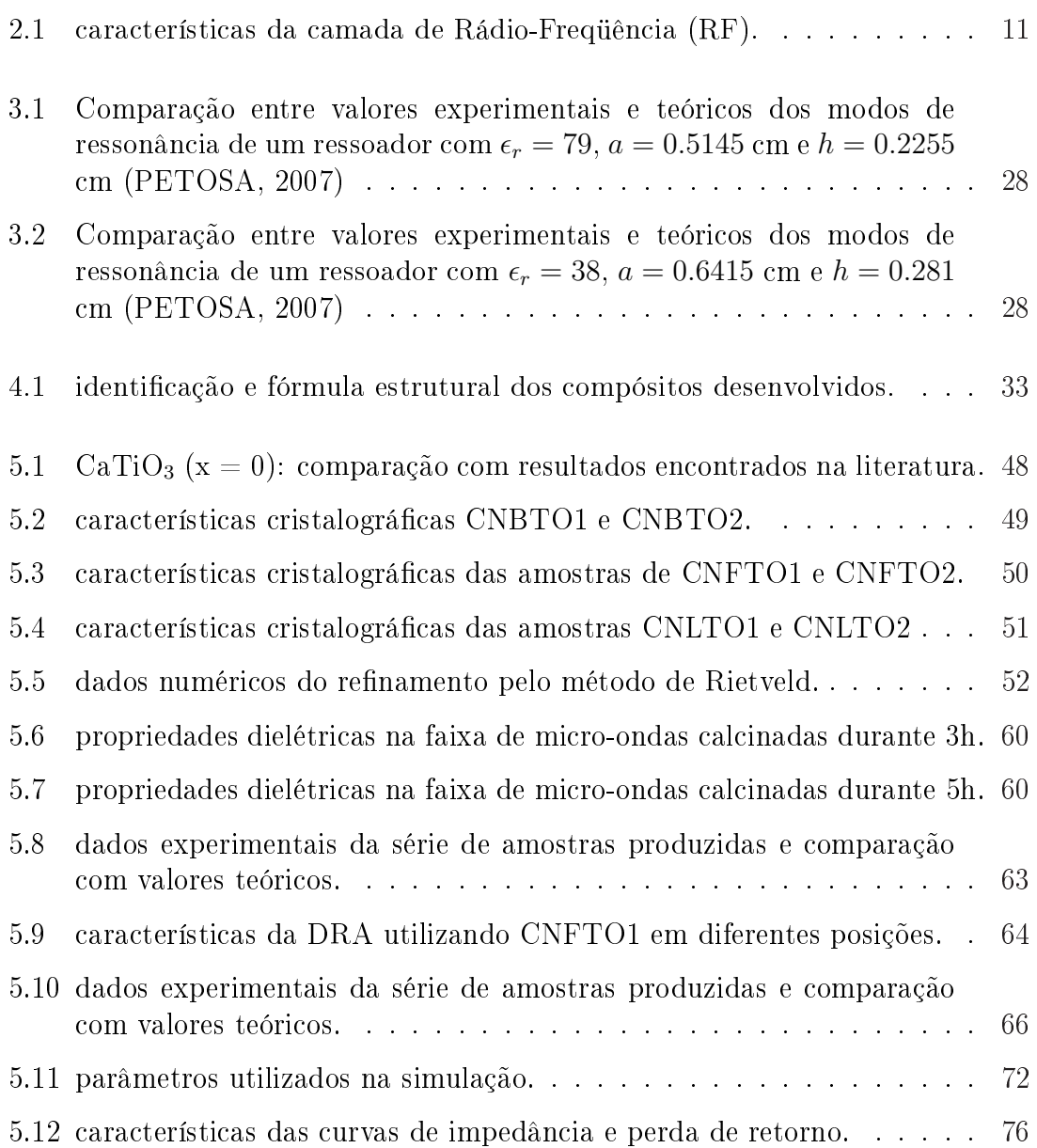

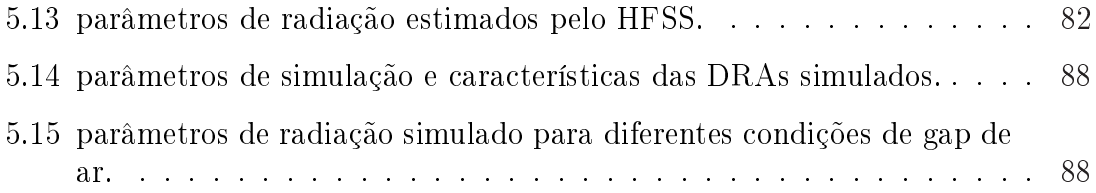

### <span id="page-17-0"></span>Lista de Símbolos

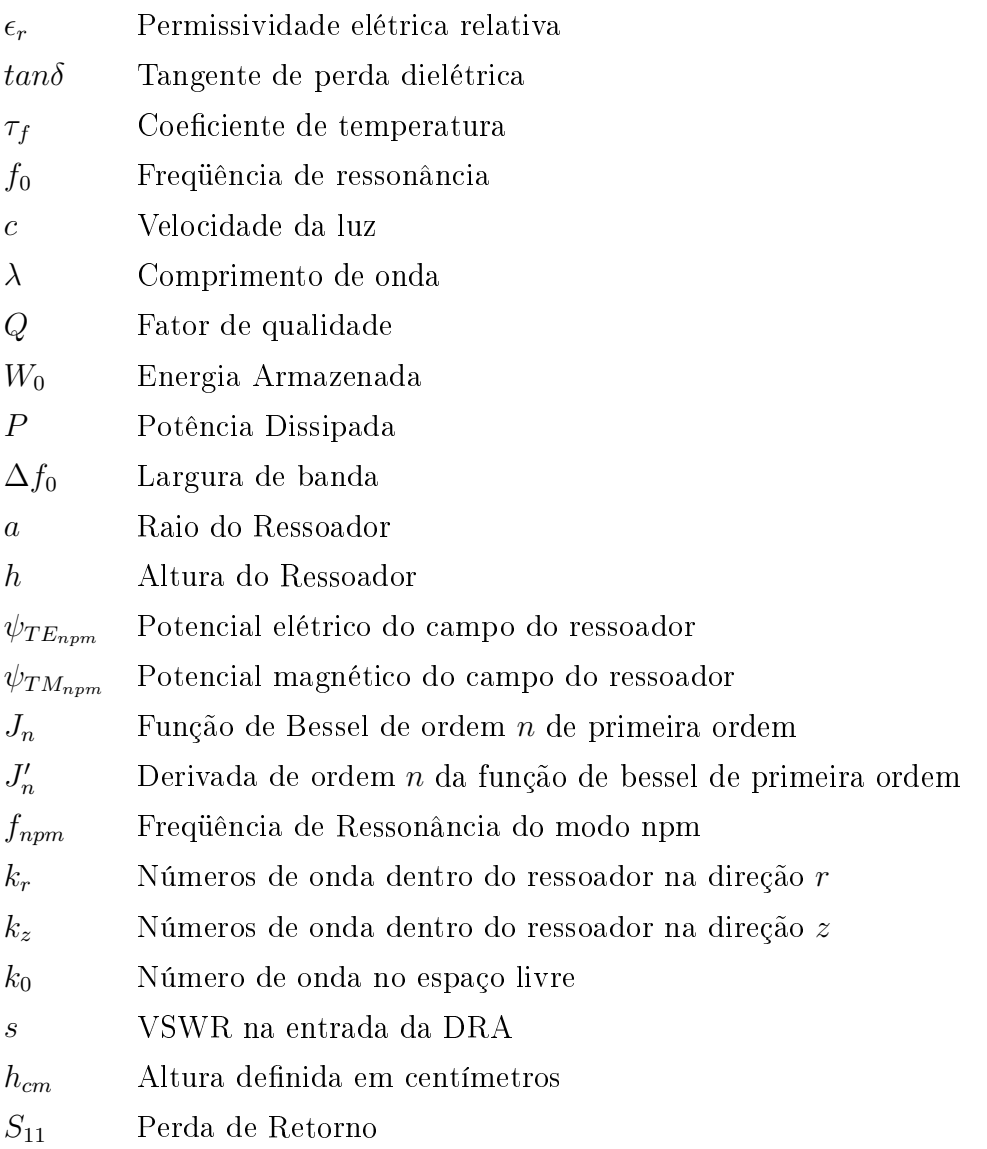

## Lista de Siglas

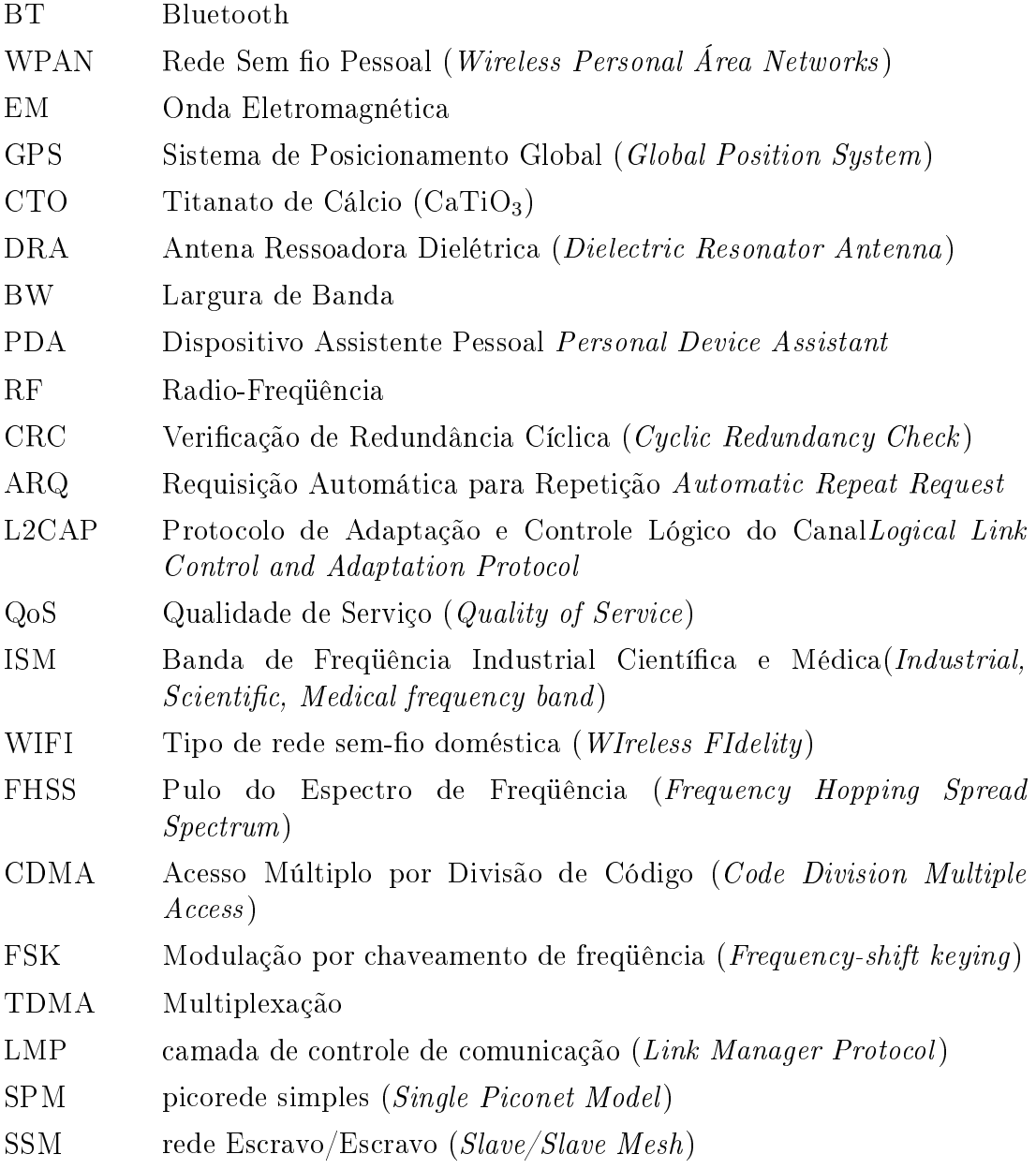

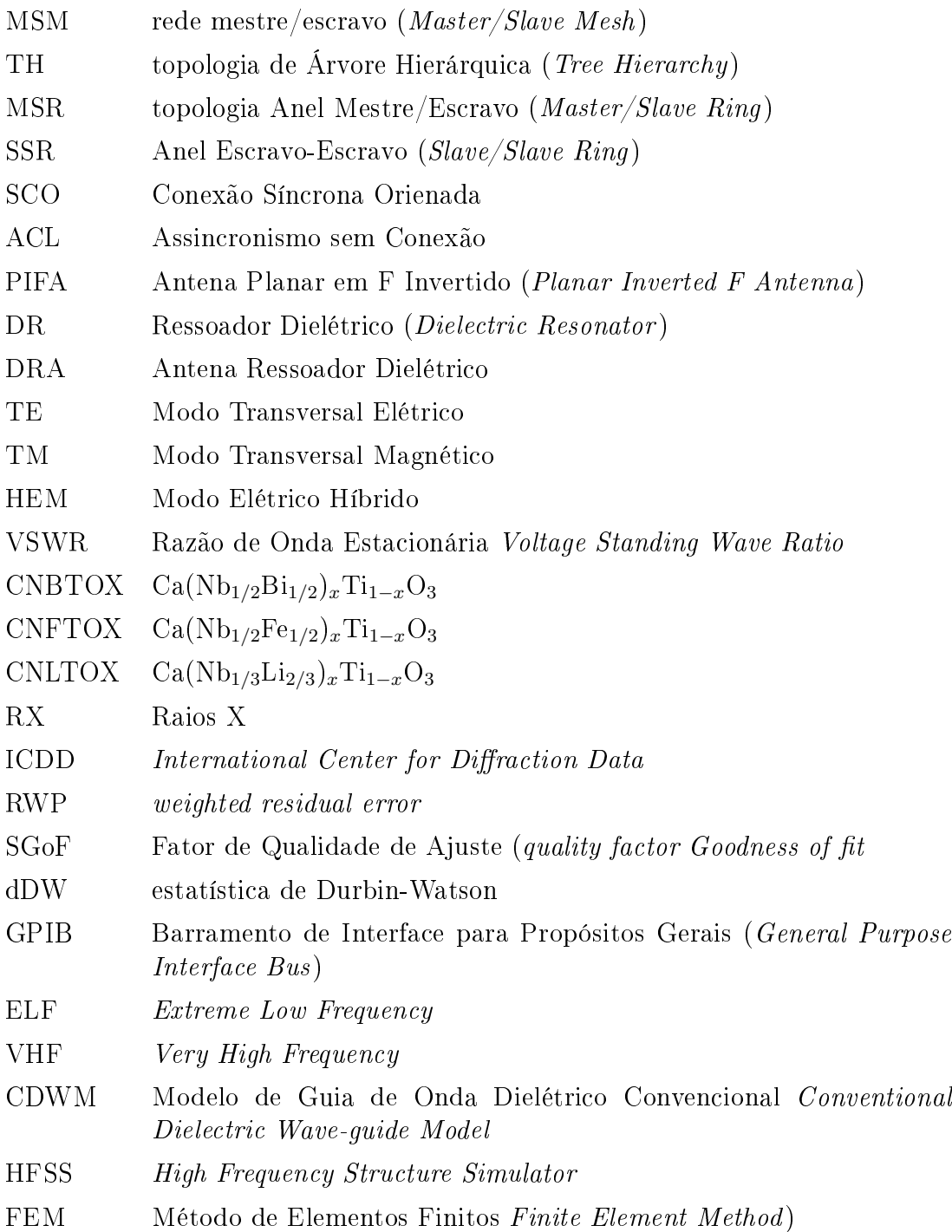

### <span id="page-20-0"></span>Capítulo 1

### Introdução

O Bluetooth (BT) é uma tecnologia de rede baseada em aplicações de baixo consumo e pequenas distâncias, sendo desenvolvido inicialmente pela empresa Ericsson. O Bluetooth foi criado com o objetivo de favorecer a comunicação entre os celulares desenvolvidos pela Ericsson, Nokia e dispositivos de computadores (IBM, Toshiba, Intel), iniciando um grande grupo de interesse no desenvolvimento do Bluetooth, que hoje em dia conta com mais de 1500 empresas (PERSSON; MANIVANNAN; SINGHAL, 2005).

Inicialmente, o Bluetooth tinha como função substituir os cabos que interligam os periféricos dos computadores. Esta tecnologia facilitaria a vida dos usuários, uma vez que cada tipo de dispositivo pode possuir diferentes formas de conectores e cabos (DURSCH; YEN; SHIH, 2004).

A diversidade de plugues além de tornar confuso a instalação dos dispositivos em um computador, dificulta a comunicação entre dispositivos fabricados por empresas diferentes devido a esta diversidade. O Bluetooth vem suprir esta diculdade fornecendo um meio de comunicação entre estes dispositivos através da radio-propagação.

O crescimento do mercado de comunicação celular nas últimas décadas tem gerado uma grande necessidade miniaturizar o máximo possível os dispostivos através da pesquisa e desenvolvimento de novos componentes miniaturizados para aplicações em microondas, como por exemplo, ltros, osciladores e antenas. (OHSATO, 2005; HUANG, 2006; REANEY; IDDLES, 2006).

As Antenas Ressoadoras Dielétricas (DRAs) são um tipo muito novo de antena

<span id="page-21-0"></span>miniaturizada, que tem sido alvo de grandes interesse da comunidade cientíca e de vários setores industriais após serem introduzidos por Long, Mcallister e Shen (1983).

Sua principal característica é a dependência do seu tamanho com as características do material que compõe o ressoador dielétrico e possuem grande liberdade em ajustes de parâmetros do sistemas através da alteração de dimensões, geometrias ou métodos de excitação (PETOSA, 2007; REANEY; IDDLES, 2006). Além disto, uma das grandes vantagens das DRAs comparados com antenas metálicas tradicionais é o fato desta não possuir perdas de condução.

Devido a esta dependência em relação entre o tamanho e as características do material faz-se necessário o estudo de novas metodologias para produção e caracterização que garanta as características dos mesmos para produzir antenas em escala industrial.

#### 1.1 Motivação

Em geral, as ondas são um meio de transportar energia ou informação. Exemplos típicos de ondas eletromagnéticas (EM) incluem as ondas de rádio, os sinais de TV, os feixes de radar e os raios luminosos (SHADIKU, 1999).

Uma antena pode ser definida como a região de transição entre a propagação de ondas guiadas em linhas de transmissão ou circuitos para propagação em meio livre (KRAUS, 1982). Desta forma, a antena ocupa sempre o último lugar na cadeia de transmissão e o primeiro lugar na cadeia de recepção, daí a importância de seu estudo e de seu entendimento para as telecomunicações (BALANIS, 1982).

A antena é um sistema que radia energia eletromagnética, pode-se conhecê-la a partir do estudo da eciência e distribuição da energia radiada através do campo, dentro do espectro conhecido (KRAUS, 1982).

O tipo de antena determina se a potência disponível será radiada em todas as direções ou em um determinado ângulo sobre o horizonte e qual o fator de ganho. Freqüentemente, a escolha correta eliminará alguns inconvenientes, como por exemplo, interferências provenientes de outros dispositivos. Por todos estes motivos é que se impõe um cuidadoso estudo para a escolha correta da antena, para obter, em cada caso particular, a melhor recepção possível.

Na área de aplicação da telecomunicação móvel, tem sido necessário o

<span id="page-22-0"></span>desenvolvimento de equipamentos portáteis mais leves e com alto desempenho. Uma maneira de se atingir este objetivo é miniaturizar dispositivos e melhorar a forma de fabricação dos mesmos. Esta empreitada pode ser obtida através da utilização de novas antenas fabricadas a partir de ressoadores dielétricos.

Os ressoadores dielétricos tem sido utilizados amplamente em circuitos de microondas, tais como capacitores, ltros e ressoadores de cavidade. Contudo, nos últimos anos, os ressoadores dielétricos tem sido utilizados como antenas devido seu baixo peso, baixo custo, pequeno tamanho, grande eciência de radiação, grande largura de banda e grande integração com outros circuitos integrados de micro-ondas (PENG; WANG; YAO, 2004).

Atualmente, muitos tipos de antenas em miniatura estão em uso. Por exemplo, um receptor de sistema de posicionamento global (GPS) utiliza uma antena de microlinha com substrato dielétrico com alta constante dielétrica. Esta antena, além do seu pequeno tamanho, este tipo de antena possui outras vantagens, como por exemplo, largura de banda estreita e boa estabilidade de temperatura. Além disso, a mesma possui um ganho simétrico em torno de seu eixo vertical, todavia, o qual é muito útil para receber sinais em várias direções.

#### 1.2 Antenas Ressoadoras Dielétricas (DRA)

O crescimento do mercado de comunicação celular nas últimas décadas tem gerado uma grande necessidade de pesquisar e desenvolver novos materiais dielétricos para aplicações em microondas, como por exemplo, filtros, osciladores, telefones celulares miniaturizados, transmissores e receptores com alta performance e redes sem fio (OHSATO, 2005; HUANG, 2006; REANEY; IDDLES, 2006).

A maior necessidade deste setor industrial é desenvolver componentes de tamanho pequeno e que apresente baixas perdas e estabilidade térmica (LEE et al., 2005).

Para conseguir fabricar ressoadores de micro-ondas, com as características adequadas ao mercado de comunicação sem fio, é necessário desenvolver cerâmicas dielétricas com as seguintes características (LI; CHEN; FAN, 2006a; HUANG, 2006; REANEY; IDDLES, 2006):

 $\blacktriangleright$  alta permissividade  $(\epsilon_r)$  entre 20 e 50;

- $\triangleright$  pequenas perdas dielétricas (tan $\delta$ ) na ordem de 10<sup>-5</sup> na frequência de 1GHz;
- coeficiente de temperatura  $(\tau_f)$  próximo de zero.

As boas propriedades dielétricas são fundamentais, pois viabilizam a construção de componentes com tamanhos convenientes, melhoram o aproveitamento energético e a alta estabilidade operacional. Pequenas perdas dielétricas possibilitam a utilização de uma maior largura de banda.

A permissividade é relacionada com a frequência de ressonância  $f_0$  através da equação 1.1 (REANEY; IDDLES, 2006):

$$
f_0 \approx \frac{c}{\lambda_d \cdot \sqrt{\epsilon_r}} \approx \frac{c}{D \cdot \sqrt{\epsilon_r}},\tag{1.1}
$$

em que c é a velocidade da luz no vácuo,  $\lambda_d$  é o comprimento da onda estacionária ao longo do diâmetro D do ressoador. Através desta equação pode-se perceber que ao aumentar a permissividade, o tamanho do ressoador deve ser diminuído para manter uma freqüência de ressonância, desta forma, materiais com uma permissividade alta possibilitam a fabricação de componentes menores, o que resulta em custos menores de produção (REANEY; IDDLES, 2006).

O fator de qualidade (Q) é uma medida que relaciona a quantidade de energia perdida e armazenada nos campos dentro do ressoador, sendo denida como (KAJFEZ; GUILLON, 1990)

$$
Q = \frac{2\pi W_0}{PT} = \frac{\omega_0 W_0}{P},
$$
\n(1.2)

em que,  $W_0$  é a energia armazenada,  $P$  é a dissipação de energia,  $\omega_0$  é a frequência de ressonância, e T é o período de ressonância. Através desta equação, não se pode perceber a importância do fator de qualidade para um circuito em micro-ondas (REANEY; IDDLES, 2006). O fator de qualidade é determinado pela razão da frequência de ressonância (f<sub>0</sub>) pela largura de banda ( $\Delta f_0$ ) medida à 3dB abaixo da freqüência de ressonância, conforme ilustrado na Figura [1.1.](#page-24-0)

Desta forma, pode-se perceber que o fator de qualidade  $(Q)$  é uma medida de seletividade do ressoador em uma dada freqüência. Um alto fator de qualidade diminui o risco de interferências dentro da largura de banda (REANEY; IDDLES, 2006).

<span id="page-24-0"></span>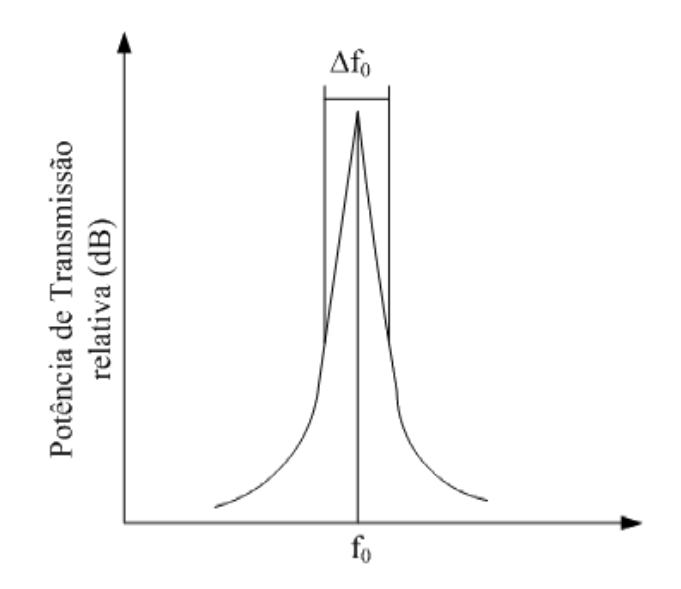

Figura 1.1: esquema exibindo o pico ressonante e parâmetros associados ao fator de qualidade.

O coeficiente de temperatura está relacionado com a estabilidade das características da DRA. Um coeficiente térmico com grande módulo causam uma grande variação de características dielétricas, como por exemplo, a permissividade ou o fator de qualidade, causados por uma pequena variação de temperatura. A variação de características da DRA causam uma variação de comportamento da antena com a temperatura, fazendo com que uma pequena variação de temperatura alterem as características de projeto da antena, largura de banda (BW) e freqüência de operação  $(f_0)$ , fazendo com que uma antena projetada com um material caracterizado à 30<sup>o</sup>C não possua a eficiência projetada à 20<sup>o</sup>C.

#### 1.3 Titanato de Cálcio

As cerâmicas eletrônicas são materiais altamente especializados, preparados a partir de composições bem denidas, processadas sob condições controladas e fabricados em formas complexas com propriedades específicas (FECHINE, 2003).

Materiais com  $\epsilon_r$  > 7 são classificados como materiais de alta constante dielétrica. As eletrocerâmicas com estrutura tipo peroviskita possuem elevado valor de constante dielétrica  $(\epsilon_r)$  e são muito utilizadas para promover a miniaturização de dispositivos eletrônicos.

O Titanato de Cálcio (CaTiO<sub>3</sub>-CTO) é um dos tipos de eletrocerâmica, com estrutura peroviskita. Este é muito utilizado por possuir uma alta permissividade <span id="page-25-0"></span>e baixas perdas dielétricas (Q × f) dadas por:  $\epsilon_r = 162$ , Q×f= 12.000 (ZHAO et al., 2005). Apesar destas boas características, materiais com alta permissividade possuem, em geral, uma estabilidade térmica ruim, por exemplo, o CTO possui uma péssima estabilidade térmica, esta característica é representada por seu  $\tau_f \approx 850$  (LI; CHEN; FAN, 2006b).

Para que o CTO possa ser utilizado em aplicações de microondas e radiofreqüência, é necessário melhorar essa característica (LI; CHEN; FAN, 2006b). Uma maneira eficiente para melhorar a estabilidade térmica de uma liga de coeciente positivo é misturá-la com um material que possua alto fator de qualidade e coeficiente térmico negativo (ZHAO *et al.*, 2005).

Várias perovskitas da fórmula A $(B_1)$  $^{'}_{1/3}$ <sup>2+</sup>B<sub>2</sub><sup>"</sup>  $^{\prime\prime}_{2/3}$ 5+)O<sub>3</sub>, como por exemplo, o óxido  $Ca(Nb_{2/3}Mg_{1/3})O_3$  possuem características dielétricas dadas por:  $\epsilon_r = 28$ , Q×f= 50.000 e  $\tau_f \approx -45$  (ZHAO *et al.*, 2005). Este material possui um grande fator de qualidade e uma alta permissividade, o que possibilita serem utilizadas em antenas. Devido seu coeficiente térmico negativo, as perovskitas deste com esta forma seriam bons candidatos à serem misturado com o CTO para encontrar um novo material de constante dielétrica grande o suciente para miniaturizar componentes (de ordem 50) e com coeficiente térmico  $(\tau_f)$  mais próximo de zero.

#### 1.4 Objetivos

O objetivo deste trabalho é estudar e desenvolver um novo tipo de material que possa ser utilizado em uma antena ressoadora dielétrica (DRA), operando na região de 2.4 GHz para a aplicação em Bluetooth. As etapas do desenvolvimento desta dissertação são divididos em:

- $\blacktriangleright$  desenvolver um novo material utilizando como base o CTO, melhorando suas características ao inserir o Nióbio (Nb), Bismuto (Bi), Ferro (Fe) e o Lítio (Li) nos sítios de Titânio;
- $\triangleright$  identificar a estrutura do material e as fases neles presentes, através de difratometria de Raios-x, espectroscopia de infravermelho, espectroscopia Raman;
- I estudar as propriedades dielétricas (constante dielétrica, constante dielétrica de perda) em microondas (0,3 a 13 GHz) através de analisadores de rede e impedância;
- <span id="page-26-0"></span> $\triangleright$  avaliar eficiência do material para a fabricação de antenas e dispositivos elétricos para serem utilizados em comunicação móvel;
- I avaliar das características da DRA utilizando os analisadores de rede, determinando as perdas de reflexão, transmissão e propagação;
- $\triangleright$  simular a eficiência e as características da antena dielétrica e dispositivos dielétricos, como por exemplo, perdas elétricas e de retorno, freqüência de ressonância da antena, diagramas de dispersão;
- I projetar uma antena dielétrica utilizando o material desenvolvido com alta constante dielétrica e baixa perda na freqüência de 2.4 GHz.

#### 1.5 Organização da Dissertação

Esta dissertação está organizada em [6](#page-108-0) Capítulos. O segundo Capítulo realiza uma revisão sobre a tecnologia Bluetooth, descrevendo suas principais características e especificações. O Capítulo [3](#page-36-0) apresenta uma retrospectiva histórica do desenvolvimento da antena ressoadora dielétrica (DRA). Os Capítulos [4](#page-50-0) e [5](#page-64-0) apresentam a metodologia proposta e a análise e discussão dos resultados, respectivamente. Finalmente, o Capítulo [6](#page-108-0) apresenta as considerações finais e as perspectivas futuras.

# <span id="page-27-0"></span>|<br>|Capítulo |

### Bluetooth

O Bluetooth (BT) é uma das tecnologias utilizadas em sistemas de comunicações de curta distância, cujo objetivo inicial era de substituir os cabos que interligam dois dispositivos de fabricantes diferentes através de um canal de rádio universal. Este padrão possibilita o compartilhamento de diversos tipos de informação entre os dispositivos que formam a sua rede (MOHAMMED; HULT, 2005), conforme ilustra a Figura 2.1.

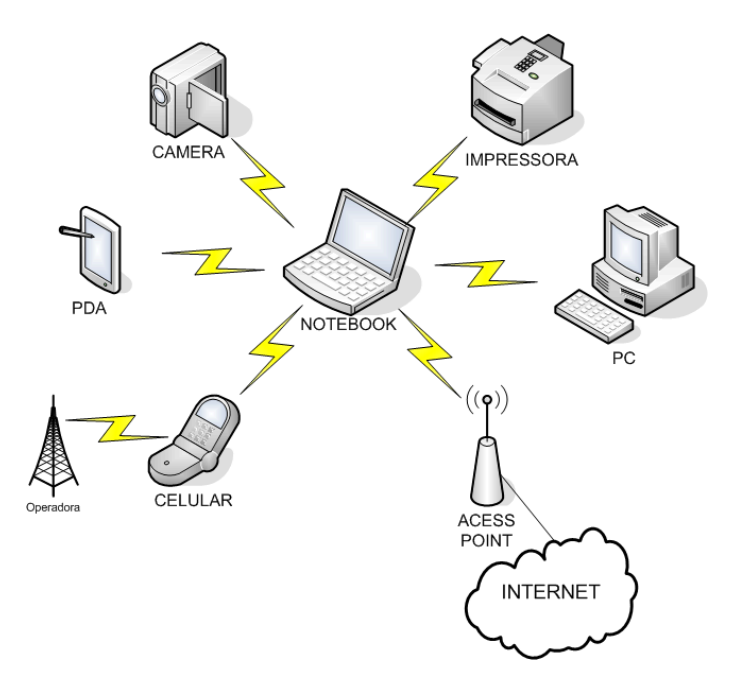

Figura 2.1: exemplo de rede Bluetooth.

O Bluetooth pode ser considerado uma solução para Redes Pessoais Sem Fio (WPANs - Wireless Personal Área Networks) devido suas características de <span id="page-28-0"></span>pequenas distâncias, rede ad-hoc com dispositivos de baixas potências que se localizam ao redor de uma pessoa ou um objeto, como por exemplo um computador pessoal ou um veículo

McDermott-Wells (2005) cita uma grande variedade de dispositivos que possuem módulos Bluetooth integrado, como por exemplo dispositivos (PDAs, telefones celulares, computadores), periféricos (mouses, teclados, joysticks, cameras, rádios mp3, Access Point), dispositivos de áudio (fones de ouvido, caixas de som) e aplicações embarcadas (travas e alarmes de carros, sensores industriais e instrumentos musicais)

Este Capítulo descreverá as especificações fundamentais do Bluetooth e os tipos de antenas convencionalmente utilizadas em várias aplicações.

#### 2.1 Especificações

A estrutura de um sistema de comunicação Bluetooth é semelhante ao padrão IEEE 802, ilustrado na Figura 2.2, sendo dividido nas seguintes camadas (MIORANDI; VITTURI, 2005): RF, base, controle de comunicação e protocolo de controle lógico do canal.

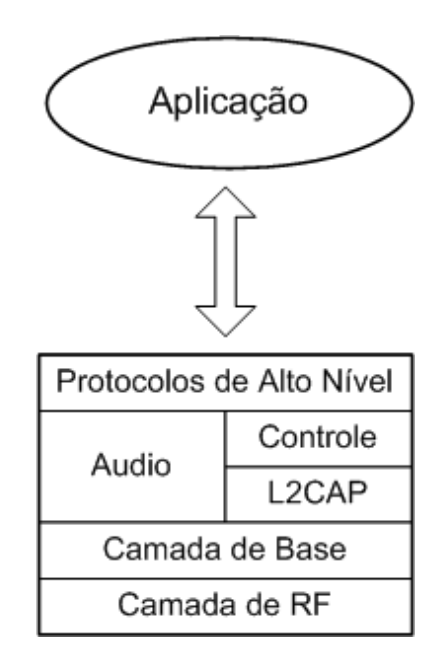

Figura 2.2: estrutura de comunicação Bluetooth.

A camada de RF estabelece os parâmetros da comunicação via-rádio, como por exemplo, potência, modulação e as características da antena.

<span id="page-29-0"></span>A camada de base especica as operações de bits em baixo nível e no nível de pacote (correção de erro, encriptação, cálculo de CRC, ARQ).

A camada de controle de comunicação possibilita o estabelecimento e finalização de conecção, autenticação, controle de tráfego e controle de energia e o protocolo de controle lógico do canal e adaptação (L2CAP) fornece a interface entre as camadas altas, possibilitando a multiplexação de protocolo, procedimentos de segmentação e reconstrução, manejo em grupo (multicasting) e fornecimento de qualidade de serviço (QoS - *Quality of Service*).

#### 2.2 Camada de RF

O Bluetooth opera na banda ISM (Industrial, Scientific, Medical frequency band) com freqüência de 2.4 GHz e utiliza 79 canais com largura de banda nominal de  $1$ MHz com arquitetura  $ad-hoc$  (dispositivo à dispositivo), seguindo as especificações mostradas na Tabela [2.1](#page-30-0) (SALONEN et al., 2000).

A banda ISM é aberta em todo mundo, possibilitando a utilização da mesma freqüência por dois padrões internacionais, Bluetooth (IEEE 802.15) e o padrão 802.11b do IEEE (Redes WIFI). Estes padrões diferenciam-se apenas no modo de acesso à rede. Enquanto o Bluetooth utiliza o FH-CDMA, o IEEE 802.11b usa o DS-CDMA (PERSSON; MANIVANNAN; SINGHAL, 2005).

O canal de comunicação Bluetooth nominal possui a sensibilidade do receptor limitada à -70 dBm e potência de transmissão variando 0 até 20 dBm. Dependendo da potência transmitida, pode-se conectar dispositivos a no máximo 100 m para classe de maior potência (classe 1) ou 10 m para a de menor potência (classe 3). Isto significa que um equipamento da classe 1 pode economizar energia ao utilizar uma menor potência em pequenas distâncias, aumentando muito o tempo de vida para dispositivos portáteis (SALONEN et al., 2000).

Os dispositivos *Bluetooth* realizam a comunicação através de uma configuração mestre/escravo, em que um dos dispositivos é o mestre e controla a comunicação com os dispositivos escravos (PERSSON; MANIVANNAN; SINGHAL, 2005).

O Bluetooth utiliza a modulação binária FSK com formato gaussiano (GFSK) com índice de modulação variando de 0.28 à 0.35 e velocidade de modulação de 1 Mbps. Este padrão utiliza a técnica de pulo de espectro de freqüência (FHSS) para evitar interferência entre dispositivos que operam na banda ISM. Esta técnica utiliza

<span id="page-30-0"></span>

| Característica                     | Especificação               |
|------------------------------------|-----------------------------|
| Frequência                         | $2.4 - 2.48$ GHz            |
| Número de Canais                   | 79 canais de 1MHz           |
| Modulação                          | <b>GFSK</b>                 |
| Largura de Banda                   | 1MHz (-20dB), 220kHz (-3dB) |
| Taxa de Dados                      | 1Mbps                       |
| Sensibilidade (Recepção)           | $-70$ dBm                   |
| Potência de Transmissão (Classe 1) | 100mW (20dBm)               |
| Potência de Transmissão (Classe 2) | 10mW (2dBm)                 |
| Potência de Transmissão (Classe 3) | 1mW (0dBm)                  |
| Acesso Múltiplo                    | $TDMA/TDD$ (8 unidades)     |
| Pulos de Frequência                | $1600$ pulos/s              |
| Tempo por Slot                     | 625 $\mu$ s                 |
| Tempo de Espera entre Slots        | $220 \mu s$                 |

Tabela 2.1: características da camada de Rádio-Freqüência (RF).

79 portadoras com largura de banda de 1 MHz (MIORANDI; VITTURI, 2005).

Cada dispositivo mestre utiliza o modo TDMA para controlar a comunicação, em que o tempo é dividido em intervalos de tempo de comprimento nominal de 625  $\mu$ s. Transmissões do mestre para o escravo, chamadas de *Down-link*, pode começar apenas nos intervalos de tempo pares, enquanto as do escravo para o mestre, conhecidas como uplink, nos ímpares, conforme ilustrado na Figura 2.3.

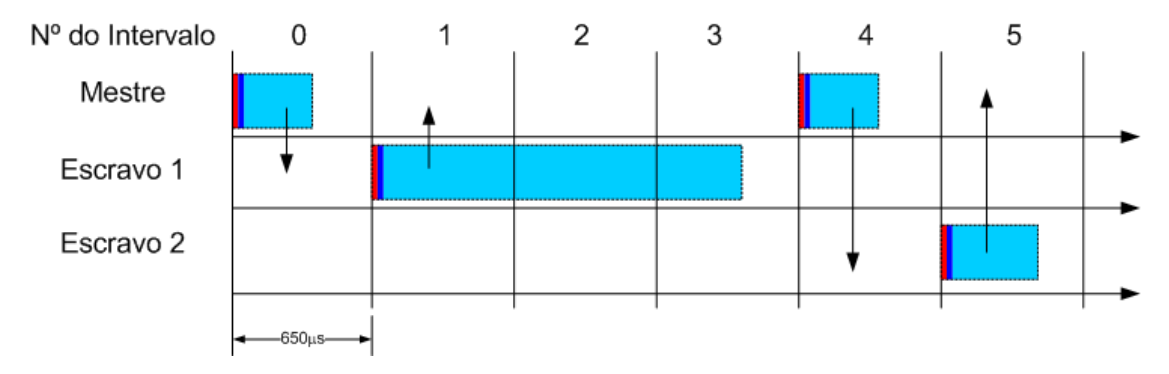

Figura 2.3: exemplo de comunicação entre um mestre e dois escravos.

#### <span id="page-31-0"></span>2.3 Camada de Base

A camada de Base especifica como os dispositivos Bluetooth realizam a comunicação entre dispositivos. As regras de mestre e escravo são definidas nesta camada.

Um dispositivo mestre e até sete (07) escravos formam uma pequena rede Bluetooth chamada picoredes (piconets). Cada mestre, determina uma seqüencia de pulo de freqüência que todos os escravos devem seguir para permanecer sincronizados ao canal da pico-rede (DURSCH; YEN; SHIH, 2004).

Quando é necessário formar redes com mais de oito dispositivos, as picoredes são interconectadas e formam uma scaternet. Em cada picorede, um dispositivo é selecionado para agir como uma ponte entre as redes (DURSCH; YEN; SHIH, 2004). Persson, Manivannan e Singhal (2005) descrevem uma diversidade de modelos de topologias de scaternet, ilustradas na Figura 2.4.

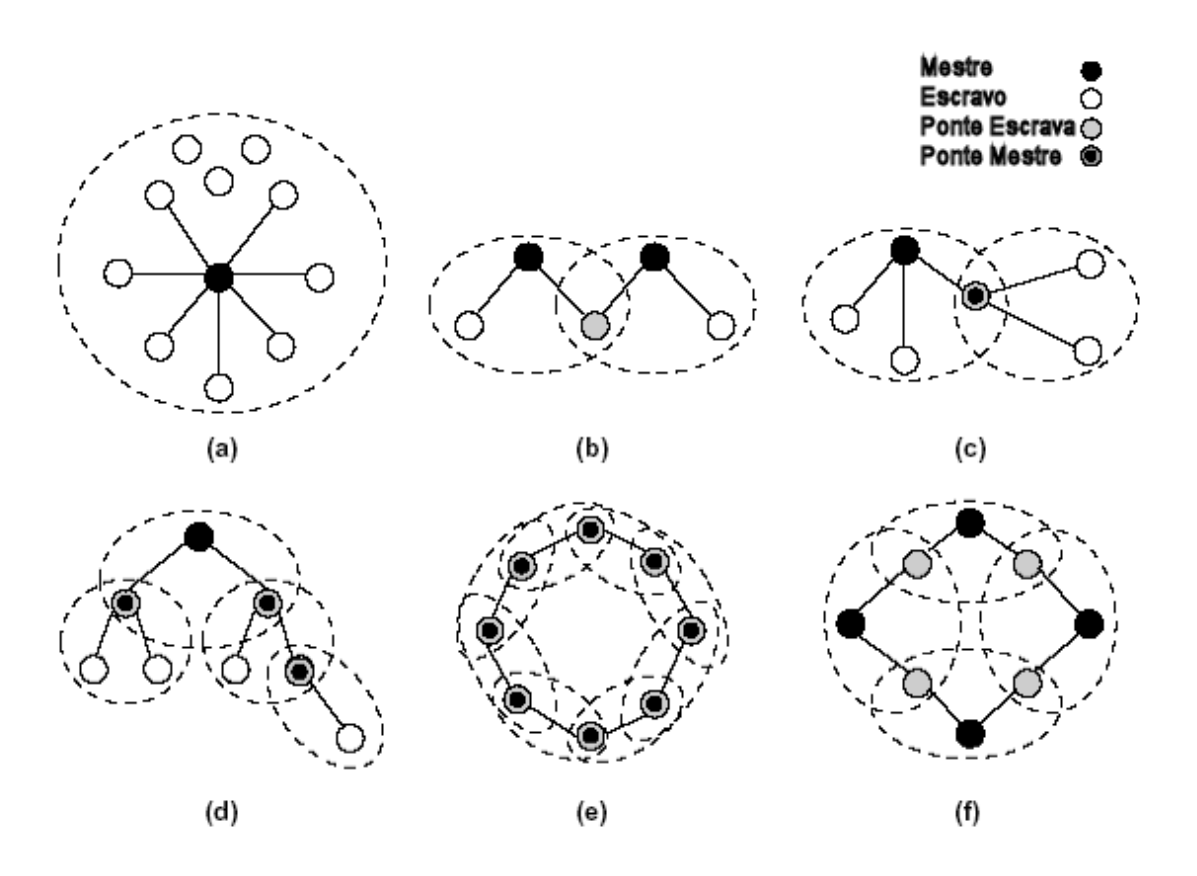

Figura 2.4: exemplos de scaternets, (a) simples (b) escravo/escravo, (c) mestre/escravo (d) árvore hierárquica, (e) anel mestre/escravo, (f) anel escravo-escravo.

<span id="page-32-0"></span>A picorede simples (SPM - Single Piconet Model) consiste em um mestre ligado com apenas dispositivos escravos. A rede Escravo/Escravo (SSM - Slave/Slave Mesh) consiste na ligação de duas picoredes através de um dispositivo escravo. A rede mestre/escravo (MSM - Master/Slave Mesh) utiliza um dispositivo mestre que compartilha duas redes. A topologia de Árvore Hierárquica (TH - Tree Hierarchy) utiliza um controlador mestre que controla outros dispositivos mestres, sendo este o responsável por interligar as picoredes. A topologia Anel Mestre/Escravo (MSR - Master/Slave Ring) consiste em uma ligação em anel, em que cada mestre é escravo de outro mestre. E por fim, o Anel Escravo-Escravo (SSR -  $Slave/Slave Rina$ ) é a ligação em anel, em que cada escravo é compartilhado por dois mestres.

#### 2.4 Camada de controle de comunicação

As funções básicas da camada de controle de comunicação (LMP - Link Manager *Protocol*) podem ser classificadas como (JUNIOR, 2001):

- i. gerenciamento de Piconet;
- ii. configuração das ligações:
- iii. funções de segurança.

Os dispositivos, em uma piconet, podem comunicar-se com outros através de ligações SCO e ACL. O canal compartilhado é gerenciado pelo mestre, com a ajuda de gerentes de canal em cada dispositivo.

A camada de controle provê de funcionalidades como: sincronizar/desincronizar escravos, fazer a troca de regras entre mestre e escravo e estabilizar ligações do tipo ACL (Assincrono sem Conexão) / SCO (Conexão Orientada Síncrona). Além disto, manipula o modo de baixa potência hold, sniff e park. A atividade de configuração da ligação inclui a configuração dos parâmetros, a qualidade de serviço e o poder de controle (se o dispositivo suporta isto), possibilitando a autenticação de dispositivos para serem ligados e gerenciados.

#### 2.5 Camada de controle de ligação e protocolo de adaptação

A camada de controle de ligação e protocolo de adaptação (L2CAP - Logical Link Control and Adaptation Protocol) é utilizada como ponte de interação entre

<span id="page-33-0"></span>diferentes aplicativos, a menos que exista um dispositivo que realize esta função. As funções básicas desta camada de são a multiplexação, segmentação e reconstrução e controle de qualidade de serviço.

A multiplexação permitirá a existência simultânea de múltiplas aplicações entre dois dispositivos A segmentação reduzirá o tamanho dos pacotes, para que os mesmos sejam aceitos pela banda básica. O L2CAP aceita pacotes maiores que 64kb, enquanto que a camada de base aceita apenas pacotes de 2745 bits. O procedimento reverso é realizado pela reconstrução, que une ordenadamente os segmentos do pacote, tem que está apto a receber pacotes.

Através da Qualidade de Serviço serão garantidos para a aplicação alguns parâmetros, como por exemplo, largura de banda, latência (latency) e variação de atraso (delay), checando se há a disponibilidade de tais requisitos para a aplicação, fornecendo uma camada de rede para aplicações e dos protocolos mais elevados.

#### 2.6 Antenas Bluetooth

Devido a necessidade de fabricação de dispositivos cada vez menores, geralmente, são utilizadas vários tipos de antenas miniaturas, como por exemplo, a Antena Monopolo de Quarto de Onda, o Dipolo de Meia Onda, a Antena Planar em F Invertido (PIFA - Planar Inverted F Antenna) e Antenas Microfita, dentre outras (MOHAMMED; HULT, 2005).

#### 2.6.1 Dipolo de Meia Onda

O dipolo de meia onda, é o elemento fundamental de um sistema de antenas formado por dois condutores retilíneos, cada um de comprimento de 1/4 do comprimento de onda da radiação a ser transmitida ou recebida, conforme mostrado na Figura 2.5. Eletricamente, a antena dipolo é uma linha de transmissão de um quarto de comprimento de onda, em circuito aberto, alimentada por um gerador (KRAUS, 1982).

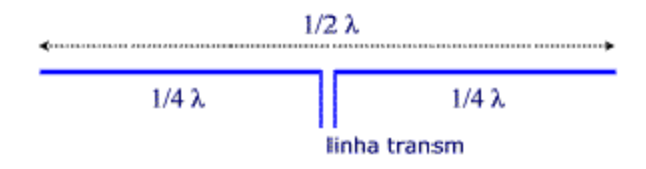

Figura 2.5: ilustração de um dipolo de meia onda.

<span id="page-34-0"></span>Este tipo de antena possui padrão de radiação omnidirecional e geralmente utilizada como antena externa de dispositivos como servidores de impressora e dispositivos de medição.

#### 2.6.2 Antena Planar em F Invertido

As antenas PIFA são populares em pequenos dispositivos móveis. A antena pertence a uma classe de antenas planares produzidas em circuito impresso. Este tipo de antena é compacto, sendo capaz de se ajustar à superfícies planas e curvadas (TIEHONG; ZHENG, 2003).

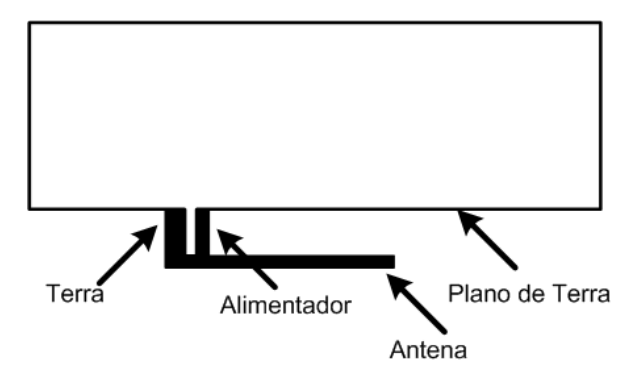

Figura 2.6: ilustração de uma antena PIFA.

Este tipo de antena é geralmente utilizado quando há pouco ou quase nenhum espaço disponível na placa de circuito impresso para se utilizar outro tipo de antena (OII, 2004). Além disto, esta antena possui uma grande largura de banda e um ganho eficiente (MOHAMMED; HULT, 2005).

#### 2.6.3 Antena Microlinha

As antenas microlinhas se tornaram muito popular a partir da década de 70 para aplicações aeroespaciais, passando a ser utilizadas em aplicações comerciais em dispositivos portáteis devido a sua característica de pequeno tamanho e perfil, além da facilidade de análise e fabricação (BALANIS, 1982).

Basicamente, a configuração mais simples de uma antena de microlinha consiste de um condutor situado acima de um plano de terra, separado por uma camada de material dielétrico, conforme mostrado na Figura [2.7.](#page-35-0)

As principais vantagens destas antenas são: facilidade de fabricação, versatilidade, custo e peso reduzidos, pequeno volume e facilidade de montagem

<span id="page-35-0"></span>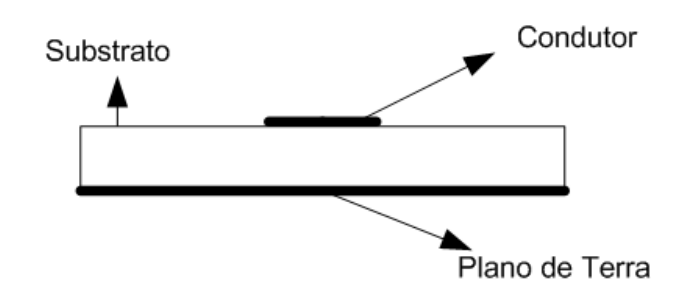

Figura 2.7: ilustração de uma antena microlinha.

na estrutura de um veículo ou aeronave. Dentre suas desvantagens, podem ser destacadas: a baixa eficiência, as perdas elevadas por radiação, a possibilidade de excitação de ondas de superfície e a estreita largura de banda (BRAGA, 2005).

É neste contexto, de melhoria de algumas das características dos principais tipos de antena de *Bluetooth*, visando o atendimento às necessidades específicas da sua aplicação em sistemas de telecomunicações modernos, que este trabalho faz um estudo sobre as características de um novo tipo de antena miniaturizada, os DRAs, que possuem vantagens em relação as antenas dipolo em relação ao seu tamanho enquanto que para a antena microlinha em relação às perdas de radiação e eficiência.
# Capítulo 3

# Antena Ressoadora Dielétrica (DRA)

Uma das grandes vantagens das DRAs comparados com antenas metálicas tradicionais é o fato desta não possuir perdas de condução. Em altas freqüências, este tipo de perda torna-se muito grande, desta forma a eficiência das antenas metálicas reduz significantemente. Contudo, as DRA possuem uma grande eficiência de radiação por haver poucas perdas devido a ausência de metais, possibilitando a utilização de DRAs em aplicações com freqüências acima da banda de micro-ondas, próximas da região de ondas milimétricas (ROCHA et al., 2006; LIM; LEUNG, 2006; KISHK et al., 2003).

Desde que os ressoadores dielétricos (DR) foram introduzidos como antenas por Long, Mcallister e Shen (1983), as DRAs tem recebido grande atenção pelo meio cientíco. As DRAs apresentam várias vantagens em relação as antenas microlinhas, como por exemplo, tamanho pequeno, perfil e peso (GUO; RUAN; SHI, 2005).

Além disto, as DRAs podem possuir largura de banda percentual  $(\delta f/f_0)$  de até a 10% com  $\epsilon_r \approx 10$ , enquanto que as micro-linhas possuem largura de banda de apenas um (01%) à três (03%) pontos percentuais(GUO; RUAN; SHI, 2005; LUK; LEUNG, 2003). Isto ocorre porque a antena de abertura excitada por microlinha radia apenas em duas pequenas aberturas, enquanto a DRA irradia através de todas as superfícies, exceto a que está sobre o plano de terra (LUK; LEUNG, 2003).

As DRAs podem ser projetados com diferentes formas geométricas, conforme ilustrado na Figura [3.1.](#page-37-0) Apesar da diferença de forma, os modos fundamentais de <span id="page-37-0"></span>radiação são independente da forma, radiando similarmente a um dipolo magnético (LUK; LEUNG, 2003).

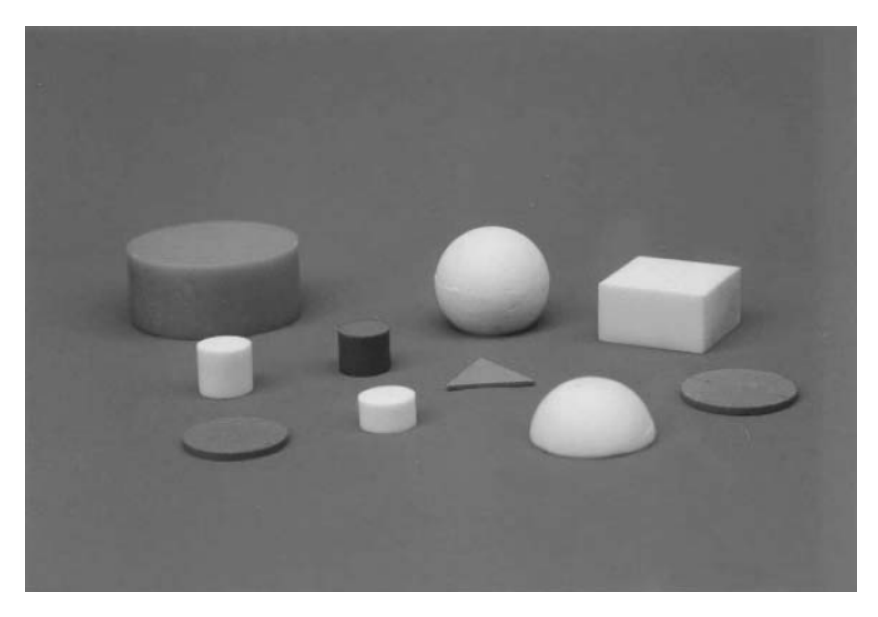

Figura 3.1: diferentes formas de ressoadores dielétricos (LUK; LEUNG, 2003)

Além disto, as DRAs podem ser excitados por diferentes métodos de alimentação, como por exemplo, sonda elétrica, microlinhas, aberturas, linhas co-planares (KISHK; CHAIR; LEE, 2006).

#### 3.1 Características para aplicações práticas

O potencial de uma DRA para aplicações reais é baseada nas seguintes características (LUK; LEUNG, 2003):

- i. Possuir geometria simples: cilíndrica, retangular ou hemisférica são os mais fáceis de ser fabricados;
- ii. Possuir um tamanho compacto quando operando em alta frequência e  $\epsilon_r$ grande, na faixa de 30 à 100. As dimensões são da ordem de  $\lambda_0/\sqrt{\epsilon_r}$ ;
- iii. Não possuir perda de condução, possibilitando uma grande eficiência de radiação;
- iv. Possuir mecanismo de excitação simples, flexível e facilmente controladas;
- v. Variação da impedância com os parâmetros do ressoador. Esta pode ser muito pequena para materiais com grande  $\epsilon_r$  e muito alta para pequenos  $\epsilon_r$  associados a certas geometrias e modos ressonantes.

<span id="page-38-0"></span>vi. Diferentes padrões de radiação de campo distante são permitidos. Para uma dada geometria do ressoador, os padrões de radiação podem ser facilmente modificados através da mudança do modo de ressonância excitado.

#### 3.2 Modos de ressonância

O projeto de uma DRA com qualquer geometria deve satisfazer algumas especificações, incluindo a frequência de ressonância, a distribuição de campos dentro do ressoador, o campo radiado e também a largura de banda (LUK; LEUNG, 2003).

Os principais modos de ressonância são os Transversal Elétrico (TE), Transversal Magnético (TM) e Híbrido (HEM). Uma definição do modo TE com relação a um eixo de propagação é aquele cuja componente de campo elétrico na direção deste eixo é nula, ou equivalentemente, dois campos elétricos transversais (perpendiculares) ao mesmo. O modo TM com relação a um eixo de propagação é aquele no qual o campo magnético na direção deste eixo é nula, similarmente ao acontecido para o campo elétrico no modo TE. O modo HEM com relação a um eixo de propagação é um modo híbrido que possui os campos elétricos e magnéticos transversais ao eixo de propagação.

Os índices subscritos em cada modo (T $E_{mnp}$ ) se referem a variações nas direções azimutal  $(m = \phi)$ , radial  $(n = r)$  e axial  $(p = z)$ . Geralmente, os modos que são utilizados para aplicações em que o ressoador é o elemento radiante são os modos TM<sub>01δ</sub>, TE<sub>01δ</sub> e HEM<sub>11δ</sub> (PETOSA, 2007).

O modo  $TM_{01\delta}$  irradia como um monopolo elétrico curto, cujo diagrama de radiação é ilustrado na Figura [3.2.](#page-39-0) Já o modo  $\text{HEM}_{11\delta}$  irradia como um dipolo magnético horizontal curto, além disso, o modo  $TE_{01\delta}$  irradia como um monopolo magnético curto, cujo diagrama de radiação é ilustrado na Figura [3.2](#page-39-0) (PETOSA, 2007).

#### 3.3 Analise da DRA Cilíndrica

A DRA Cilíndrica oferece grande flexibilidade durante a especificação, possibilitando o controle de características como freqüência de ressonância e fator de qualidade através da razão entre o raio a e a altura h do ressoador. Além disto, este ressoador é amplamente utilizado pela sua facilidade de construção, sendo muito mais simples fabricar uma DRA cilíndrica do que um hemisférico (PETOSA, 2007).

<span id="page-39-0"></span>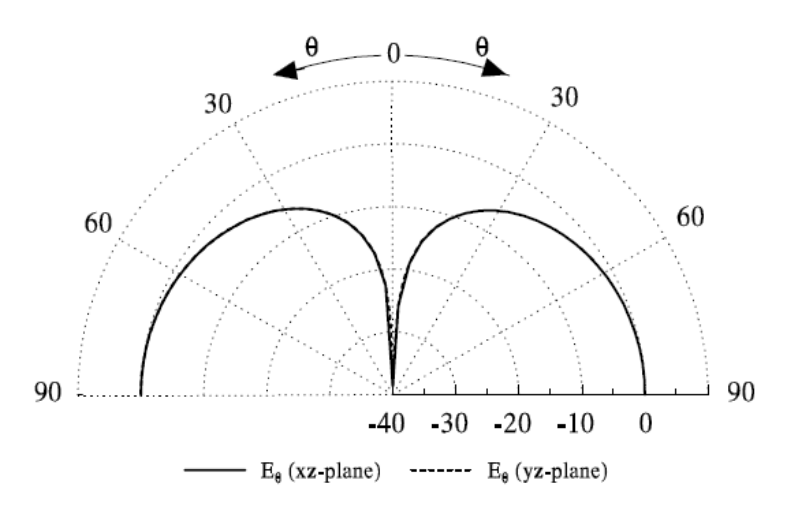

Figura 3.2: diagramas de radiação dos modos a)  $TM_{011}$  e b)  $HEM_{11\delta}$ 

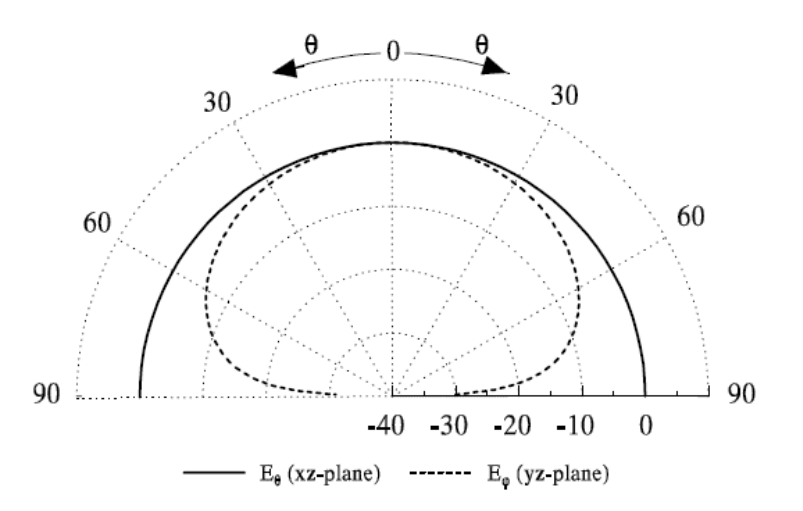

Figura 3.3: diagramas de radiação dos modos a) TM<sub>011</sub> e b)  $\text{HEM}_{11\delta}$ 

A Figura [3.4](#page-40-0) exibe uma DRA cilíndrica com raio a e altura h. Esta geometria permite a propagação de três tipos de modos: TE e TM (em relação a z) e o modo híbrido (HEM), dependente de  $\phi$ .

Uma análise simples de uma DRA cilíndrica pode ser feita utilizado o modelo de cavidade ressonante. Neste modelo, as paredes da DRA possuem condições de contorno de paredes perfeitamente magnéticas. Este modelo permite uma boa aproximação para a determinação da freqüência de ressonância, contudo, não sendo possível de descrever o comportamento do campo interno (LUK; LEUNG, 2003).

Para uma cavidade, a função de onda Transversal Elétrica (TE) e Transversal Magnética (TM) na direção z pode ser escrita através dos potenciais elétrico e

<span id="page-40-0"></span>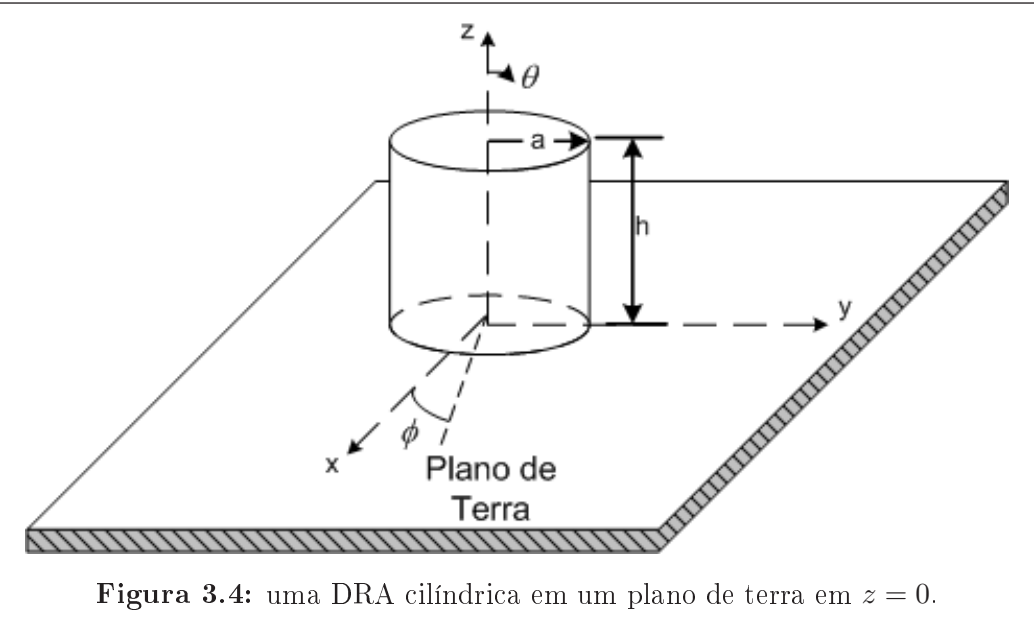

magnéticos representados pelas as Equações 3.1 e 3.2 (LUK; LEUNG, 2003):

$$
\psi_{TE_{npm}} = J_n \left( \frac{X_{np}^{TE}}{a} \rho \right) \left\{ \begin{array}{c} \sin n\phi \\ \cos n\phi \end{array} \right\} \sin \left[ \frac{(2m+1)\pi z}{2d} \right],\tag{3.1}
$$

$$
\psi_{TM_{npm}} = J_n \left( \frac{X_{np}^{TE}}{a} \rho \right) \left\{ \begin{array}{c} \sin n\phi \\ \cos n\phi \end{array} \right\} \cos \left[ \frac{(2m+1)\pi z}{2d} \right],\tag{3.2}
$$

em que  $J_n$  e a função de Bessel de ordem  $n$  de primeira ordem,  $n, p$  e  $m \in Z^+$ . A seleção do  $\sin{(n\phi)}$  ou  $\cos{(n\phi)}$  depende da posição de alimentação.  $X_{np}^{TE}$  e  $X_{np}^{TM}$  são raises que satisfazem as equações 3.3 e 3.4:

$$
J_n\left(X_{np}^{TE}\right) = 0,\t\t(3.3)
$$

$$
J'_{n}\left(X_{np}^{TM}\right) = 0,\t\t(3.4)
$$

em que  $J'_n$  é a derivada de ordem  $n$  da função de bessel de primeira ordem em relação a $r.$  Os campos da DRA cilíndrica operando nos modos  $\mathrm{TM}_{011}$ e $\mathrm{HEM}_{011}$ são ilustrados na Figura [3.5](#page-41-0) (PETOSA, 2007).

Os gráficos ilustrados na Figura [3.5](#page-41-0) possibilitam a visualização dos campos elétricos e magnéticos dos principais modos, sendo de fundamental importância para determinar a escolha do tipo do excitador e posição que maximizará a excitação da DRA (PETOSA, 2007).

<span id="page-41-0"></span>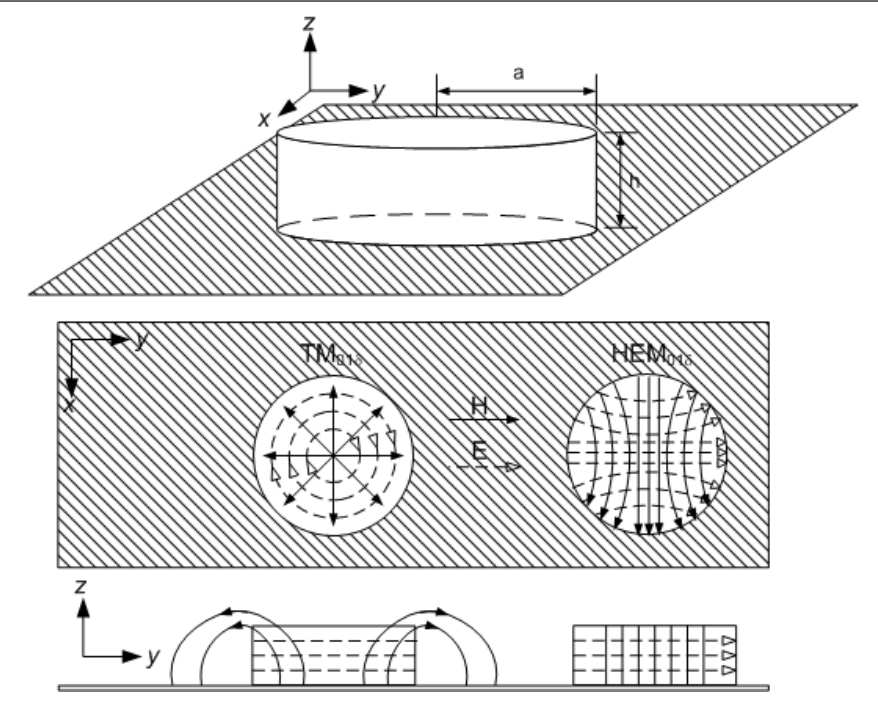

Figura 3.5: campos dos modos  $TM<sub>011</sub>$  e  $HEM<sub>011</sub>$ 

Um outro parâmetro importante das DRAs é a freqüência de ressonância f, podendo ser determinada a partir da equação de onda:

$$
k_r^2 + k_z^2 = k^2 = \left(\frac{2\pi f}{c}\right)^2 \epsilon_r
$$
 (3.5)

em que c a velocidade da luz,  $k_r$  e  $k_z$  são os números de onda dentro do ressoador na direção r e z, respectivamente. Assumindo que as paredes são perfeitamente magnéticas, os números de onda são dados pelas equações:

$$
k_r = \frac{1}{A} \left\{ \begin{array}{c} X_{np}^{TE^2} \\ X_{np}^{TM^2} \end{array} \right\},
$$
\n(3.6)

$$
k_z = \frac{(2m+1)}{2d} \tag{3.7}
$$

Substituindo as Equações 3.6 e 3.7 na Equação 3.5 e separando a freqüência f, a freqüência de ressonância para o modo npm é dada por:

$$
f_{npm} = \frac{1}{2\pi a \sqrt{\mu \varepsilon}} \sqrt{\left\{\begin{array}{c} X_{np}^{TE^2} \\ X_{np}^{TM^2} \end{array}\right\} + \left[\frac{\pi a}{2d} (2m+1)\right]}.
$$
 (3.8)

#### <span id="page-42-0"></span>3.4 Formas de Excitação da DRA Cilíndrica

Conforme mencionado na Seção [3.3,](#page-38-0) a seleção da excitação é fundamental para determinar quais modos são excitados. Eles determinam as características de impedância de entrada, modos de radiação e fator de qualidade (PETOSA, 2007). Os modos de excitação mais conhecidos são a abertura, microlinha, sonda coaxial, coplanar, dentre outras. Os principais modos de excitação são ilustrados na Figura 3.6.

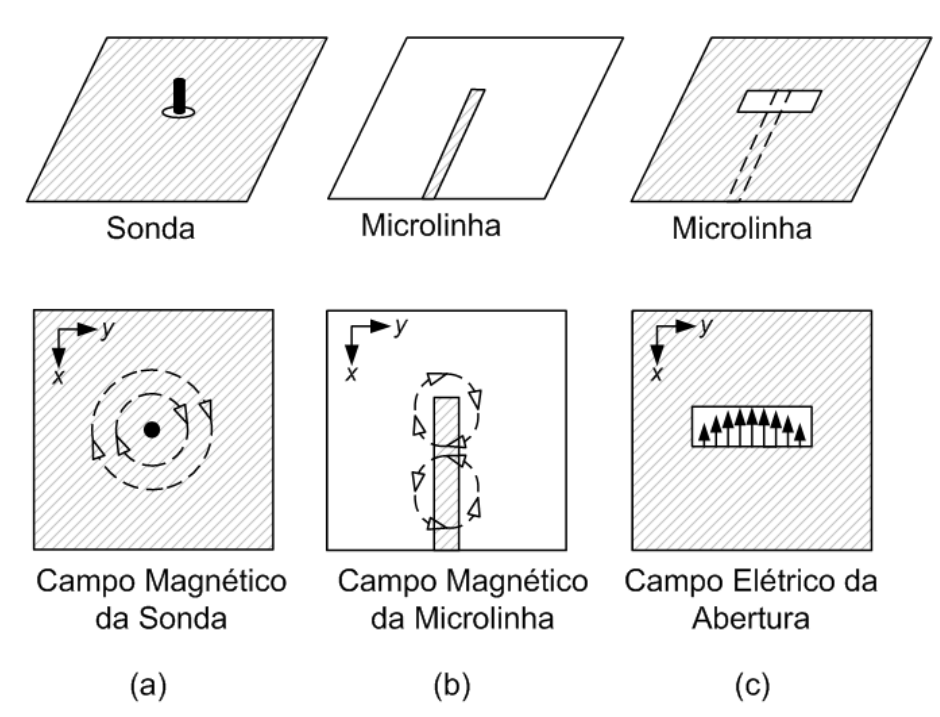

Figura 3.6: modos de excitação mais utilizados a) sondas, b) microlinhas e aberturas de microlinhas.

As aberturas oferecem grandes vantagens por possuir a rede de alimentação localizada sob o plano de terra, isolando a radiação da abertura com radiações indesejadas da alimentação (PETOSA, 2007).

Dependendo da posição da sonda, pode-se excitar diferentes modos de ressonância. Quando o excitador é colocado no centro da DRA, o modo  $TM_{11\delta}$ é excitado. Além desta forma, é possível excitá-la posicionando o alimentador lateralmente, possibilitando a excitação do modo  $\text{HEM}_{11\delta}$ . Esta forma de excitação é bastante utilizada,evitando que a DRA seja perfurado, conforme ilustrado na Figura [3.7](#page-43-0) (PETOSA, 2007).

Para fazer o acoplamento da DRA através de uma sonda elétrica, basta

<span id="page-43-0"></span>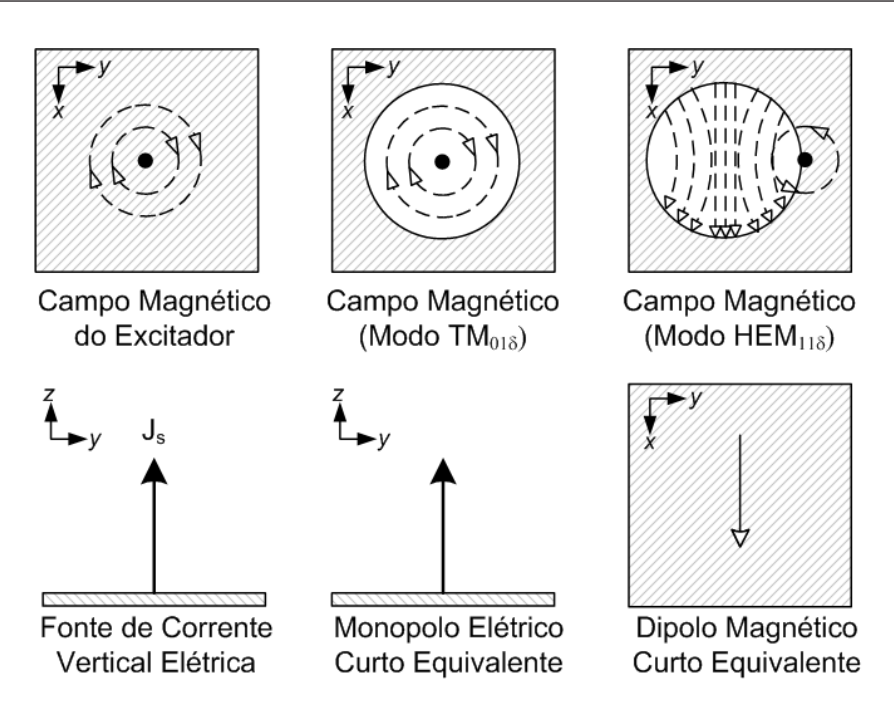

Figura 3.7: excitação de uma DRA Cilíndrica através de sonda.

posicionar o DR em diferentes posições até se obter uma boa resposta. Contudo, deve-se ter muita atenção devido a existência de gaps de ar entre a sonda e a DRA, variando a permissividade efetiva do DRA, o que pode modificar bastante as características de operação da DRA (LUK; LEUNG, 2003).

## 3.5 Freqüência de ressonância e Fator de Qualidade de Radiação dos Modos Fundamentais

Para a DRA Cilíndrica, as equações são derivadas através da combinação do modelo de guia de onda dielétrico e ajuste de curva (MONGLIA; BHARTIA, 1994; KISHK; GILSON; JUNKER, 1999) para vários resultados numéricos e experimentais (LUK; LEUNG, 2003; PETOSA, 2007). A freqüência de ressonância e o fator de qualidade para os primeiros modos do ressoador cilíndrico são dadas através das Equações [3.9](#page-44-0) à [3.14](#page-46-0) (LUK; LEUNG, 2003; PETOSA, 2007).

No trabalho desenvolvido por Petosa (2007) é ilustrado um estudo de eficiência das Equações [3.9](#page-44-0) - [3.14.](#page-46-0) Neste estudo é realizado a comparação entre os dados estimados e experimentais da freqüência de ressonância de ressonância e fator de qualidade.

## <span id="page-44-0"></span>Modo $\mathrm{TE}_{01\delta}$

$$
k_0 a = \frac{2.327}{\sqrt{e_r + 1}} \left\{ 1 + 0.2123 \frac{a}{h} - 0.00898 \left( \frac{a}{h} \right)^2 \right\}
$$
 (3.9)

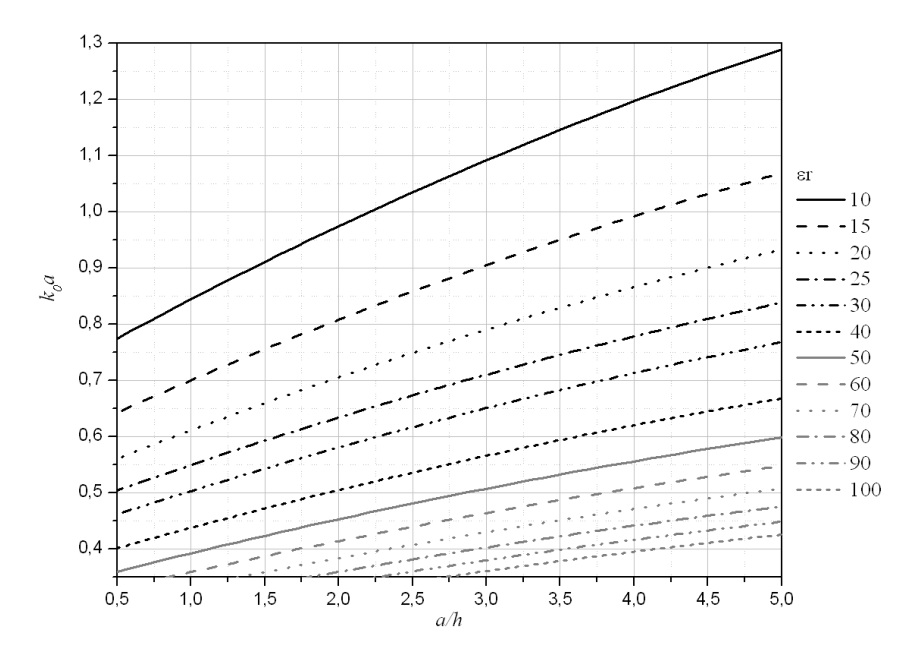

Figura 3.8:  $k_0a$  do modo TE<sub>01</sub><sup> de uma DRA</sup> Cilíndrica.

$$
Q = 0.078192e^{1.27} \left\{ 1 + 17.31 \frac{h}{a} - 21.57 \left( \frac{h}{a} \right)^2 + 10.86 \left( \frac{h}{a} \right)^3 - 1.98 \left( \frac{h}{a} \right)^4 \right\}
$$
(3.10)

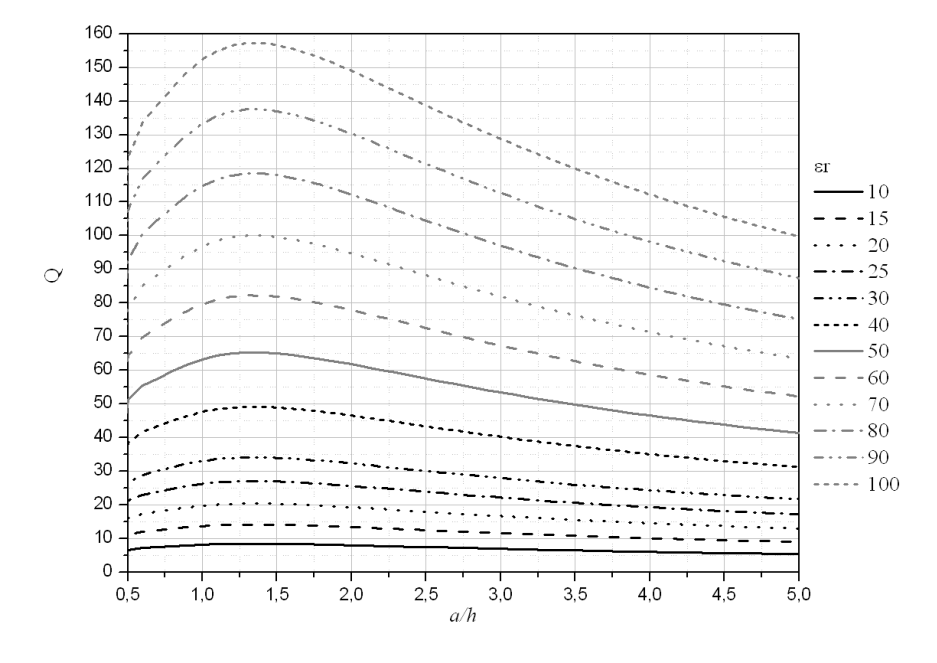

Figura 3.9: fator de qualidade do modo  $TE_{01\delta}$  de uma DRA Cilíndrica.

## <span id="page-45-0"></span>Modo  $\text{HEM}_{11\delta}$ :

$$
k_0 a = \frac{6.324}{\sqrt{e_r + 2}} \left\{ 0.27 + 0.36 \frac{a}{2h} + 0.02 \left( \frac{a}{2h} \right)^2 \right\}
$$
 (3.11)

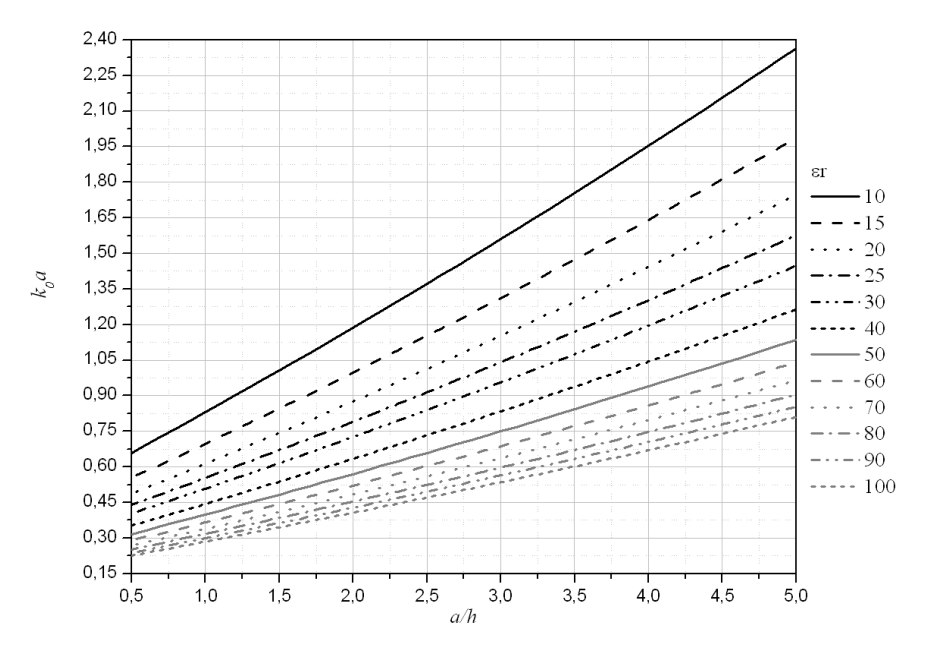

Figura 3.10:  $k_0a$  do modo HEM $_{01\delta}$  de uma DRA Cilíndrica.

$$
Q = 0.017007e_r^{1.3} \frac{a}{h} \left\{ 1 + 100e^{-2.05\left[\frac{a}{2h} - \frac{1}{80}\left(\frac{a}{h}\right)^2\right]} \right\}
$$
(3.12)

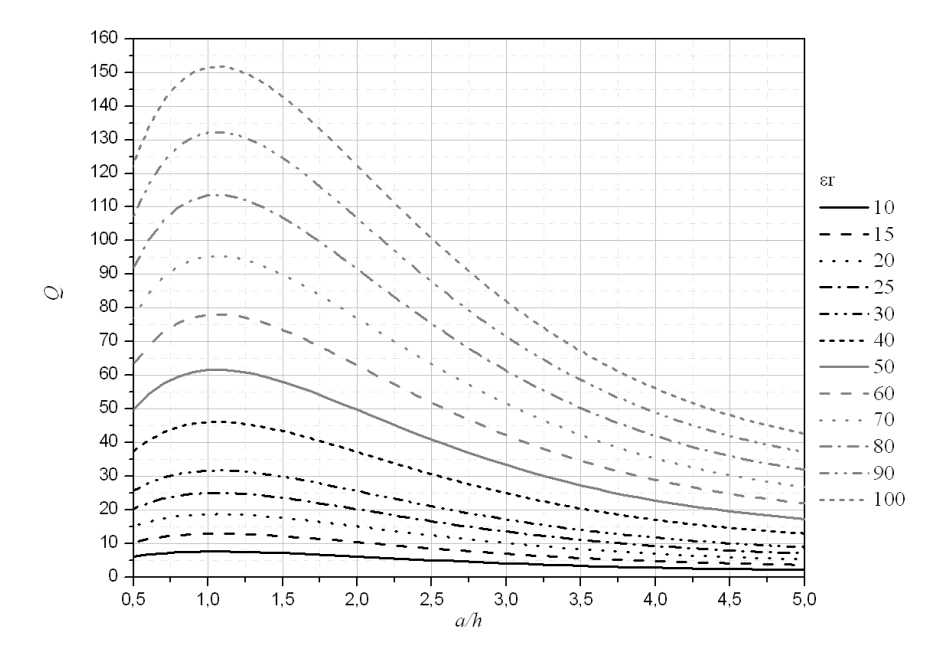

Figura 3.11: fator de qualidade do modo  $\text{HEM}_{01\delta}$  de uma DRA Cilíndrica.

### <span id="page-46-0"></span>Modo  $TM_{01\delta}$

 $k_o a$ 

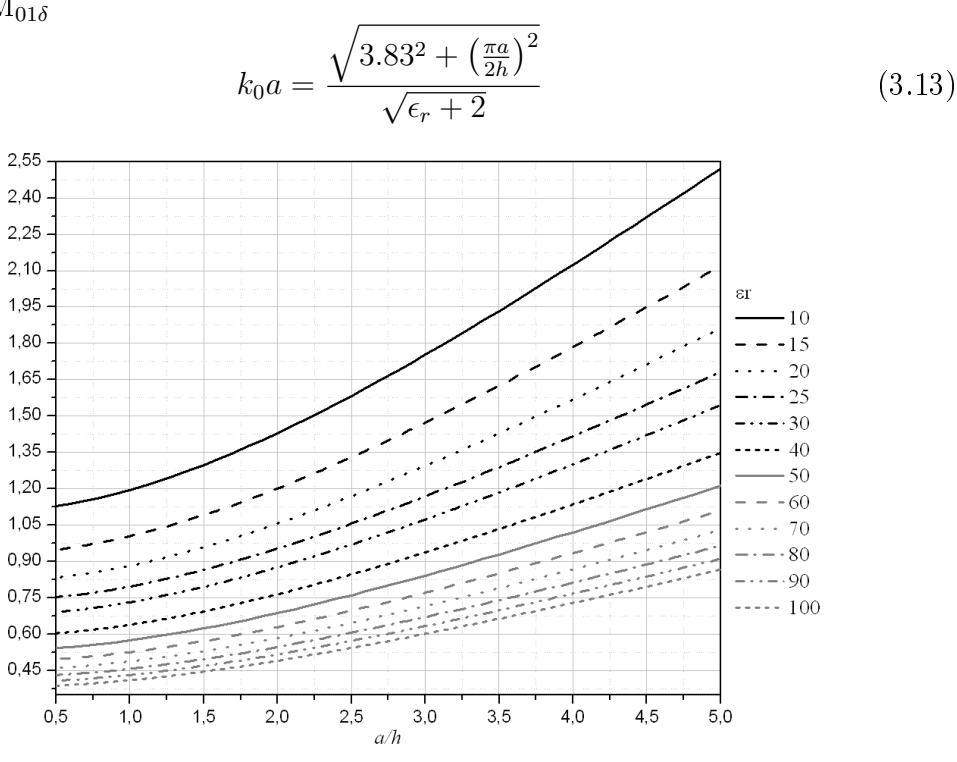

Figura 3.12:  $k_0a$  do modo TM $_{01\delta}$  de uma DRA Cilíndrica

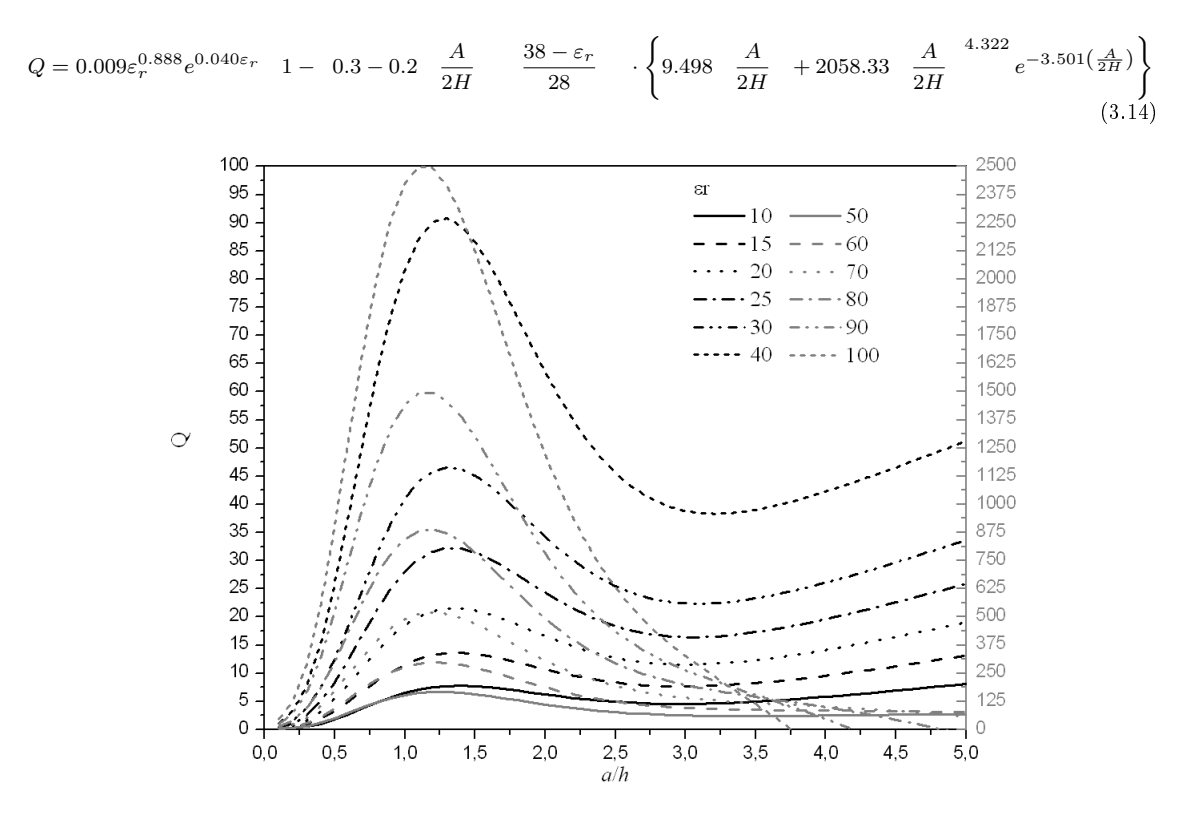

Figura 3.13: fator de qualidade do modo  $TM<sub>01\delta</sub>$  de uma DRA Cilíndrica

<span id="page-47-0"></span>Os exemplos descritos em Petosa (2007) são ilustrados nas Tabelas 3.1 e 3.2. Observa-se que para a freqüência de ressonância, os valores teóricos possuem um erro máximo de 2.5 % para os valores medidos. Contudo, os resultados para os fatores de qualidade são aceitáveis, possuindo uma taxa de erro menor que 10% para a maior parte das amostras, exceto em uma amostra na qual o erro foi de 40%.

|            | 2007)                     |                  |         |                          |       |         |
|------------|---------------------------|------------------|---------|--------------------------|-------|---------|
|            |                           | Frequência (GHz) |         | Fator de Qualidade $(Q)$ |       |         |
| Modo       | Experimental Teórico Erro |                  |         | Experimental Teórico     |       | Erro    |
| $TE_{01d}$ | 3.48                      | 3.56             | 2.3\%   | 114.7                    | 106.2 | 7.7%    |
| $TM_{01d}$ | 4.56                      | 4.61             | $1.1\%$ | 76.4                     | 80.9  | 5.7%    |
| $HE_{11d}$ | 5.41                      | 5.40             | $0.2\%$ | 336.7                    | 349.0 | $3.6\%$ |

Tabela 3.1: Comparação entre valores experimentais e teóricos dos modos de ressonância de um ressoador com  $\epsilon_r = 79$ ,  $a = 0.5145$  cm e  $h = 0.2255$  cm (PETOSA,

Tabela 3.2: Comparação entre valores experimentais e teóricos dos modos de ressonância de um ressoador com  $\epsilon_r = 38$ ,  $a = 0.6415$  cm e  $h = 0.281$  cm (PETOSA, 2007)

|            |                           | Frequência (GHz) |          | Fator de Qualidade $(Q)$ |      |         |  |  |
|------------|---------------------------|------------------|----------|--------------------------|------|---------|--|--|
| Modo       | Experimental Teórico Erro |                  |          | Experimental Teórico     |      | Erro    |  |  |
| $TE_{01d}$ | 3.97                      | 3.98             | $0.30\%$ | 42.2                     | 42.0 | $9.5\%$ |  |  |
| $TM_{01d}$ | 5.18                      | 5.26             | $1.50\%$ | 30.2                     | 31.3 | $3.6\%$ |  |  |
| $HE_{11d}$ | 6.13                      | 6.12             | $0.16\%$ | 72.1                     | 46.4 | 43.4\%  |  |  |

Estas equações se tornam menos precisas para valores extremos de  $a/h$ , como por exemplo,  $a/h \ll \alpha$   $a/h \gg 1$  (PETOSA, 2007). Apesar disto, estas equações fornecem um bom ponto de partida para se realizar o projeto de ressoadores cilíndricos, conforme mostrado na Seção 3.6

#### 3.6 Projeto

A largura de banda de uma DRA depende das dimensões físicas e da permissividade do dielétrico utilizado (SHUM; LUK, 1995). A largura de banda (BW) da DRA é relacionada com o fator de qualidade Q através da Equação 3.15:

$$
BW = \frac{s-1}{Q\sqrt{s}} \cdot 100\%,\tag{3.15}
$$

em que s é o VSWR desejado na entrada da DRA.

A partir da escolha do modo de ressonância desejado, largura de banda e freqüência de ressonância, as Equações [3.9](#page-44-0) - [3.14](#page-46-0) podem ser utilizadas para fornecer um ponto de partida para a especificação da DRA Cilíndrica.

Os valores de  $k_0a$  representam as características da constante dielétrica efetiva da antena. Utilizando a relação entre os valores teóricos de  $k_0a$  e a frequência de ressonância f são dadas pela da equação:

$$
f = \frac{c \cdot k_0 a}{2\pi a} = \frac{4.7713 k_0 a}{a_{cm}} \tag{3.16}
$$

Através das Equações [3.9](#page-44-0) - [3.14](#page-46-0) e 3.16 pode-se projetar DRAs seguindo as etapas (PETOSA, 2007):

- i. utiliza-se a equação [3.15](#page-47-0) para determinar o fator de qualidade;
- ii. determina-se a constante dielétrica para o fator de qualidade escolhido. Para os possíveis valores de permissividade, uma linha com o valor de qualidade desejado é desenhado no gráco do fator de qualidade ilustrado na Figura [3.11.](#page-45-0) As curvas que estiverem abaixo da linha com o fator de qualidade são os valores de permissividade que possuirão os requerimentos de largura de banda;
- iii. determinar o valor de  $k_0a$

$$
k_0 a = \frac{f_{GHZ} \cdot h_{cm} \cdot (a/h)}{4.7713};
$$
\n(3.17)

iv. a equação 3.17 pode ser desenhada na Figura [3.10](#page-45-0) para uma dada altura definida em centímetros  $(h_{cm})$ . Os pontos de encontro das curvas com valores especificados determinam a razão  $(a/h)$  necessária para a DRA ressoar na freqüência desejada.

#### 3.7 Fabricação de Antenas Ressoadoras Dielétricas

Através da descrição realizada nas Seções [3.5](#page-43-0) e [3.6](#page-47-0) observa-se que as características de freqüência de ressonância e largura de banda deste tipo de antena são altamente dependentes das características do material.

Uma mudança nas características do material que é feito o ressoador pode alterar consideravelmente as características de projeto de uma DRA. Vários fatores influenciam nas características dos materiais dielétricos, como por exemplo, a existência de impuresas ou tamanho dos grãos das microestruturas. Sendo importante caracterizar eficientemente os materiais para que seja possível verificar as características dos materiais produzidos e garantir que estes estejam em uma qualidade especificada.

Por exemplo, uma característica crítica para sistemas práticos é a constante de temperatura  $(\tau_f)$ . Um material com  $\tau_f$  muito grande torna impossível sua aplicação em circuitos de microondas pois qualquer mudança na temperatura causa uma grande variação na freqüência de operação (REANEY; IDDLES, 2006), levando o dispositivo a operar em uma faixa completamente diferente da projetada.

Para uma antena composta por apenas um elemento radiante, podendo fabricar o material e o ressoador com menor tolerância comparadas quando a antena possui uma quantidade maior de elementos. Quanto mais elementos radiantes são utilizados, mais rigoroso é o controle de qualidade dos mesmos, uma pequena variação nas características entre os ressoadores pode causar uma grande mudança nas características de projeto do sistema.

Outro fator que deve ser conhecido e estudado é o gap de ar entre a DRA e o excitador, gerando aumento da frequência de operação e modificação na largura de banda (LUK; LEUNG, 2003), sendo necessário o conhecimento do efeito deste parâmetro ao caracterizar uma DRA produzida.

# Capítulo 4

# Materiais e Métodos

Neste Capítulo são apresentados os procedimentos experimentais praticados neste trabalho. São descritos os materiais, equipamentos e métodos empregados para o processamento, caracterização e simulação dos materiais cerâmicos sob investigação, bem como a metodologia de preparação de espécies para cada tipo de medição.

A Figura [4.1](#page-51-0) ilustra as etapas da metodologia experimental utilizada nesta dissertação para produção do material, caracterização e verificação do desempenho do material dielétrico.

### 4.1 Processamento Cerâmico

Nesta dissertação, realizamos a substituição do Titânio (Ti) do Titanato de Cálcio (CaTiO3) com pequenas dopagens com fases com Nióbio (Nb) associado ao Lítio (Li), Bismuto (Bi) e Ferro (Fe). Os compósitos desenvolvidos são mostrados na Tabela [4.1](#page-52-0)

Nesta dissertação todas as amostras são preparadas através do método cerâmico padrão. Neste método, os óxidos e carbonatos são estequiométricamente pesados, misturados, moídos e calcinados para formação das fases desejada.

Para preparação das amostras desenvolvidas nesta dissertação foram utilizados os seguintes materiais e equipamentos:

 $\triangleright$  Carbonato de Cálcio (CaCO<sub>3</sub>), Óxidos de Nióbio (Nb<sub>2</sub>O<sub>5</sub>), bismuto (Bi<sub>2</sub>O<sub>3</sub>), Ferro (Fe<sub>2</sub>O<sub>3</sub>), Lítio (Li<sub>2</sub>O) e Titânio (TiO<sub>2</sub>), sendo que todos possuem 99%

<span id="page-51-0"></span>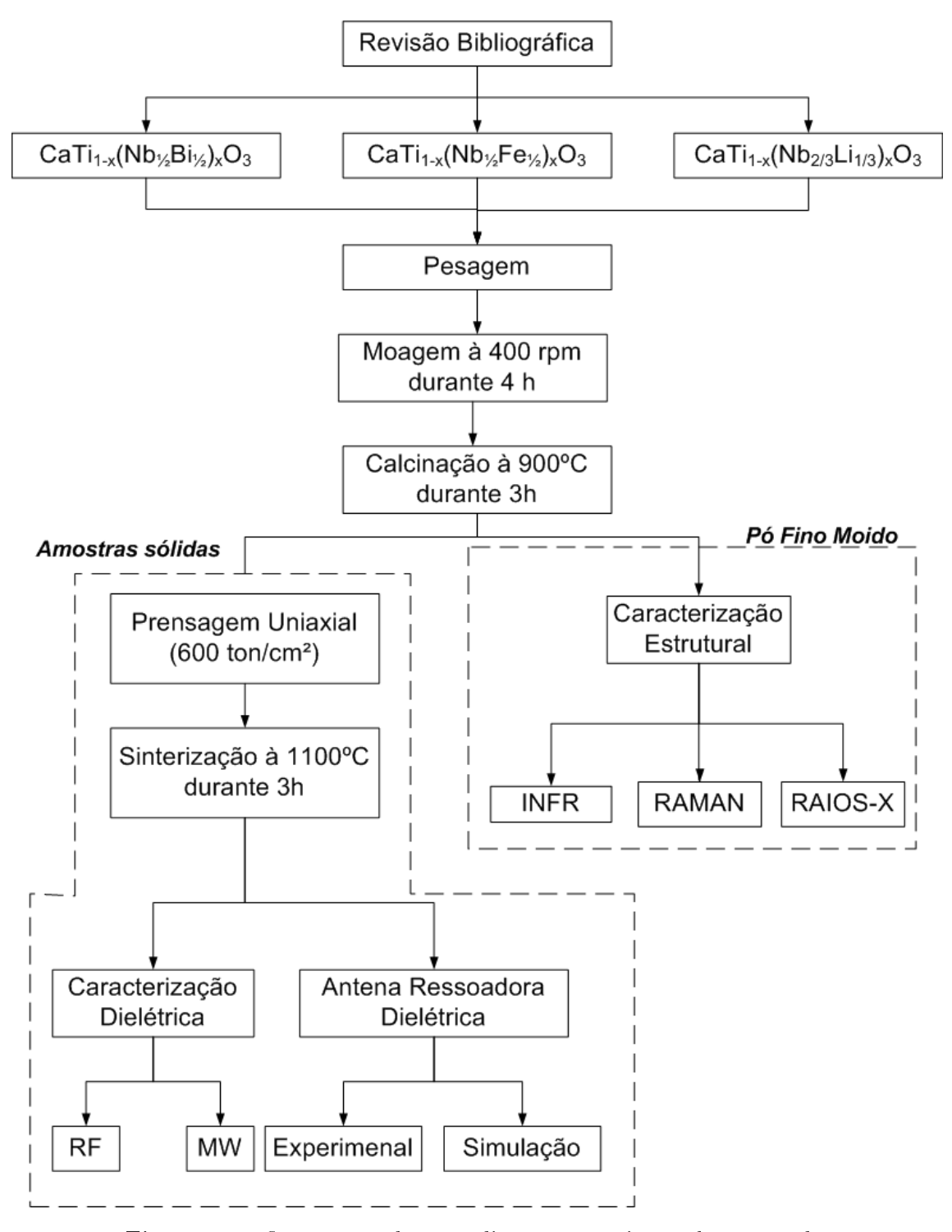

Figura 4.1: fluxograma do procedimento experimental empregado.

| Identificação      | Percentual de Substituição | Fórmula Estrutural                      |
|--------------------|----------------------------|-----------------------------------------|
| CNLT <sub>O1</sub> | 0.1                        | $Ca(Nb_{1/3}Li_{2/3})_{0.1}Ti_{0.9}O_3$ |
| CNLTO <sub>2</sub> | 0.2                        | $Ca(Nb_{1/3}Li_{2/3})_{0.2}Ti_{0.8}O_3$ |
| CNBTO1             | 0.1                        | $Ca(Nb_{1/2}Bi_{1/2})_{0.1}Ti_{0.9}O_3$ |
| CNBTO2             | 0.2                        | $Ca(Nb_{1/2}Bi_{1/2})_{0.2}Ti_{0.8}O_3$ |
| CNFTO1             | 0.1                        | $Ca(Nb_{1/2}Fe_{1/2})_{0.1}Ti_{0.9}O_3$ |
| CNFTO2             | $0.2^{\circ}$              | $Ca(Nb_{1/2}Fe_{1/2})_{0.2}Ti_{0.8}O_3$ |

<span id="page-52-0"></span>Tabela 4.1: identificação e fórmula estrutural dos compósitos desenvolvidos.

pureza;

- $\triangleright$  Balança digital com precisão de quatro casas;
- ▶ Moinho Planetário de alta rotação da marca Fritsch, modelo Pulverize6 (mono-estação), apto a suportar até dois recipientes simultaneamente;
- I Panelas para moagem feitas de aço com capacidade aproximadamente igual a 110 cm<sup>3</sup>;
- $\blacktriangleright$  Cadinho de Porcelana:
- I Forno resistivo da marca EDG, modelo EDG1800 utilizando controlador EDGCON 3P;
- $\blacktriangleright$  Almofariz e pistilo de porcelana;
- $\blacktriangleright$  Ligante orgânico (Glicerina);
- $\triangleright$  Prensa da marca Ribeiro com capacidade compressional igual a 15 ton;
- $\blacktriangleright$  Lixas de carbeto de silício com as granulometrias 100, 320, 600 e 1200 para acabamento final das amostras.

Inicialmente, foram pesados 20g da quantidade estequiométrica dos reagentes selecionados para síntese, os quais foram submetidos a moagem mecânica no moinho planetário à 400 rpm durante quatro (04) horas. Após uma (01) hora de moagem, o moinho experimenta 10 minutos de repouso, em seguida reverte a rotação da estação para melhorar a homogeneização durante a moagem.

Em seguida, o pó fino moído foi colocado em cadinhos de porcelana e em seguida levado ao forno para sofrer calcinação com temperatura na faixa de 800 à 1000 ◦C durante 3 horas com taxa de aquecimento de 3°C/min.

Determinadas análises requerem espécimes densos e com certa conformação, ao passo que outras analises são realizadas com espécies pulverizados.

A sinterização é o tratamento térmico da peça que ocorre mediante a coalescência das partículas para formar uma massa densa. Este processo resulta em alterações significativas na amostra confeccionada, como: redução da sua área total específica. redução do seu volume aparente total, redução dos seus poros intergranulares e aumento da sua resistência mecânica.

Para efetuar a sinterização, todas as amostras dos compósitos, compostas por misturas de fases, receberam adição de glicerina, o equivalente a 5% peso por peso (p/p) dos produtos.

Em seguida essa mistura foi conformada mecanicamente por compressão uniaxial (-600 ton/cm<sup>3</sup>) a frio utilizando moldes de diâmetros distintos ( $\phi_1 = 11$  mm;  $\phi_2$  $= 4.4$  mm) em uma prensa da marca Ribeiro, com capacidade compressora igual a 15 ton. As amostras de diâmetro  $\phi_1$  são utilizadas para medição de características dielétricas em radiofreqüência e caracterização microestrutural. Enquanto que as amostras com diâmetro  $\phi_2$  são utilizadas para medição de características dielétricas e medição de antenas em micro-ondas.

Após a prensagem, todas as amostras sólidas são sinterizadas com temperatura entre  $1000-1200\degree C$  e lentamente resfriados até a temperatura ambiente.

#### 4.2 Caracterização Estrutural

Nesta seção é descrito a metodologia para caracterizar estruturalmente o material desenvolvido, apresentando a metodologia e equipamentos utilizados para realizar as análises de Difração de Raios-X, espectroscopia Raman e Infra-Vermelho.

#### 4.2.1 Difração de Raios-X

A análise da difração de Raios X (RX) permite a identificação dos elementos componentes das amostras e de sua estrutura cristalina, auxiliando nas análises qualitativas e quantitativas do material.

Os dados difratométricos foram obtidos por um dinamômetro de raios-X Rigaku modelo D/Max-B65, na geometria parafocal Bragg-Brentano. O equipamento é composto por um monocromador (grate), um tubo convencional de raios-X (alvo de cobre), um goniômetro (raio = 185 mm), um conjunto de fendas e um sistema de detecção. O difratômetro é ajustado para operar numa voltagem de aceleração e corrente de filamento iguais a 40 kV e 25 mA, respectivamente,

As amostras pulverizadas foram fixadas a um porta-amostra (de silício) por colagem (com pasta de silício) e submetidas a incidência de um feixe de raios-X. O difratograma foi medido na escala de 5 à 75<sup>o</sup> utilizando velocidade angular do feixe igual a  $1^{\rm o}/{\rm min}$  com passo de angular de  $0{,}02^{\rm o}.$ 

As fases presentes no material foram identificadas pelo programa Philips X'Pert HighScore, em conjunto com o banco de dados do International Center for Diffraction Data (ICDD), através da comparação do difratograma com padrões difratométricos das fases obtidas experimentalmente para identificar a fase existente.

#### 4.2.2 Refinamento por Método de Rietveld

Os dados obtidos dos difratogramas foram refinados pelo método Rietveld (RIETVELD, 1967), este método possibilita calcular o tamanho das partículas.

Para realizar o refinamento foi utilizado o programa DBWS-9411 (YOUNG  $et$ al., 1995). Os parâmetros iniciais de refinamentos foram obtidos utilizando o banco de dados International Center for Diffraction Data (ICDD). Foram escolhidos os seguintes parâmetros de refinamento:

- $\blacktriangleright$  Raios-X (0);
- $\blacktriangleright$  função perfil pseudo-Voigt (5);
- I número de fases igual a um para as soluções sólidas isoladas e não superior a dois para os compósitos;
- modelo de background representado por polinômio de  $5<sup>a</sup>$  ordem  $(0)$ ;
- nenhuma região excluída (0);
- I nenhum conjunto de fatores de espalhamento atômico adicionados manualmente (0);
- $\blacktriangleright$  difratometro de raios-X (0);
- função March-Dollase como modelo de orientação preferencial (1);
- $\blacktriangleright$  modelo de assimetria de Riello (1);
- $\blacktriangleright$  modelo de rugosidade combinado (1);
- I formato livre para arquivo de entrada contendo os dados de difração observados  $(1)$ ;
- $\triangleright$  nenhuma correção ou utilização de padrão interno para absorção (0).

Procedimentos de minimização de mínimos quadrados são adotados para avaliar numericamente a diferença entre os valores experimentais e simulados dos padrões difratométricos. A minimização é feita utilizando os parâmetros de  $\alpha$ confiabilidade: erro residual dos pesos (RWP weighted residual error) a estatística de Durbin-Watson (dDW) e o fator de qualidade de ajuste (SGoF quality factor Goodness of fit) (FECHINE, 2003). O valor do dDW mostra a coerência do refinamento. Valores próximos à dois (02) indicam bons resultados de refinamento. Observando de um ponto de vista matemático, o RWP é a característica mais importante, pois minimiza o erro residual (YOUNG, 1995).

Um fator que deve-se ter muita atenção ao realizar o refinamento é o SGoF. O procedimento de refinamento refinamento deve continuar até atingir valores de SGoF próximos do valor 1, considerando bons resultados valores entre 1.16 à 1.37.

#### 4.2.3 Espectroscopia Raman e Infra-Vermelho

Os espectros de infravermelho foram medidos usando partilhas feitas a partir de uma mistura dos pós para cada compósito estudado. As espessuras das pastilhas variaram de 0.5 a 0.6 mm. O espectro de infravermelho foi medido de 400 a 1400 cm<sup>−</sup><sup>1</sup> com um espectrômetro SHIMATZU FTIR-283B.

As medidas de Espectroscopia Raman foram realizadas usando um espectrômetro T64000 Jobin Yvon. Este equipamento possui um dispositivo de refrigeração de N2 acoplado ao detector de espalhamento de luz. O espectro foi excitado com um laser de Íon-Argônio (4880 Å). A fenda do espectrômetro foi colocada para dar uma resolução maior que 2 cm $^{-1}$ .

#### <span id="page-56-0"></span>4.3 Caracterização Elétrica

#### 4.3.1 Radiofreqüência

A caracterização dielétrica em baixa freqüência foi realizada em um analisador de impedância complexa HP4194A, interligado a um microcomputador PC, via cabo GPIB (General Purpose Interface Bus), por meio da técnica denominada "ponte auto-balanceada. O programa HP VEE versão 3 foi utilizado para operação do analisador e aquisição de dados.

As amostras sob investigação, conformada como discos (capacitores de placas planas e paralelas) pesando cerca de 0,5g com diâmetros e espessuras em torno de 12 mm e 2 mm, tiveram suas superfícies recobertas por tinta prata condutora diluída. Após secagem à temperatura ambiente, foram adicionados contatos metálicos. Após a colagem, foi feita a secagem da tinta prata, desta vez em estufa a  $100^{\circ}$  por 20 minutos, para cada superfície do disco.

Para o escudo das propriedades dielétricas, foram medidas, simultaneamente, a capacitância (considerando-se o modelo de um circuito equivalente RC paralelo) e a tangente de perda dielétrica. De posse do valor da capacitância e do fator geométrico da amostra, que neste caso e a razão entre a área do eletrodo (faces do disco cerâmico) e a sua espessura, foi calculado o valor da permissividade dielétrica. Após a sua normalização pelo valor da permissividade do vácuo, tem-se a permissividade dielétrica relativa. Efeitos de distorção do campo elétrico nas bordas da peça foram desprezados.

As medidas foram feitas na faixa de operação do equipamento no intervalo que se estende desde 100 Hz (Extremely Low Frequency - ELF) a 40 MHz (Very High Frequency - VHF), sendo o potencial aplicado igual a 500 mV, ajustado para operar em um tempo de integração médio e filtragem pela média de 32 amostras.

#### 4.3.2 Micro-ondas

As características dielétricas na faixa de micro-ondas foram medidas utilizando o método de medição da ressonância introduzido por Hakki e Coleman (1960). Este método utiliza uma amostra de formato cilíndrico posicionada entre duas placas de cobre, conforme mostrado na Figura [4.2.](#page-57-0) Esta conguração permite a propagação de vários modos TE e TM. O modo  $TE_{011}$  geralmente é mais utilizado por sua fácil

<span id="page-57-0"></span>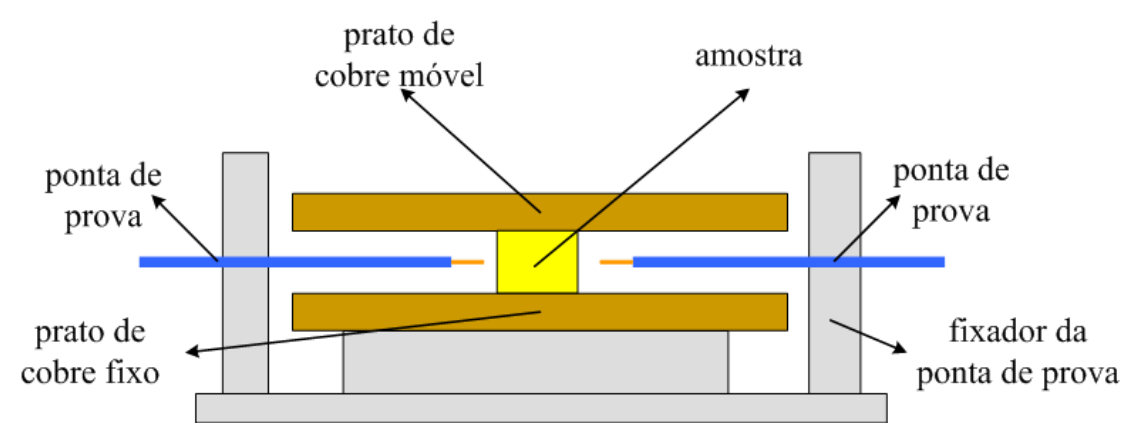

Figura 4.2: diagrama esquemático do sistema de medição de propriedades dielétricas utilizando o método de Hakki e Coleman (1960).

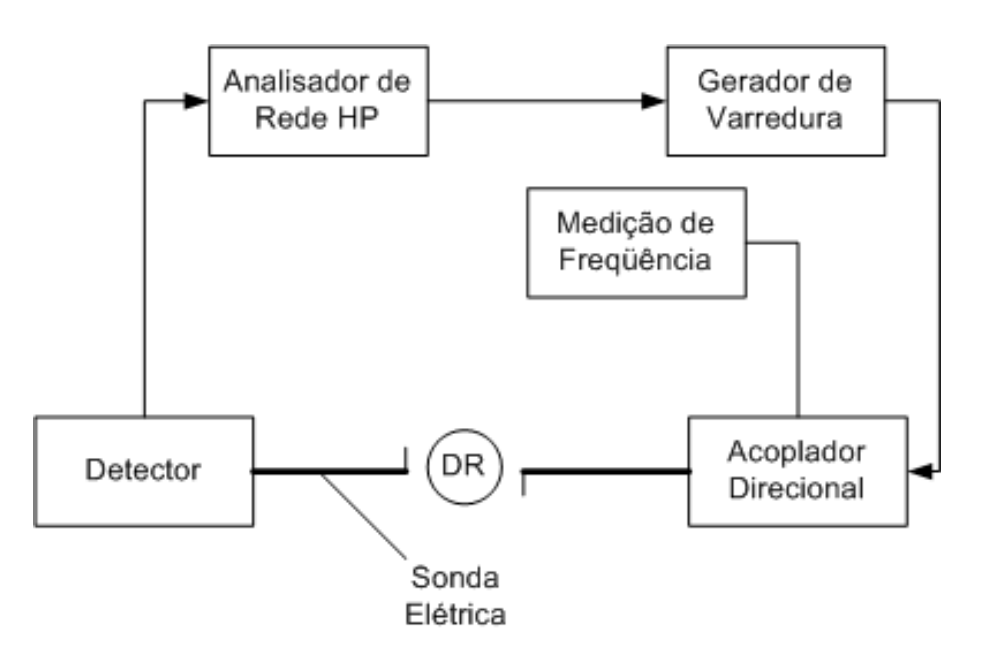

Figura 4.3: montagem experimental para a análise em microondas.

identificação (DUBE et al., 1997).

O arranjo experimental usado nas medidas em microondas, tanto da constante dielétrica como do fator de qualidade é mostrado na Figura 4.3.

O ressoador é excitado pela radiação proveniente do analisador de rede HP8716ET através de uma sonda elétrica na porta de reflexão. Diametralmente oposta existe uma outra sonda coleta o sinal irradiado pelo ressoador, que é enviado à tela do analisador de rede.

As equações necessárias para calcular a permissividade são detalhadas em Kobayashi & Katoth (1985). Contudo, utiliza-se o programa COURTNEY para realizar estes cálculos.

Para todas as amostras desenvolvidas, foram adquiridos gráficos conforme o mostrado na Figura 4.4, através da medida de transmissão do Analisador de Rede HP, utilizando a configuração proposta por Hakki e Coleman (1960).

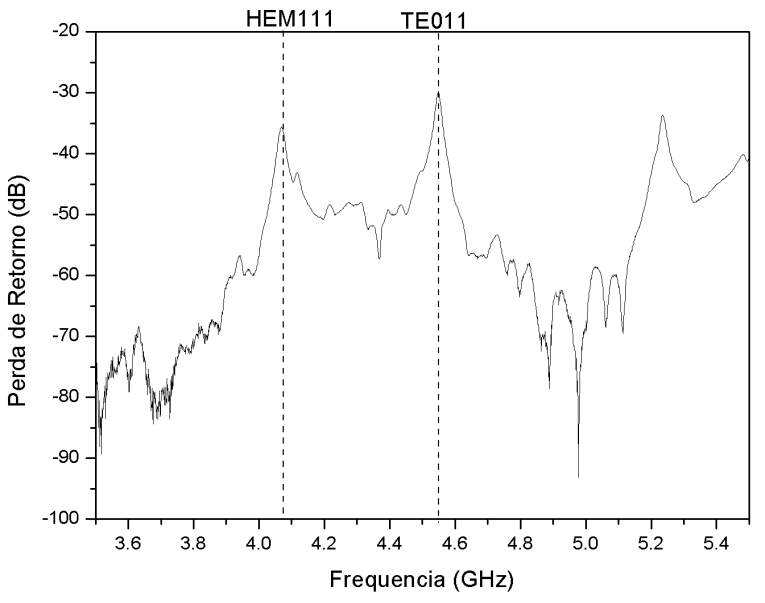

Figura 4.4: exemplo de medida de transmissão.

Os picos desta medida indicam as freqüências em que ocorre a ressonância da amostra. Quanto mais largo o pico de ressonância, mais perdas existem no material, indicando um fator de qualidade menor.

Para avaliar as características de micro-ondas, informa-se ao programa COURTNEY o valor da freqüência de ressonância de um modo especíco. Geralmente, para ressoadores de geometria cilíndrica com razão a/h próximas de 1, o primeiro pico de ressonância é associado ao modo  $\text{HEM}_{111}$  e o segundo o modo  $TEM_{011}$ . Desta forma, indicamos a frequência deste segundo pico para o programa que interage com o analisador de rede e retorna as características de constante dielétrica, perda de retorno e fator de qualidade na faixa de microondas.

#### 4.3.3 Comportamento Térmico

O valor da constante de temperatura pode ser calculado através da Equação 4.1:

$$
\tau_f = \frac{f_{100} - f_{20}}{f_{25} \cdot \Delta T} \cdot 10^6 \tag{4.1}
$$

em que  $f_{20}$  e  $f_{100}$  representam as freqüências do modo TE<sub>011</sub> à 20<sup>o</sup>C e 100<sup>o</sup>C respectivamente e  $\Delta T = 100 - 20 = 80$ <sup>o</sup>C.

Para melhorar a qualidade da medição da constante de temperatura  $(\tau_f)$ repete-se o procedimento descrito na Seção [4.3.2](#page-56-0) modificando a temperatura do espécime. São feitas cinco (05) medidas conforme descrito anteriormente, no intervalo de 20 à 100°C, para cada temperatura determina-se a frequência do modo  $TE_{011}$ .

Para determinar a frequência do modo à  $25^{\circ}$ C ( $f_{25}$ ), utiliza-se os valores medidos experimentalmente e calcula-se uma regressão linear que minimize o erro quadrático médio dos pontos medidos. A partir desta regressão, pode-se determinar o valor estimado da freqüência de ressonância à 25<sup>o</sup>C.

#### 4.4 Antena Ressoadora Dielétrica

A configuração para análise de uma antena ressoadora dielétrica é mostrada na Figura [4.5.](#page-60-0) O ressoador é colocado sobre um plano de terra com dimensões iguais a 35.5 cm x 30 cm x 2.14 mm. Este é excitado excitado por um cabo coaxial com comprimento (L) de 9 mm.

O cabo coaxial é conectado ao plano de terra através de um conector SMA soldado ao plano de terra. O ressoador dielétrico possui raio a e altura h e constante dielétrica  $e_r$ . O alimentador está localizado ao longo do eixo x, na posição  $x = a$  e  $\phi = 0.$ 

O DRA cilíndrico, utilizando esta configuração, opera no modo  $\text{HEM}_{11\delta}$ , conforme descrito na Seção [3.4.](#page-42-0) Para cada amostra são adquiridos os parâmetros experimentais de impedância e perda de retorno  $(S_{11})$ . A perda de retorno é definida por:

$$
S_{11} = \frac{z - 1}{z + 1},\tag{4.2}
$$

em que  $z = Z/R_c$ . Os valores de perda de retorno indicam a razão do quanto de energia fornecida para o ressoador é devolvida ao analisador de rede. Valores de perda de retorno próximos de 0 dB indicam que toda energia é devolvida a fonte. A medida que o valor vai diminuindo indica que cada vez mais, o ressoador não retorna a energia. A freqüência de ressonância do ressoador é o valor de freqüência em que a perda de retorno é mínima.

Diversos valores de impedância de entrada e perdas de retorno são adquiridos

<span id="page-60-0"></span>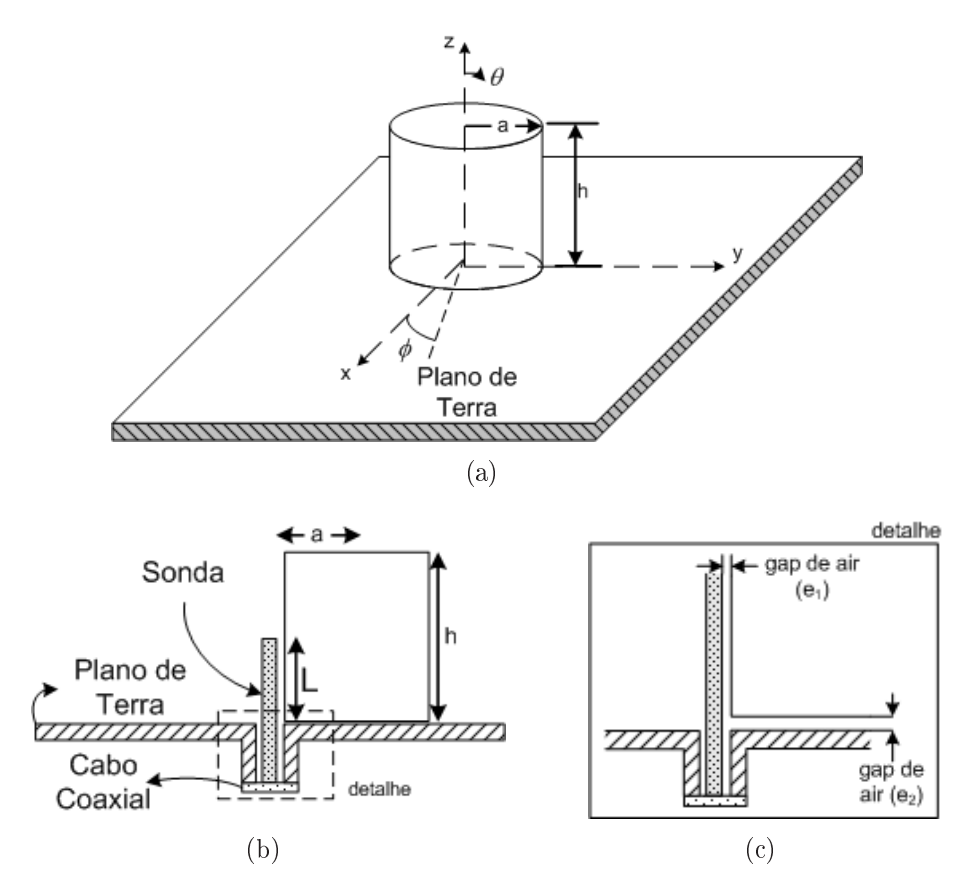

Figura 4.5: configuração para análise das amostras como antena ressoadora dielétrica.

para diferentes posições em relação ao excitador, para verificar a influência de gaps de ar. O valor mais intenso e com menor freqüência indicam um melhor casamento de impedância do ressoador com o excitador.

#### 4.5 Simulação Numérica

Três métodos são utilizados para calcular a freqüência de ressonância: a fórmula convencional do guia de onda dielétrico (CDWM), aproximação numérica através de ajuste de curva (KISHK; GLISSON; KAJFEZ, 1993) e simulação numérica utilizando o Programa HFSS (High Frequency Structure Simulator ).

No modelo CDWM de um guia de onda dielétrico cilíndrico, excitado no modo  $HE_{11\delta}$ , considerando como condições de contorno paredes perfeitamente magnéticas, a freqüência de operação pode ser escrita substituindo os valores de mnp da Equação [3.8,](#page-41-0) resultando na equação:

$$
f_0 = \frac{3 \times 10^8}{2\pi\sqrt{\epsilon_r}} \sqrt{\left(\frac{1.841}{a}\right)^2 + \left(\frac{\pi}{2h}\right)^2}.
$$
 (4.3)

Além desta equação, pode-se comparar os resultados da Equação 4.3 com uma expressão que realiza uma aproximação numérica baseada no método dos momentos, conforme descrito na Seção [3.5](#page-43-0) (KISHK; GLISSON; KAJFEZ, 1993; PETOSA, 2007):  $\overline{a}$ 

$$
f = \frac{c \cdot k_0 a}{2\pi a} = \frac{6.324c}{\sqrt{e_r + 2} \cdot 2\pi a} \left[ 0.27 + 0.36 \frac{a}{2h} + 0.02 \left( \frac{a}{2h} \right)^2 \right]
$$
(4.4)

Reordenando os termos da equação 4.4 é possível estimar o valor de constante dielétrica aproximada, através da Equação 4.5:

$$
e_r = \left\{ \frac{6.324c}{f \cdot 2\pi a} \left[ 0.27 + 0.36 \frac{a}{2h} + 0.02 \left( \frac{a}{2h} \right)^2 \right] \right\}^2 - 2 \tag{4.5}
$$

O valor de constante estimada pela Equação 4.5 e o valor estimado pelo método de Hakki-Coleman, descrito na Seção [4.3.2,](#page-56-0) são utilizados como ponto de partida para simulação no HFSS.

#### 4.5.1 Simulação por HFSS

Todas as simulações foram feitas utilizando o software HFSS (Ansoft's High Frequency Structure Simulator ). O objetivo deste estudo é realizar uma validação numérica dos resultados experimentais, podendo estimar parâmetros importantes da antena, como por exemplo, diagramas de radiação, diretividade, ganho, dentre outros.

O HFSS é um programa que calcula os parâmetros S de estruturas passivas e a distribuição tri-dimensional dos campos dentro de uma estrutura.

Os parâmetros S são relações entre ondas que saem e entram nos portos do dispositivo a caracterizar. O  $S_{11}$  é o coeficiente de reflexão de entrada, também conhecido como perda de retorno. O  $S_{12}$  é o coeficiente de transmissão, o  $S_{21}$  é o coeficiente de transmissão inverso e o  $S_{22}$  é o coeficiente de reflexão da saída.

O HFSS utiliza como base os métodos de elementos finitos (FEM). Este divide os objetos presentes no modelo em um grande número de pequenas regiões (elementos).

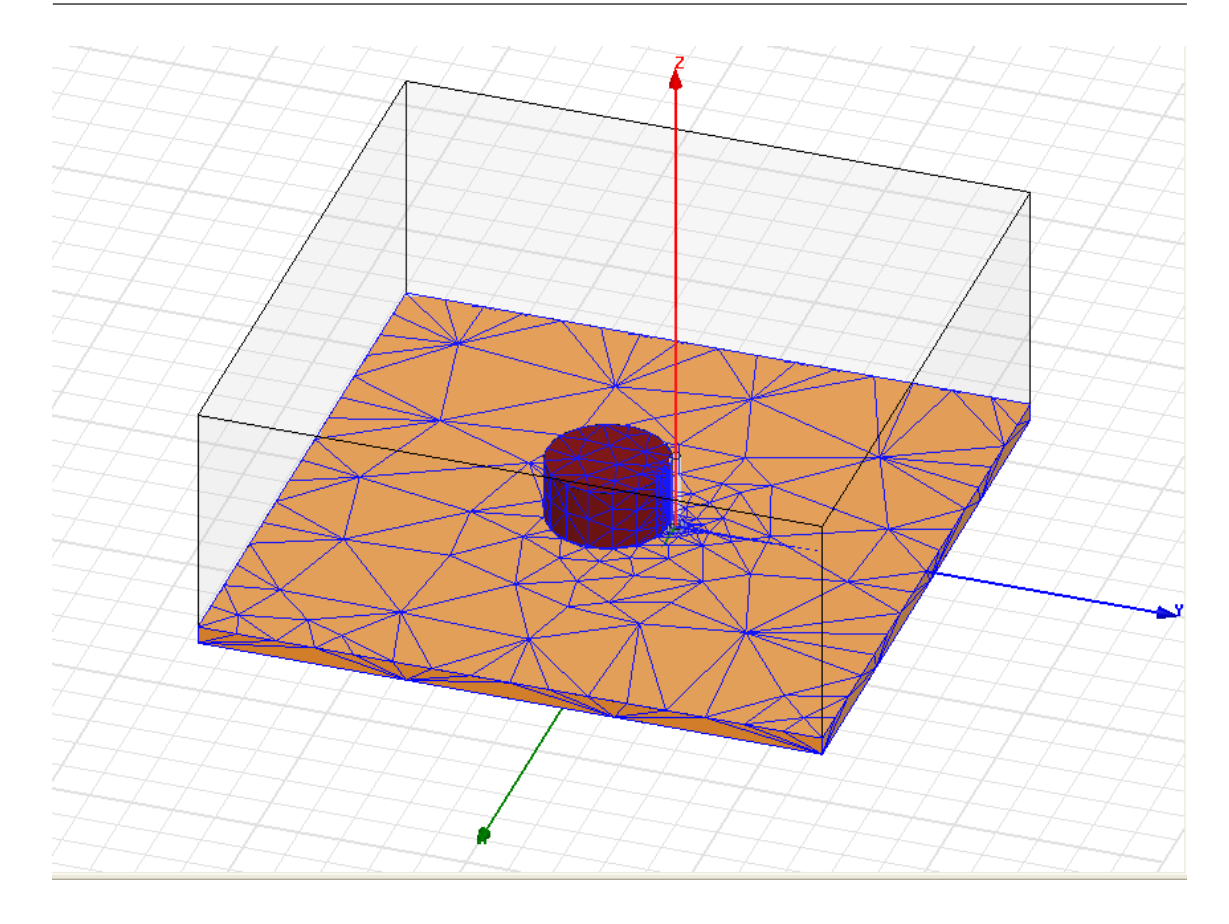

Figura 4.6: exemplo dos elementos finitos distribuídos no DRA e no plano de terra.

Cada elemento é uma tetraedro formada por quatro triângulos equilaterais, conforme ilustrado na Figura 4.6.

Essa coleção de tetraedros é denominada de malha  $(mesh)$  do elemento finito. O valor do vetor campo elétrico (ou campo magnético), nos pontos internos a cada tetraedro é interpolado a partir dos valores obtidos nos vértices do tetraedro.

Em cada vértice, o aplicativo HFSS armazena as componentes do campo que são tangenciais às três arestas do tetraedro. Além disso, a componente do campo vetorial no ponto intermediário das arestas selecionadas, que for tangencial à face e normal à aresta, pode também ser armazenada. O campo dentro de cada tetraedro é então interpolado a partir destes valores, denominados nodais. Representando os campos desta forma, as equações de Maxwell podem ser transformadas em equações matriciais, as quais são resolvidas usando métodos numéricos tradicionais.

Através de regiões de contorno absorvente ao redor da estrutura simulada, os campos distântes da antena podem ser obtidos.

Um esquema de discretização adaptativo proposto por Rocha et al. (2006) é utilizado, a convergência é obtida para uma variação da freqüência menor que 1 % com uma variação da resposta (perda de retorno) inferior que 0.02%. Para aumentar a precisão, são realizados três repetições deste processo, o que leva a um valor aproximado de  $2.5 \cdot 10^4$  graus de liberdade.

Inicia-se a simulação através da geometria e dados de constante dielétrica e perdas obtidos através do método de Hakki-Coleman (Seção [4.3.2\)](#page-56-0). Vários valores de constante dielétricas são testados.

Além da constante dielétrica, os gaps de ar lateral  $(e_1)$  e horizontal  $(e_2)$ são variados procurando a melhor combinação que se aproximem aos dados experimentais.

# $\overline{\text{Capitulo}}$

# Resultados

Este Capítulo descreve os resultados obtidos durante o desenvolvimento desta pesquisa. Inicialmente, são descritos os resultados de caracterização estrutural obtidos por diversos métodos.

Nos resultados procurou-se encontrar um dos materiais propostos com características dielétricas adequadas para a miniaturização de componentes, principalmente para antenas.

Na Seção 5.1 são descritas as amostras produzidas durante este trabalho, na Seção [5.2](#page-65-0) são descritos os resultados da análise estrutural dos materiais desenvolvidos, na Seção [5.3](#page-78-0) a espectroscopia dielétrica em micro-ondas. Na Seção [5.4](#page-80-0) são ilustrados os resultados os experimentais da aplicação dos materiais desenvolvidos como DRAs e por fim, na Seção [5.5](#page-87-0) são descritos os resultados obtidos através de simulação numérica utilizando HFSS.

## 5.1 Amostras Produzidas

Conforme citado anteriormente, cada análise requer amostras de forma diferentes. Para a análise por Raios-X e por Raman são necessários a fabricação de 250mg de material, sendo dispensável a conformação do material em fôrma de amostra.

Já para a medição de características em radiofreqüência, microondas e análise da antena monopolo é necessário produzir amostras com tamanhos adequados para <span id="page-65-0"></span>cada aplicação. Todas as amostras para região de micro-ondas é utilizada a fôrma de 2 polegadas, enquanto as de radiofreqüência é utilizada a fôrma de 1 polegada.

Devido as características intríncicas de cada material, como por exemplo, fases obtidas, reagentes presentes e densidade, possibilitaram uma ligeira variação dos tamanhos das amostras após a sinterização.

Para as amostras de microondas, é necessário manter uma relação linear entre a altura e o diâmetro da amostra, segundo a seguinte expressão

$$
d = 2 \cdot h. \tag{5.1}
$$

Isto garante que o segundo modo de ressonância da amostra será o modo  $TE_{011}$ , o qual é utilizado na medida de permissividade, empregando método de Hakki e Coleman (1960).

#### 5.2 Caracterização Estrutural

Nesta seção são descritos a avaliação estrutural das amostras produzidas. Na Seção 5.2.1 são descritos a avaliação dos padrões difratométricos, na Seção [5.2.2](#page-67-0) são descritos os resultados do refinamento por método de Rietveld, na Seção [5.2.3](#page-72-0) são descritos os resultados da análise por espectroscopia Raman e por fim, na Seção [5.2.4](#page-76-0) a análise por espectroscopia no Infra-Vermelho.

#### 5.2.1 Caracterização por Difração de Raios-X

Os padrões de Raios-x das amostras policristalinas desenvolvidas nesta dissertação são apresentadas na Figura [5.1\(](#page-66-0)a) à (g). A Figura [5.1](#page-66-0) realiza a comparação entre os difratogramas da fase original (CTO) com as fases modicadas.

A característica do difratograma não se alterou com a substituição de fase devido a pequena quantidade de dopagens, não alterando substancialmente os picos difratados. Ocorre uma completa solubilização e todas as amostras preservam uma estrutura de perovskita (CTO) sem fases secundárias.

Pode-se perceber que a estrutura principal de uma peroviskita (CTO) é preservada, modificando levemente alguns picos de difração próximos de 32°. Em torno de 40°, os picos são alargados e estão recebendo maiores contagens.

As diferenças de picos são causadas pela variação de fases. Inicialmente há

<span id="page-66-0"></span>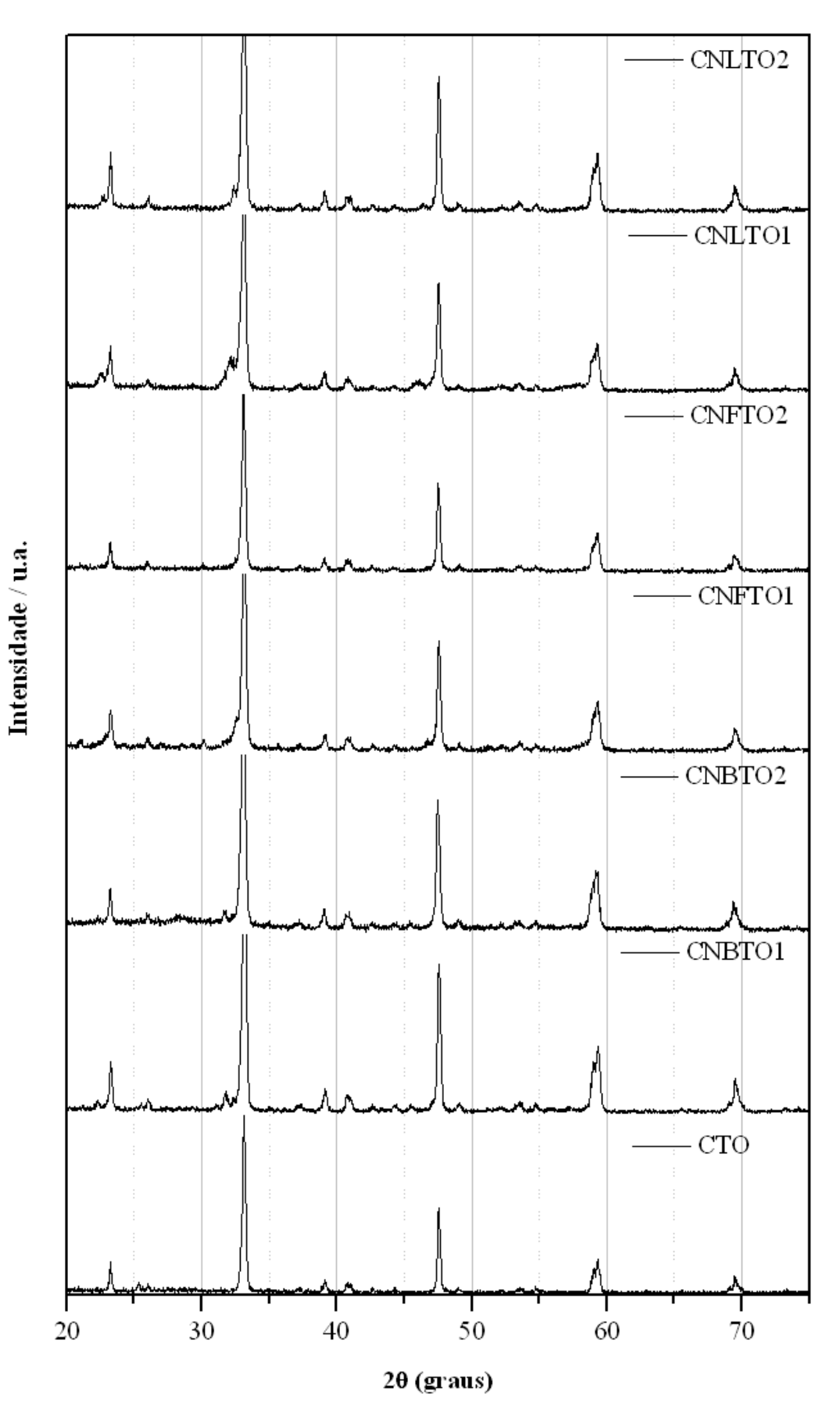

Figura 5.1: padrões difratométricos para o CTO e as séries produzidas (CNBTO, CNFTO e CNLTO).

<span id="page-67-0"></span>apenas átomos de Cálcio (Ca), Titânio (Ti) e Oxigênio (O) na estrutura. Contudo, à. medida que a substituição aumenta, os átomos de Bismuto (Bi), Ferro (Fe) e Lítio (Li) ocupam em alguns sítios de titânio, modificando a forma de difração de Raios-x nestes sítios, devido sua diferença de peso e raio atômico.

#### 5.2.2 Caracterização por Refinamento de Ritveld

O refinamento por Método de Rietveld é baseado no modelo de referência do óxido de Titanato de Cálcio em Chakhmouradian e Mitchell (1998). O resultado para o refinamento com  $x = 0$  é bem próximo dos valores publicados por Chakhmouradian e Mitchell (1998) e Yamanaka, Hirai e Komatsu (2002), conforme mostrado na Tabela 5.1.

**Tabela 5.1:** CaTiO<sub>3</sub> ( $x = 0$ ): comparação com resultados encontrados na literatura.

|                |                                                       | Esta Dissertação | Chakhmouradian Yamanaka,<br>e Mitchell (1998) - | Hirai e Komatsu<br>(2002) |
|----------------|-------------------------------------------------------|------------------|-------------------------------------------------|---------------------------|
|                | $\mathbf{a}$                                          | 5.3831           | 5.3814                                          | 5.4043                    |
|                | b                                                     | 5.4366           | 5.4418                                          | 5.4224                    |
|                | $\mathbf{c}$                                          | 7.6404           | 7.6409                                          | 7.6510                    |
|                | $\mathbf X$                                           | 0.99345          | 0.9937                                          | 0.9916                    |
| Ca             | y                                                     | 0.03410          | 0.0344                                          | 0.0123                    |
|                | $\mathbf{Z}% ^{T}=\mathbf{Z}^{T}\times\mathbf{Z}^{T}$ | 1/4              | 1/4                                             | 1/4                       |
|                | $\mathbf X$                                           | $\boldsymbol{0}$ | $\overline{0}$                                  | 1/2                       |
| Ti             | y                                                     | 1/2              | 1/2                                             | $\overline{0}$            |
|                | $\mathbf{Z}$                                          | $\overline{0}$   | $\overline{0}$                                  | $\overline{0}$            |
|                | $\bar{X}$                                             | 0.07813          | 0.068                                           | 0.0586                    |
| O <sub>1</sub> | y                                                     | 0.48436          | 0.485                                           | 0.4687                    |
|                | $\mathbf{Z}% ^{T}=\mathbf{Z}^{T}\times\mathbf{Z}^{T}$ | 1/4              | 1/4                                             | 1/4                       |
|                | $\mathbf X$                                           | 0.71475          | 0.712                                           | 0.713                     |
| O <sub>2</sub> | y                                                     | 0.28520          | 0.2892                                          | 0.288                     |
|                | Z                                                     | 0.03709          | 0.0402                                          | 0.0371                    |

A estrutura de todas as amostras produzidas possuem estrutura ortorrômbica pertencente ao grupo espacial Pbnm. Nesta estrutura, os átomos de cálcio e oxigênio estão localizados na posição 4c, o átomo de oxigênio ocupa o sítio 8d e o ferro, bismuto, lítio, titânio e nióbio dividem o sítio 4d.

As características cristalográficas da substituição por Bismuto e Nióbio (CNBTO1 com x = 0.1 e CNBTO2 com x =0.2) no sítio B são mostrados na Tabela 5.2 e graficamente na Figura 5.2.

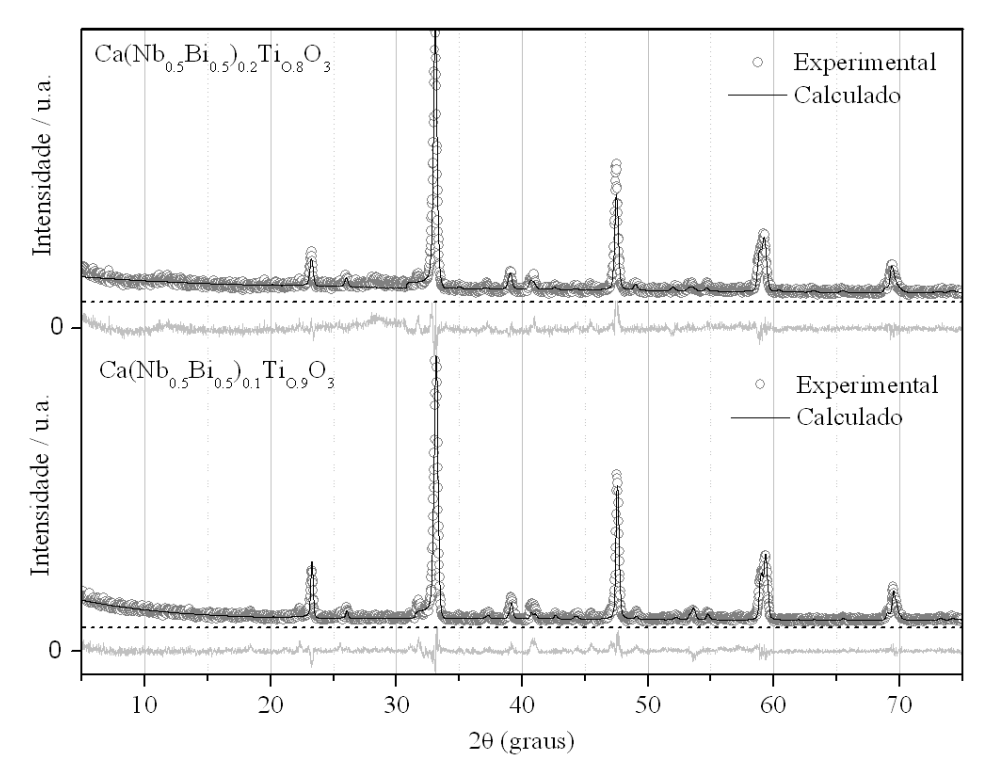

Figura 5.2: padrões difratométricos calculado (linha) e observado (círculos) e espectro de diferença para CNBTO1 (abaixo) e CNBTO2 (acima). Vide Tabela 5.2.

| Amostra |       |          |                  | CNBT01         |       |                |       |          |                | CNBTO2         |                |                |
|---------|-------|----------|------------------|----------------|-------|----------------|-------|----------|----------------|----------------|----------------|----------------|
| Atomo   | Ca    | Ti       | Bi               | <b>Nb</b>      | O1    | O <sub>2</sub> | Ca    | Ti       | Bi             | Nb             | O <sub>1</sub> | O <sub>2</sub> |
| Wyckoff | 4c    | 4b       | 4b               | 4b             | 4c    | 8 <sub>d</sub> | 4c    | 4b       | 4b             | 4b             | 4c             | 8d             |
| X       | 0.994 | $\Omega$ | $\left( \right)$ | $\overline{0}$ | 0.071 | 0.714          | 1.009 | $\theta$ | $\overline{0}$ | $\overline{0}$ | 0.225          | 0.747          |
| Υ       | 0.030 | 1/2      | 1/2              | 1/2            | 0.469 | 0.284          | 0.041 | 1/2      | 1/2            | 1/2            | 0.261          | 0.279          |
| Ζ       | 1/4   | $\theta$ | $\cup$           | $\theta$       | 1/4   | 0.040          | 1/4   | $\cup$   | $\theta$       | $\theta$       | 1/4            | 0.068          |
| B       | 1.17  | 0.92     | 0.92             | 0.92           | 0.5   | 1.6            | 1.17  | 0.92     | 0.92           | 0.92           | 0.5            | $1.6\,$        |
| $S_0$   | 1.0   | 0.9      | 0.05             | 0.05           | 1.288 | 1.834          |       | 0.800    | 0.1            | 0.1            |                |                |

Tabela 5.2: características cristalográficas CNBTO1 e CNBTO2.

Realizando uma análise visual na Figura 5.2, pode-se observar que as curvas estão bem próximas, além disto, destaca-se uma pequena variação dos parâmetros em relação aos dados da Tabela [5.1,](#page-67-0) demonstrando que a amostra não sofre grandes alterações estruturais em relação a fase original, preservando a estrutura ortorômbica pertencente ao grupo espacial Pbmn.

A substituição por Nióbio e Ferro (CNFTO1 e CNFTO2) são mostrados na Tabela 5.3 e graficamente na Figura 5.3.

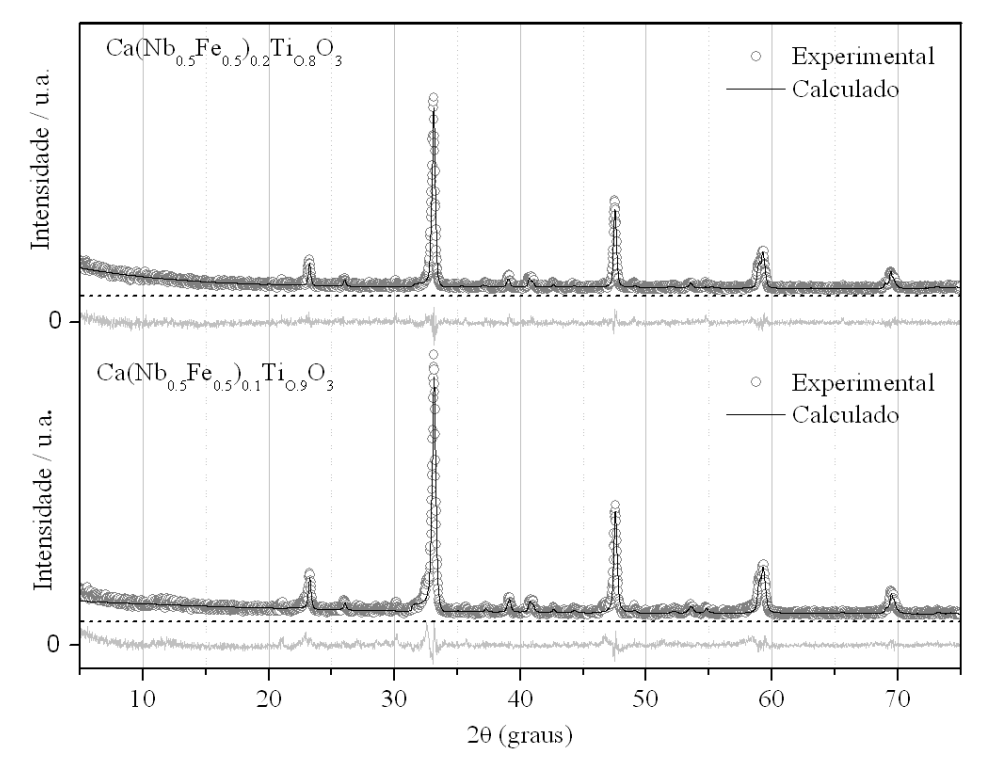

Figura 5.3: padrões difratométricos calculado (linha) e observado (círculos) e espectro de diferença para CNFTO1 (abaixo) e CNFTO2 (acima). Vide Tabela 5.3.

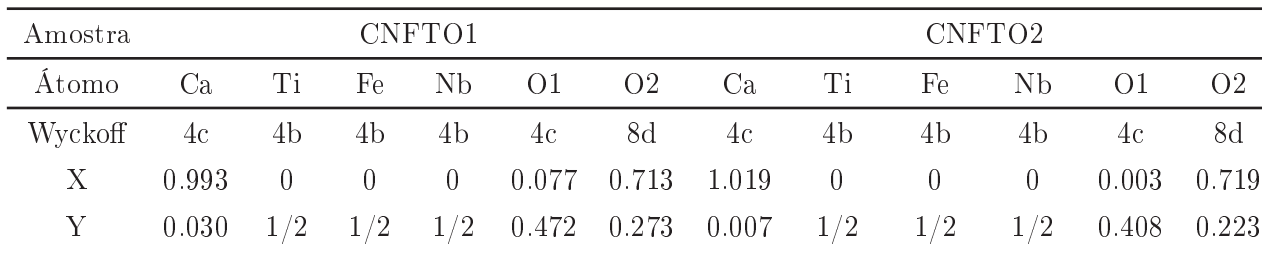

 $\mathrm{Z} \qquad \quad 1/4 \quad \quad 0 \qquad \quad 0 \qquad \quad 0 \qquad \quad 1/4 \quad \quad 0.033 \quad \quad 1/4 \qquad \quad 0 \qquad \quad \quad 0 \qquad \quad \quad 0 \qquad \quad \quad 1/4 \qquad \quad 0.039$ B 1.17 0.92 0.92 0.92 0.5 1.6 1.17 0.92 0.92 0.92 0.5 1.6  $S_0$  1 0.9 0.05 0.05 1 1 1 0.680 0.143 0.100 1 1

Tabela 5.3: características cristalográficas das amostras de CNFTO1 e CNFTO2.

Através de uma análise visual na Figura 5.3, pode-se constatar que as curvas estão bem próximas. Nesta amostra, observa-se um comportamento similar ao encontrado para as amostras contendo bismuto, apresentando uma pequena variação dos parâmetros em relação aos dados da Tabela [5.1,](#page-67-0) o que demonstra a preservação da estrutura do CTO.

As características cristalográficas da substituição por Lítio e Nióbio (CNLTO1 e CNLTO2 com  $x = 0.2$ ) no sítio B são mostrados na Tabela 5.4 e graficamente na Figura 5.4.

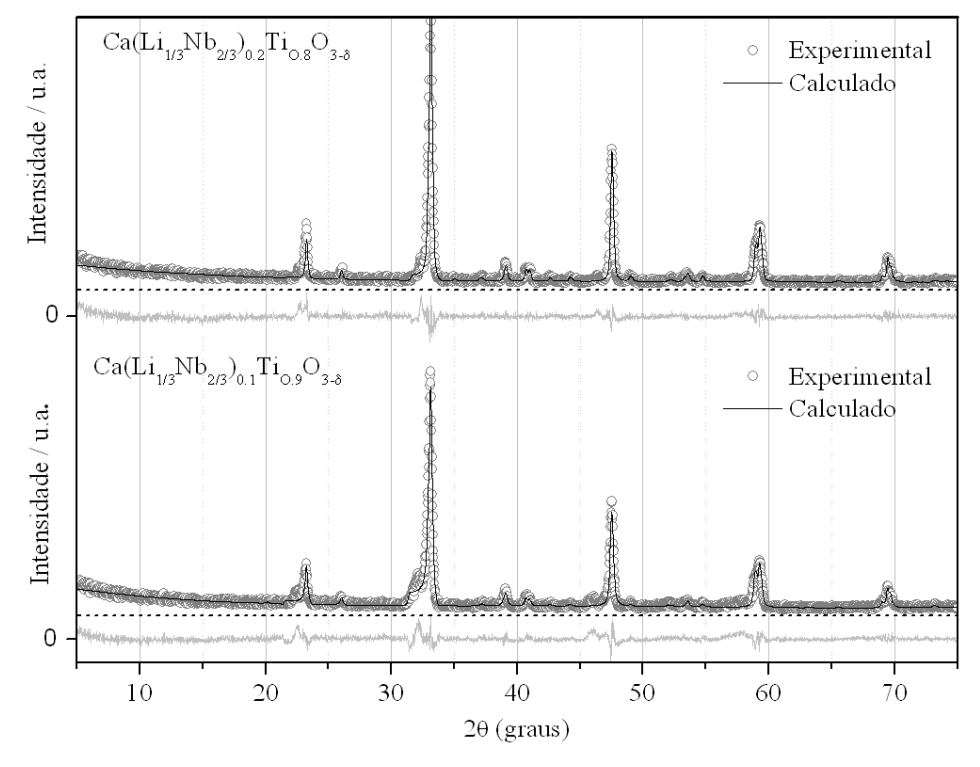

Figura 5.4: padrões difratométricos calculado (linha) e observado (circulos) e espectro de diferênça para CNLTO1 (abaixo) e CNLTO2 (acima). Vide Tabela 5.4.

| Amostra          |       |                |                  | CNLT <sub>01</sub> |                |                |       |                | CNLTO <sub>2</sub> |                |       |                |
|------------------|-------|----------------|------------------|--------------------|----------------|----------------|-------|----------------|--------------------|----------------|-------|----------------|
| Átomo            | Ca    | Ti             | Li               | N <sub>b</sub>     | O <sub>1</sub> | O <sub>2</sub> | Ca    | Ti             | Li                 | <b>Nb</b>      | 01    | O <sub>2</sub> |
| Wyckoff          | 4c    | 4b             | 4b               | 4b                 | 4c             | 8d             | 4c    | 4b             | 4b                 | 4b             | 4c    | 8d             |
| X                | 0.993 | $\Omega$       | $\left( \right)$ | $\overline{0}$     | 0.077          | 0.713          | 0.997 | $\overline{0}$ | $\Omega$           | $\theta$       | 0.074 | 0.718          |
| Υ                | 0.030 | 1/2            | 1/2              | 1/2                | 0.472          | 0.273          | 0.033 | 1/2            | 1/2                | 1/2            | 0.482 | 0.291          |
| Ζ                | 1/4   | $\overline{0}$ | $\theta$         | $\overline{0}$     | 1/4            | 0.033          | 1/4   | $\overline{0}$ | $\overline{0}$     | $\overline{0}$ | 1/4   | 0.039          |
| $\boldsymbol{B}$ | 1.17  | 0.92           | 0.92             | 0.92               | 0.5            | 1.6            | 0.826 | 0.227          | $\overline{0}$     | $\Omega$       | 0.196 | 0.128          |
| $S_0$            |       | 0.9            | 0.05             | 0.05               |                | $\mathbf{1}$   | 0.945 | 0.765          | 0.007              | 0.149          | 1.094 | 0.999          |

Tabela 5.4: características cristalográficas das amostras CNLTO1 e CNLTO2

Através de uma análise visual, pode-se observar que as curvas estão bem próximas. Esta amostra possui comportamento similar ao desempenho das outras amostras produzidas neste trabalho, indicando uma pequena variação estrutural em relação ao CTO.

Os resultados numéricos são exibidos na Tabela 5.5. Nesta Tabela são apresentados os parâmetros indicadores de qualidade de refinamento.

| Sample             | $RP(\%)$ | RWP $(\%)$ | SGof | dDW  |
|--------------------|----------|------------|------|------|
| CNBTO1             | 12.93    | 17.99      | 1.37 | 0.89 |
| CNBTO2             | 13.23    | 17.06      | 1.49 | 0.65 |
| CNFTO1             | 13.87    | 18.95      | 1.42 | 0.75 |
| CNTFO <sub>2</sub> | 12.61    | 16.88      | 1.19 | 1.33 |
| CNLTO1             | 13.61    | 18.46      | 1.45 | 0.81 |
| CNLTO <sub>2</sub> | 12.39    | 16.72      | 1.29 | 0.89 |

Tabela 5.5: dados numéricos do refinamento pelo método de Rietveld.

Através dos resultados, pode-se perceber que os valores de RWP estão menores do que 19 %, isto mostra um bom resultado de refinamento. Além disto, os valores de dDW estão na faixa entre 0.65 à 1.33, um pouco distantes do valor ideal (2). Por outro lado, os valores de SGoF encontram-se próximos à faixa ótima (1.11 à 1.36). As amostras que possuem melhor refinamento através desta estatísica são o CFTO2 e CNLTO2. Contudo, as outras amostras encontram-se com valores próximos ao ideal. Nestas amostras, os valores de RWP são menores que 17%. Os valores de SGoF estão na faixa especificada e estes possuem os maiores valores de dDW das amostras produzidas.
#### 5.2.3 Espectroscopia Raman

O Espectro Raman do Ca $TiO<sub>3</sub>$  é ajustado bem com o Espectro publicado em Zheng et al. (2003b). O titanato de cálcio  $(CaTiO<sub>3</sub>)$  possui oito bandas principais, situados em 183, 227, 247, 288, 339, 470, 494 e 641 cm<sup>−</sup><sup>1</sup> , ilustrado nas Figuras [5.5](#page-73-0) à [5.7.](#page-75-0) O modo Raman observado em 641 cm<sup>−</sup><sup>1</sup> pode ser associado ao modo de vibração simétrica TiO (HIRATA; TONG; NEGAS, 1996). Os modos em 470 e 494 cm<sup>−</sup><sup>1</sup> estão associados a vibração interna do TiO nos sítios de oxigênio, confirmando o resultado obtido por Zheng et al. (2003b). Os modos na região de 225 à 340 cm<sup>−</sup><sup>1</sup> está atribuída aos modos associados a rotação do sítio de oxigênio e o modo em 183 cm<sup>−1</sup> é associado ao movimento de íons de cálcio (ZHENG *et al.*, 2003b).

Na Figura [5.5](#page-73-0) é mostrado o espectro Raman da substituição Ca(Nb<sub>1/2</sub>Bi<sub>1/2</sub>)<sub>x</sub>Ti<sub>1-x</sub>O<sub>3</sub> com x variando de 0 à 0.2. Pode-se observar que um pequeno deslocamento ocorre em vários picos, uma banda estreita em aproximadamente 159 cm<sup>−</sup><sup>1</sup> tem sua intensidade diminuída e uma banda larga em aproximadamente 805 cm<sup>-1</sup> que a medida que x cresce. De acordo com Zheng *et* al. (2003b), a presença de bandas próximas à 800 cm<sup>-1</sup> pode ser relacionada ao ordenamento e desordenamento de cátions nos sítios B de perovskitas complexas  $(Ca(B1<sub>1/2</sub><sup>5+</sup>B2<sub>1/2</sub><sup>3+</sup>)O<sub>3</sub>)$ . Isto é gerado devido aos diferentes tamanhos iônicos e forças entre os átomos de titânio, nióbio e bismuto que dividem o mesmo átomo de oxigênio (ZHENG et al., 2003a).

É ilustrado na Figura [5.6](#page-74-0) o espectro Raman da substituição  $Ca(Nb_{1/2}Bi_{1/2})_{x}Ti_{1-x}O_{3}$  com x variando de 0 à 0.2. Pode ser observado um comportamento similar à substituição por bismuto, à medida que x cresce. Contudo, pode-se observar que a intensidade do espectro de Raman diminui, resultando em uma aparência altamente ruidosa, principalmente na amostra CNFTO2, que possui a menor intensidade.

É ilustrado na Figura [5.7](#page-75-0) o espectro de Raman para a amostra Ca(Nb<sub>2/3</sub>Li<sub>1/3</sub>)<sub>x</sub>Ti<sub>1−x</sub>O<sub>3</sub> com x variando de 0 à 0.2. À medida que x cresce, um pequeno deslocamento ocorre, todavia, diferentemente das outras amostras, a banda em aproximadamente 159 cm<sup>−</sup><sup>1</sup> é preservada.

<span id="page-73-0"></span>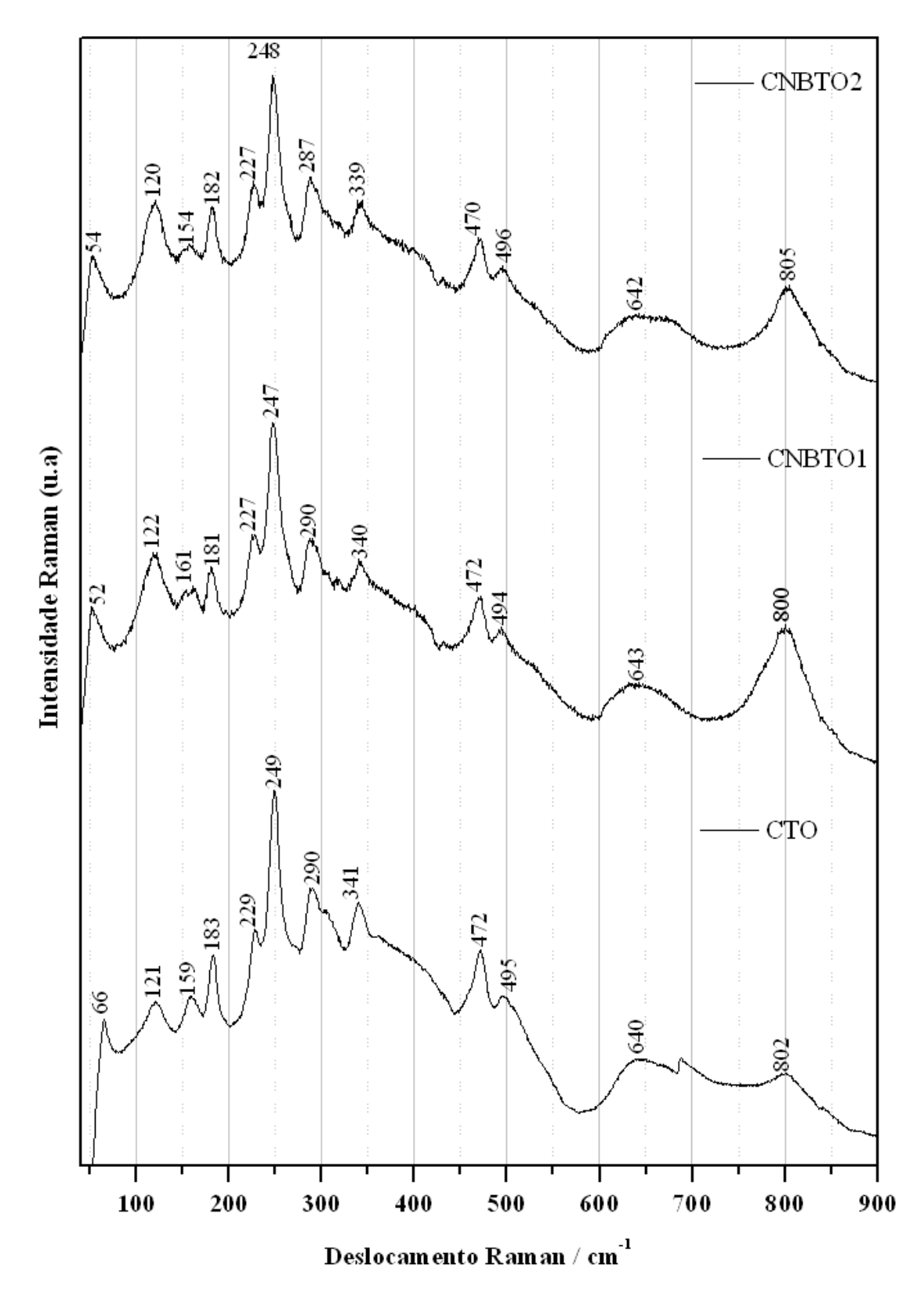

Figura 5.5: espectro Raman da cerâmica Ca(Nb<sub>1/2</sub>Bi<sub>1/2</sub>)<sub>x</sub>Ti<sub>1−x</sub>O<sub>3</sub>

<span id="page-74-0"></span>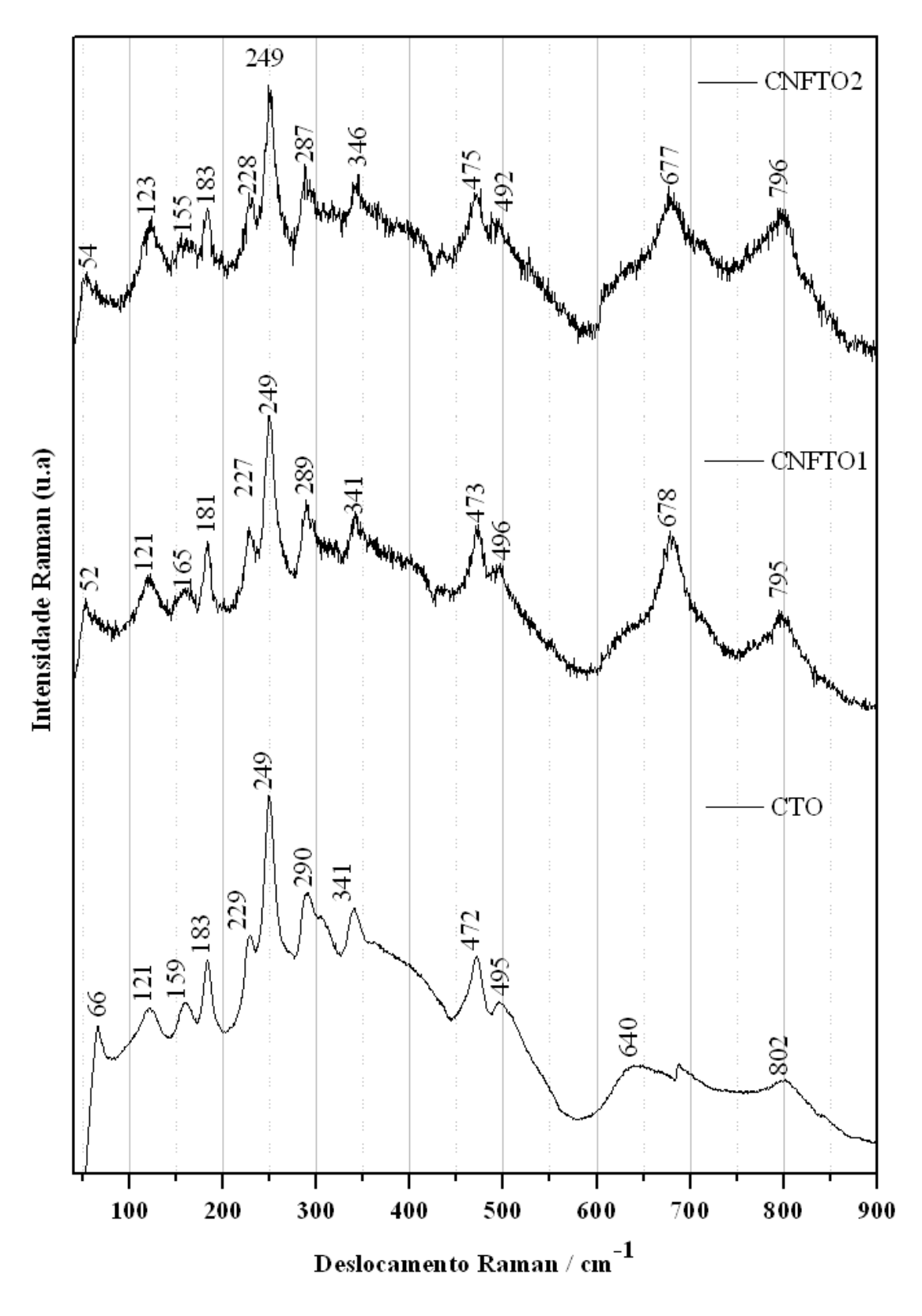

Figura 5.6: espectro Raman da cerâmica Ca $(\mathrm{Nb}_{1/2}\mathrm{Fe}_{1/2})_x\mathrm{Ti}_{1-x}\mathrm{O}_3$ 

<span id="page-75-0"></span>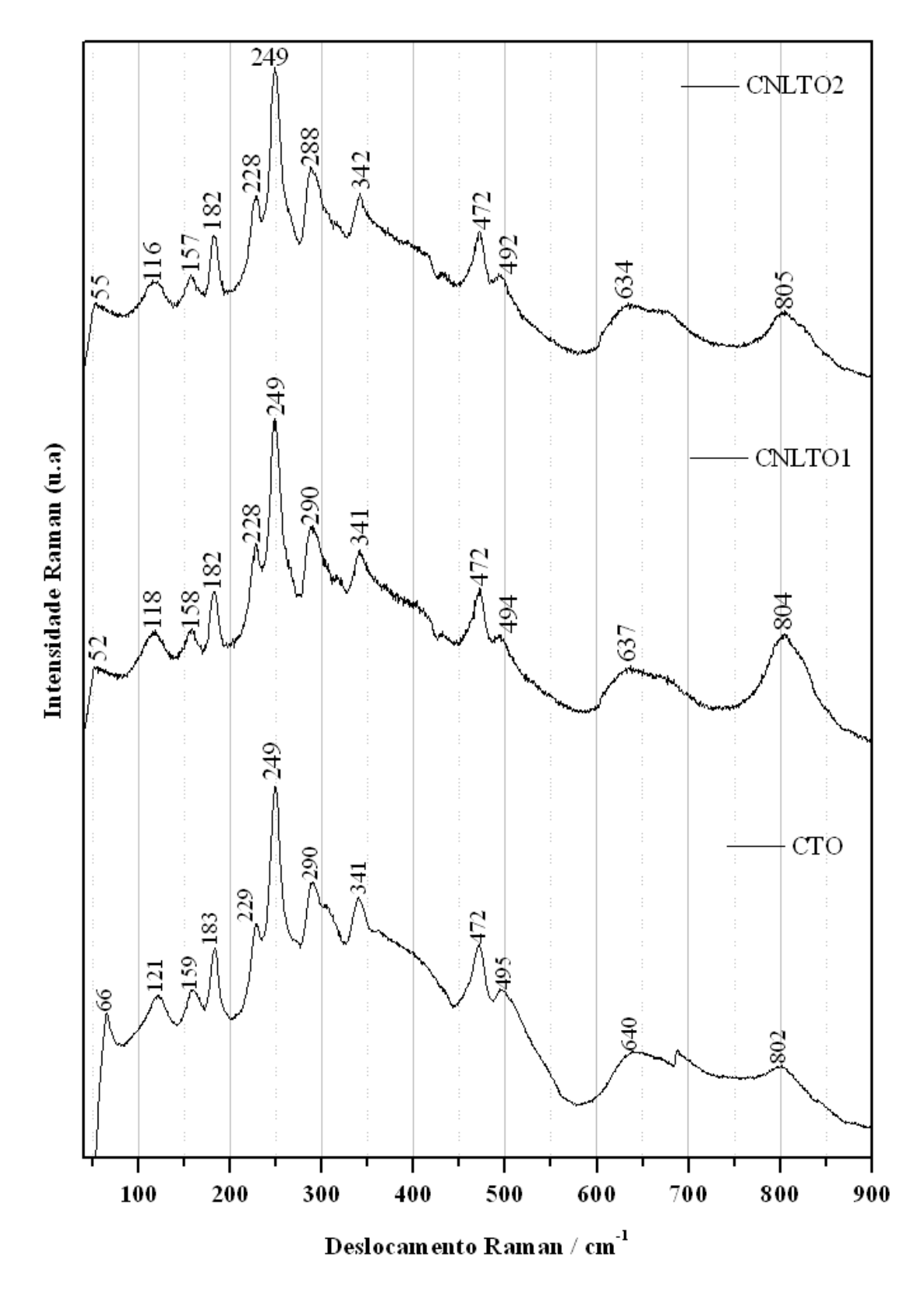

Figura 5.7: espectro Raman da cerâmica Ca $(\mathrm{Nb}_{2/3}\mathrm{Li}_{1/3})_x\mathrm{Ti}_{1-x}\mathrm{O}_3$ 

#### 5.2.4 Espectroscopia por Infra-vermelho

Os espectros na região do Infravermelho para os pós das amostras produzidas nesta dissertação estão ilustrados na Figura [5.8.](#page-77-0) De acordo com a literatura, as perovskitas similares ao CTO, possuem três picos de transmissão próximos de  $\sim$  461,  $\sim$  608 e  $\sim$  667 cm<sup>-1</sup> (KIM *et al.*, 2000). Segundo Fechine (2003), os modos associados que variam entre 800 e 475 cm<sup>−</sup><sup>1</sup> são relacionados ao modo Transversal Óptico  $(v_1)$  da ligação Ti-O e o modo na região entre 475 e 300 cm<sup>-1</sup> estão relacionados ao modo Transversal Óptico  $(v_2)$  com a ligação TiO<sub>6</sub>. De acordo com Kim et al. (2000), os modos de maior freqüência possuem a ligações Ti-O de dois comprimentos diferentes devido a distorção Jahn-Teller.

A Figura [5.8](#page-77-0) ilustra os espectros de transmissão na região do infravermelho dos compostos estudados. Neste trabalho, os modos ativos do CTO, ilustrados na Figura [5.8](#page-77-0) a), encontram-se dentro da faixa indicada na literatura (∼ 447, ∼ 576 e  $\sim$  713).

Nas Figuras [5.8](#page-77-0) b), c), f) e g) são mostrados os espectros das amostras CNBTO1, CNBTO2, CNLTO1 e CNLTO2, respectivamente. É possível observar um espectro bem definido, com picos de transmissão bem próximos aos encontrados na literatura. Além disto, à medida que que o teor da substituição (x) aumenta, a intensidade de absorção diminui nas amostras com a substituição por bismuto/nióbio (CNBTO1 e CNBTO2). As amostras baseadas em lítio/nióbio, possuem as mesmas características, todavia, pode-se notar um espectro muito ruidoso, resultante da diminuição da absorção.

Nas amostras baseadas em ferro e nióbio foi possível observar apenas dois picos, conforme ilustrado nas Figuras [5.8](#page-77-0) d) e e). Os picos encontram-se nas regiões próximas ao valor de  $\sim 461$  e  $\sim 630$   $cm^{-1}$ . Isto pode indicar que a presença do ferro na estrutura do CTO diminuiu o efeito Jahn-Teller, resultando na existência de apenas um comprimento para do modo TiO.

<span id="page-77-0"></span>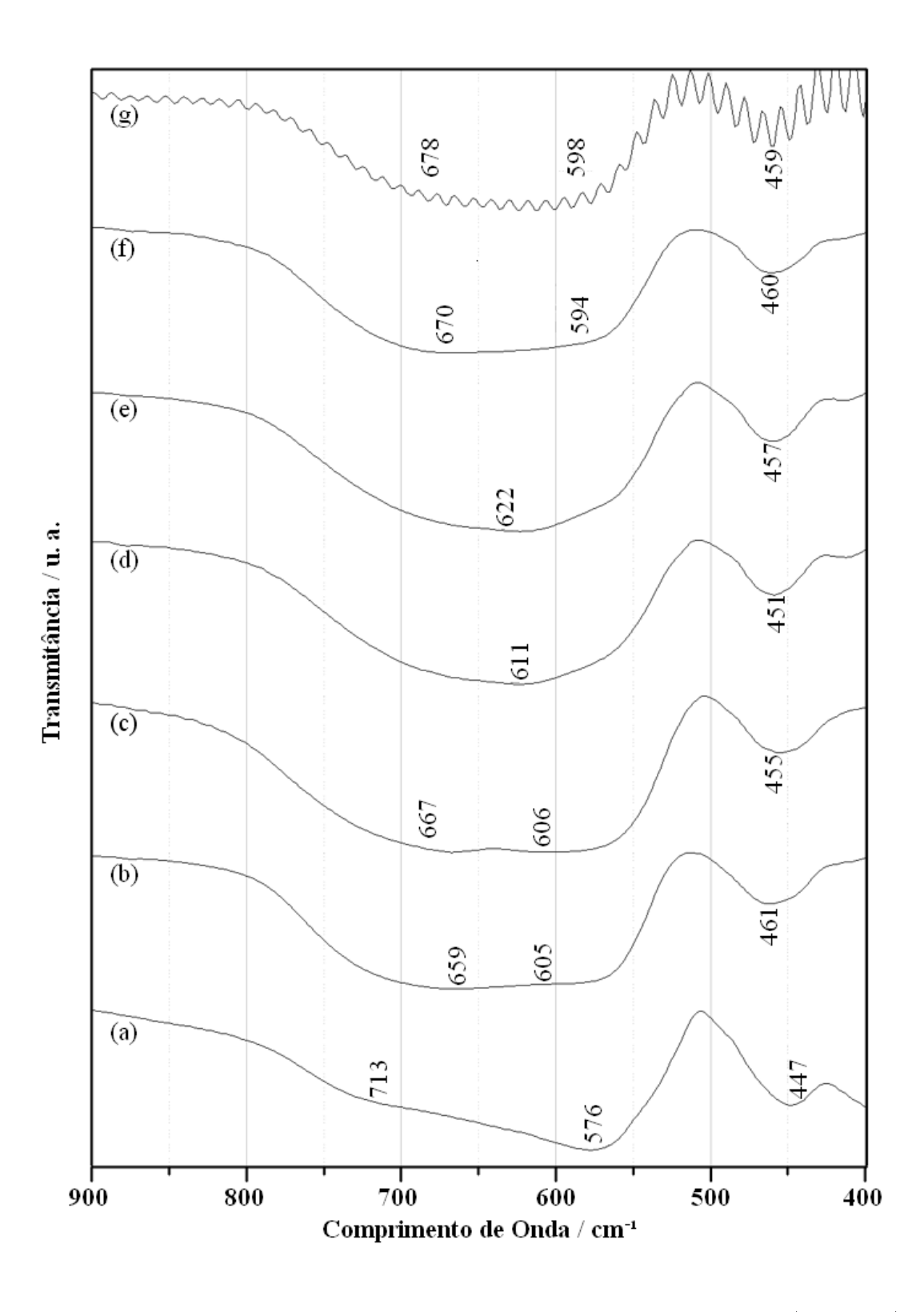

Figura 5.8: espectros na região do Infravermelho das amostras produzidas a) CTO, b) CNBTO1, c) CNBTO2, d) CNFTO1, e) CNFTO2, f) CNLTO1 e g) CNLTO2.

## 5.3 Espectroscopia Dielétrica em Micro-Ondas

Nesta seção iremos descrever os resultados obtidos durante a medição das características dielétricas. Alguns experimentos descritos na literatura, utilizando altas temperaturas de sinterização (acima de 1300 $\degree$ C) para realizar a fabricação de ressoadores feitos a partir do CTO após serem submetidos as etapas de moagem, calcinação, adição de ligante e prensagem.

É esperado que a presença de lítio e bismuto diminuam o ponto de fusão do CTO, de forma a reduzir também a temperatura de sinterização o qual propiciará uma boa qualidade da amostra. Por isto, as amostras foram sinterizadas nas temperaturas de  $1000^{\circ}$ C e  $1100^{\circ}$ C.

Durante esta análise, foram produzidas amostras utilizando duas metodologias. Na primeira análise, as amostras foram calcinadas à 900°C por 3h e em seguida sinterizadas em temperaturas de 1000 e 1100 $^{\circ}$ C em um forno EDG. E na segunda, as amostras foram calcinadas à 900 °C por 5h e em seguida sinterizadas em temperatura de  $1100^{\circ}$ C em um forno GEUNG.

As amostras com presença de ferro (CNFTO) e bismuto (CNBTO) foram sinterizadas à 1100°C. Contudo, na temperatura de 1100°C, a amostra CNLTO2 não obteve boa qualidade. O diâmetro de sua base ficou maior que o topo, indicando um início de derretimento do ressoador. Caso o tempo de exposição nesta temperatura fosse maior, a amostra poderia derreter completamente.

Duas ações podem ser tomadas para evitar este problema: diminuir a temperatura ou diminuir o tempo de exposição. Neste trabalho, decidimos diminuir a temperatura de sinterização para 1000<sup>o</sup>C e manter o tempo de exposição (3h). Por isto, a Tabela [5.6](#page-79-0) ilustra apenas os resultados da estimação experimental das características dielétricas em micro-ondas das amostras CNLTO1 e CNLTO2 com temperatura de sinterização de 1000°C. As propriedades em microondas das cerâmicas desenvolvidas através desta metodologia são apresentadas na Tabela [5.6.](#page-79-0)

Para todas as amostras produzidas as freqüências de ressonância para o modo  $TE_{011}$  estão na faixa de 4 à 5 GHz. As amostras com presença de ferro (CNFTO) e bismuto (CNBTO) foram sinterizadas à 1100°C. O valor da permissividade das amostras variam entre 20 à 40 enquanto as perdas estão na ordem de 10<sup>−</sup><sup>2</sup> ,indicando uma pequena perda dielétrica.

| Amostra Sinterização fr (GHz) $\epsilon_r$ tan $\delta$         |  |                       |                    | $Q_u$ $Q \times f$ (GHz) |
|-----------------------------------------------------------------|--|-----------------------|--------------------|--------------------------|
| CNBTO1 $1100^{\circ}$ C $/3h$ 4.223                             |  |                       | 34.35 0.0119 83.13 | 351.06                   |
| CNBTO2 $1100^{\circ}$ C $/3h$ $4.533$ $29.28$ 0.0065 151.46     |  |                       |                    | 665.06                   |
| CNFTO1 $1100^{\circ}$ C $/3h$ 4.451                             |  | 30.42 0.0064 153.03   |                    | 681.14                   |
| CNFTO2 $1100^{\circ}$ C $/3h$ $4.804$ $25.72$ $0.0030$ $319.67$ |  |                       |                    | 1535.70                  |
| CNLTO1 $1000^{\circ}$ C $/3h$ 3.969                             |  | 35.87  0.0070  130.75 |                    | 518.95                   |
| CNLTO2 $1000^{\circ}$ C $/3h$ 4.433 30.23 0.0062 158.89         |  |                       |                    | 704.36                   |

<span id="page-79-0"></span>Tabela 5.6: propriedades dielétricas na faixa de micro-ondas calcinadas durante 3h.

Conforme observa-se na Tabela 5.6, a constante dielétrica cai à medida que se aumenta o substituição (de 0.1 para 0.2) da fase original (CTO) para todos os tipos de compósitos. Apesar disto, o fator de qualidade e conseqüentemente, o produto  $Q \times f$  ilustrado aumenta para todas as amostras ao aumentar a substituição Na segunda análise, as amostras foram calcinadas à 900°C durante 5 horas e posteriormente sinterizadas à 1100°C durante 3 horas utilizado um forno GEUNG.

Tabela 5.7: propriedades dielétricas na faixa de micro-ondas calcinadas durante 5h.

| Amostras           | fr $(GHz)$ | $\epsilon_r$ | $\tan \delta$ | $\mathrm{Q}_u$ | $f_r \times Q_u(\text{GHz})$ |
|--------------------|------------|--------------|---------------|----------------|------------------------------|
| <b>CTO</b>         | 3.210      | 77.876       | 0.002         | 399.410        | 1282.106                     |
| CNBTO1             | 4.310      | 30.080       | 0.012         | 80.000         | 344.800                      |
| CNBTO2             | 4.175      | 40.499       | 0.005         | 216.420        | 903.554                      |
| CNFTO1             | 3.619      | 58.004       | 0.003         | 295.070        | 1067.858                     |
| CNFT <sub>O2</sub> | 4.365      | 38.833       | 0.004         | 224.470        | 979.812                      |
| CNLTO1             | 3.885      | 41.100       | 0.010         | 98.630         | 383.159                      |
| CNLTO2             | 4.343      | 37.954       | 0.009         | 111 210        | 482.985                      |

Pode-se perceber através da comparação dos resultados das Tabelas 5.6 e 5.7 que o tratamento térmico prolongado foi responsável por um aumento da permissividade das amostras e do fator de qualidade das amostras.

Este aumento de permissividade foi influenciado pelo tempo de exposição. bem como na velocidade de resfriamento do forno, por possuir uma maior inércia térmica. Em todas as análises, a fase que apresenta o ferro em sua microesturura  $(Ca(Nb_{1/2}Fe_{1/2})_xTi_{1-x}O_3)$ , possui as melhores características, associando um bom fator de qualidade a boa constante dielétrica para  $x = 0.2$ . Esta amostra é uma candidata a ser utilizada outros tipos de antenas dielétricas, uma vez que possui as <span id="page-80-0"></span>características mais próximas do valor ideal para aplicações em antenas.

## 5.4 Antena Ressoadora Dielétrica

Para cada amostra, são adquiridos a perda de retorno em função da freqüência e a impedância de entrada através de um analisador de rede HP8716ET, em torno do primeiro modo HEM11δ. Na Seção 5.4.1 são mostrados os resultados de perda de retorno das amostras calcinadas à 900°C por 3h e na Seção [5.4.2](#page-83-0) os resultados para as amostras calcinadas à 900°C durante 5h. O resumo de todas as amostras produzidas são apresentados nas Figuras [5.10](#page-81-0) e [5.12.](#page-84-0)

### $5.4.1$  Calcinação à  $900^{\circ}$ C por 3h

Cada ressoador desenvolvido é colocado em diferentes posições ao redor do excitador, variando as dimensões do espaçamento entre o ressoador e o excitador  $(e_1)$ e o plano de terra  $(e_1)$ , conforme mostrados na Figura [4.5\(c\).](#page-60-0) Suas características são adquiridas para cada uma destas posições. Na Figura 5.9 são ilustrados a perda de retorno da amostra CNBTO1 calcinada à 900°C durante 3h.

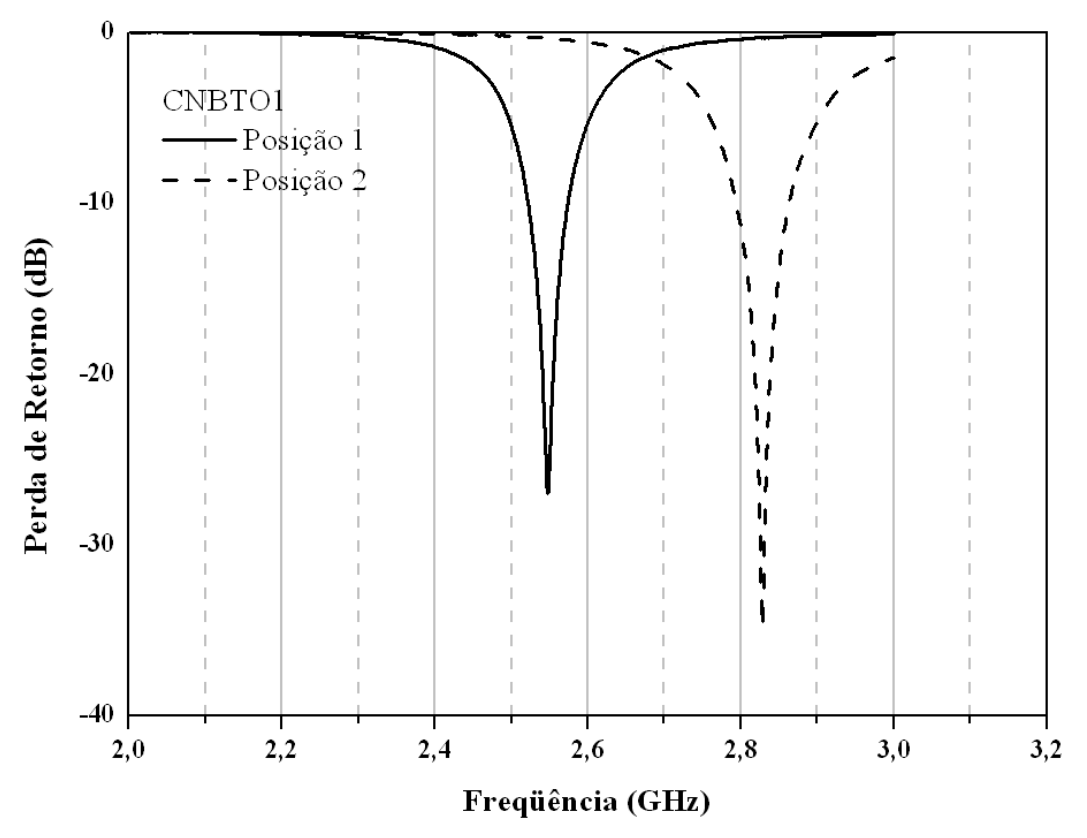

Figura 5.9: perda de retorno experimental da amostra CNBTO1 calcinada à 900<sup>°</sup> durante 3h em diferentes posições.

<span id="page-81-0"></span>A infinita variação de parâmetros é causada pela irregularidade micrométricas seja da DRA, plano de terra ou excitador. Pode-se observar através desta Figura uma variação da freqüência de ressonância de 2.5475 para 2.828125, totalizando uma variação de 280.625 MHz. A perda de retorno de -27 para -34.8, enquanto a largura de banda variou de 51.875 (2.036 %) para 68.125 (2.49 %). Esta variação indica uma grande mudança no comportamento da DRA devido ao gap de ar expressivo gerado por imperfeições entre a DRA e o plano de terra. A partir destes resultados, padronizamos como melhor resultado de perda de retorno  $(S_{11})$ , a curva que possua menor intensidade e freqüência.

A Figura 5.10 exibe o comportamento da perda de retorno para as amostras calcinadas à 900°C durante 3h e sinterizadas à 1100°C durante 3h, utilizando um forno pequeno EDG.

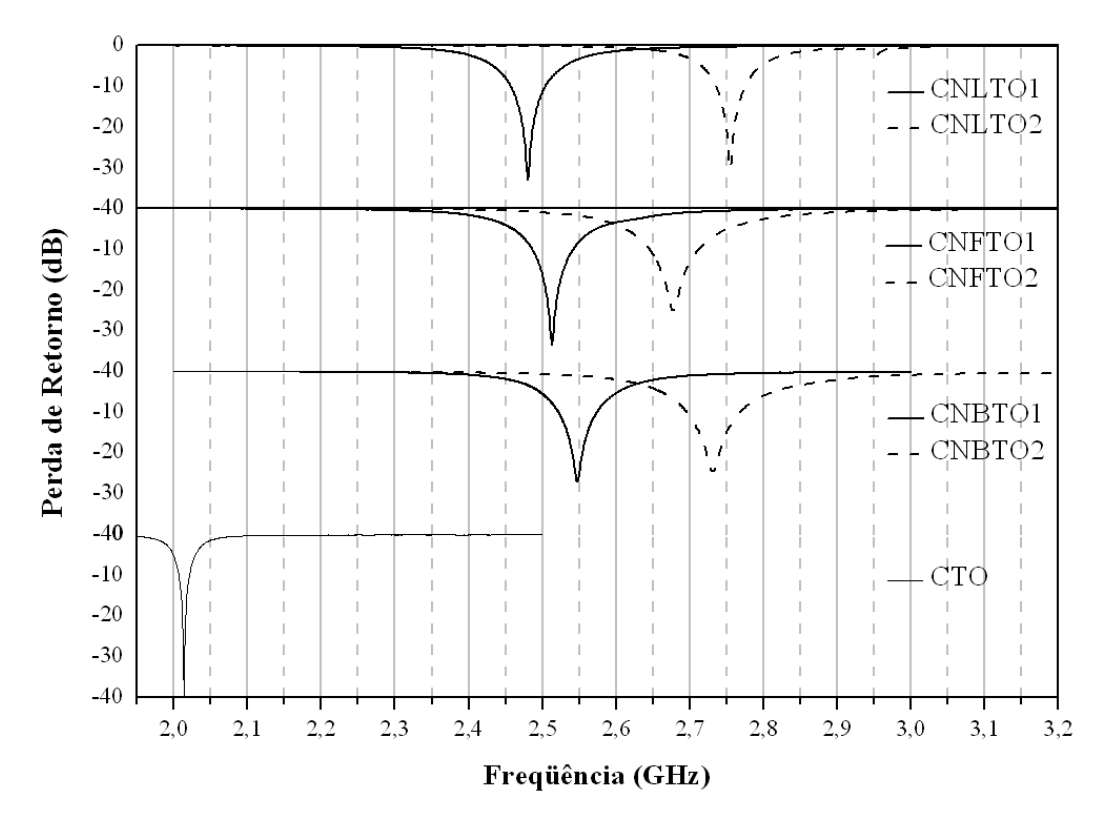

Figura 5.10: perda de retorno das DRAs calcinados durante 5h.

Observando estes resultados experimentais, pode-se perceber que todas as amostras produzidas estão na faixa de freqüência de 2 à 3GHz. A menor freqüência de operação ocorre com o dielétrico de maior constante dielétrica. À medida que esta diminui, a freqüência de ressonância cresce.

A Tabela [5.8](#page-82-0) resume as informações mais importantes das curvas mostradas na

| Frequência (GHZ)   |           |         |          |          |        | Largura de Banda |        |            |      |
|--------------------|-----------|---------|----------|----------|--------|------------------|--------|------------|------|
| Amostra            | Exp       | Eq. 4.4 | Erro     | Eq. 3.11 | Erro   | $BW_{10dB}$      | %      | $BW_{3dB}$ | %    |
| CNBTO1             | 2.5475    | 2.4180  | 5.08%    | 2.7937   | 9.66%  | 51.88            | 2.04%  | 154.38     | 6.06 |
| CNBTO2             | 2.7322    | 2.3413  | 14.31%   | 2.7045   | 1.01%  | 70.31            | 2.57%  | 231.56     | 8.47 |
| CNFTO1             | 2 5 1 1 9 | 2.4575  | 2.16%    | 2.8303   | 12.68% | 54.38            | 2.16%  | 179.06     | 7.13 |
| CNFTO2             | 2.6769    | 2.6584  | $0.69\%$ | 3.0446   | 13.74% | 65.63            | 2.45\% | 207.19     | 7.74 |
| CNLT <sub>O1</sub> | 2.4809    | 2.2090  | 10.96%   | 2.5539   | 2.94%  | 45.00            | 1.81\% | 142.50     | 5.74 |
| CNLT <sub>02</sub> | 2.7556    | 2.6022  | 5.57%    | 2.9839   | 8.28%  | 38.438           | 1.39%  | 118.13     | 4.29 |

<span id="page-82-0"></span>Tabela 5.8: dados experimentais da série de amostras produzidas e comparação com valores teóricos.

Figura [5.10.](#page-81-0) A partir desta Tabela, pode-se observar que a largura de banda à -10dB das amostras produzidas estão na faixa de 38 à 70 MHz e que esta cresce com a diminuição da permissividade. Alguns autores realizam a medição da largura de banda à -3dB, resultando em larguras de banda 3 vezes maiores. Desta forma, a largura de banda das amostras produzidas variam 118 (4.29) à 231 (8.47 %) MHz.

Além disto, a Tabela 5.8 ilustra a eficiência dos métodos teóricos de estimação da freqüência através das Equações [4.4](#page-61-0) e [3.11.](#page-45-0) Com base nos resultados, podem-se observar erros menores do que 15 % para a estimação da freqüência de ressonância.

Segundo a literatura (PETOSA, 2007; LUK; LEUNG, 2003), a Equação [4.4](#page-61-0) é menos precisa que a Equação [3.11](#page-45-0) por se tratar de uma simplicação do modelo. Em nossos resultados, é possível observar que nas amostras as quais o erro da Equação [3.11](#page-45-0) é grande (maior que 8 %), o erro da Equação [4.4](#page-61-0) é menor que 5 %. O que justificaria sua melhor eficiência em relação à Equação [3.11](#page-45-0) é a variação da constante dielétrica durante a medição através do método de Hakki-Coleman, devido a gaps de ar invisíveis entre as placas metálicas e o ressoador. Isto indica que a constante dielétrica deveria ser um pouco maior.

Das amostras calcinadas à  $900^{\circ}$ C durante 3h, as que possuem teor de substituição de 10% (CNBTO1, CNFTO1 e CNLTO1) apresentam boas condições para operar como antena Bluetooth, pois, sua frequência é próxima da região de especificação, bem como possuem larguras de banda maiores do que a especificada pelo padrão em questão.

# <span id="page-83-0"></span>5.4.2 Calcinação à 900°C por 5h

Para todas as amostras produzidas acontece um efeito similar ao descrito na Seção 5.4.2 devido ao acontecimento de gaps de ar. A Figura 5.11 ilustra o comportamento da amostra CNFTO1 calcinada à 900<sup>o</sup> durante 5h. As características desta amostra são mostrados na Tabela 5.9. Nesta amostra, os

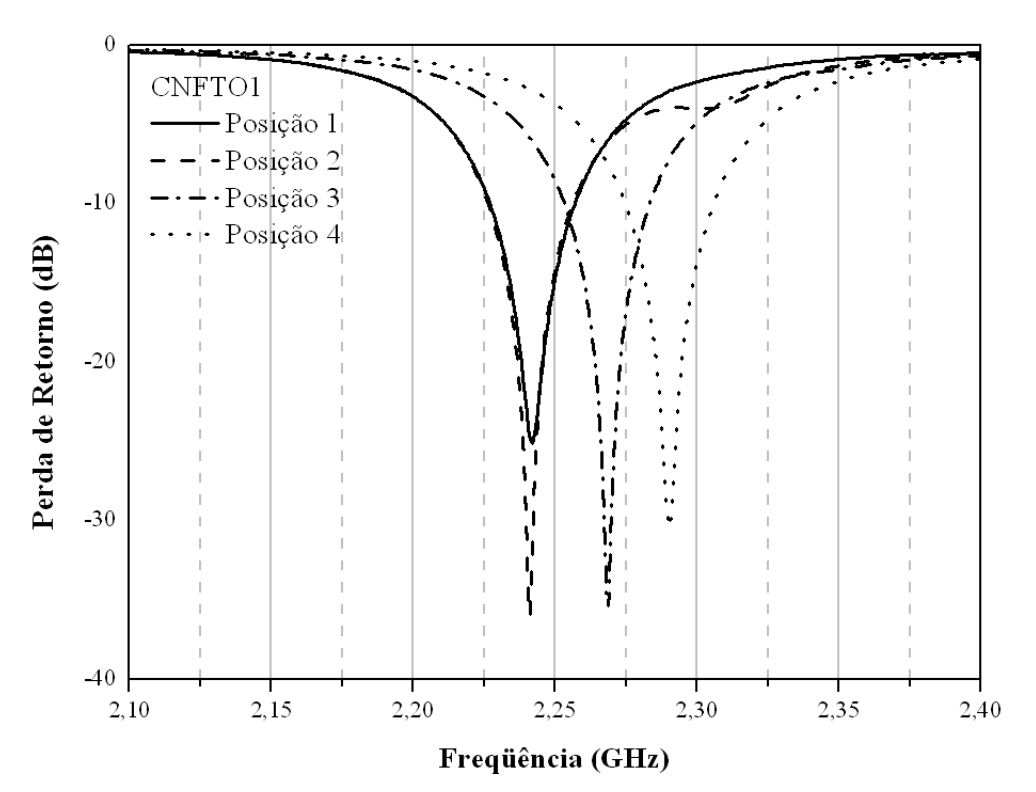

Figura 5.11: perda de retorno experimental da amostra CNFTO1 calcinada durante 5h em diversas posições em torno do excitador.

| Posição        | f <sub>0</sub> | $S_{11}$      | BW     | $BW(\%)$ |
|----------------|----------------|---------------|--------|----------|
| 1.             | 2.24125        | $-36.0117188$ | 30.000 | 1.34     |
| $\overline{2}$ | 2.241875       | $-25.1201172$ | 29.375 | 1.31     |
| 3              | 2.26875        | $-35.3984375$ | 30.000 | 1.32     |
|                | 2.29           | $-30.4462891$ | 30.625 | 1.34     |

Tabela 5.9: características da DRA utilizando CNFTO1 em diferentes posições.

parâmetros que sofreram variações significantes foram a frequência de ressonância ( $\Delta f_0$  = 48.75) e a intensidade da perda de retorno ( $\Delta S_{11}$  = 10.89 dB). Na Figura 5.11, as linhas tracejadas se comportam similarmente ao exemplo mostrado

<span id="page-84-0"></span>na Figura [5.9.](#page-80-0) Isto possibilitou uma variação da freqüência de ressonância em até 48.75 MHz devido a variação de gap entre o plano de terra e a amostra.

Observando a linha contínua (posição 1) e a linha tracejada (posição 2), pode-se observar uma pequena variação da freqüência de ressonância e uma variação de -10dB na perda de retorno. Diferentemente dos outros casos citados anteriormente, esta variação deve-se ao aparecimento de gap de ar entre a amostra e o excitador.

Similarmente ao procedimento descrito na seção [5.4.1,](#page-80-0) é considerado como Figura 5.12 ilustra as melhores curvas de perda de retorno das amostras calcinadas à  $900^{\circ}$ C durante 5h e sinterizadas à  $1100^{\circ}$ C durante 5h, utilizando um forno JEUNG.

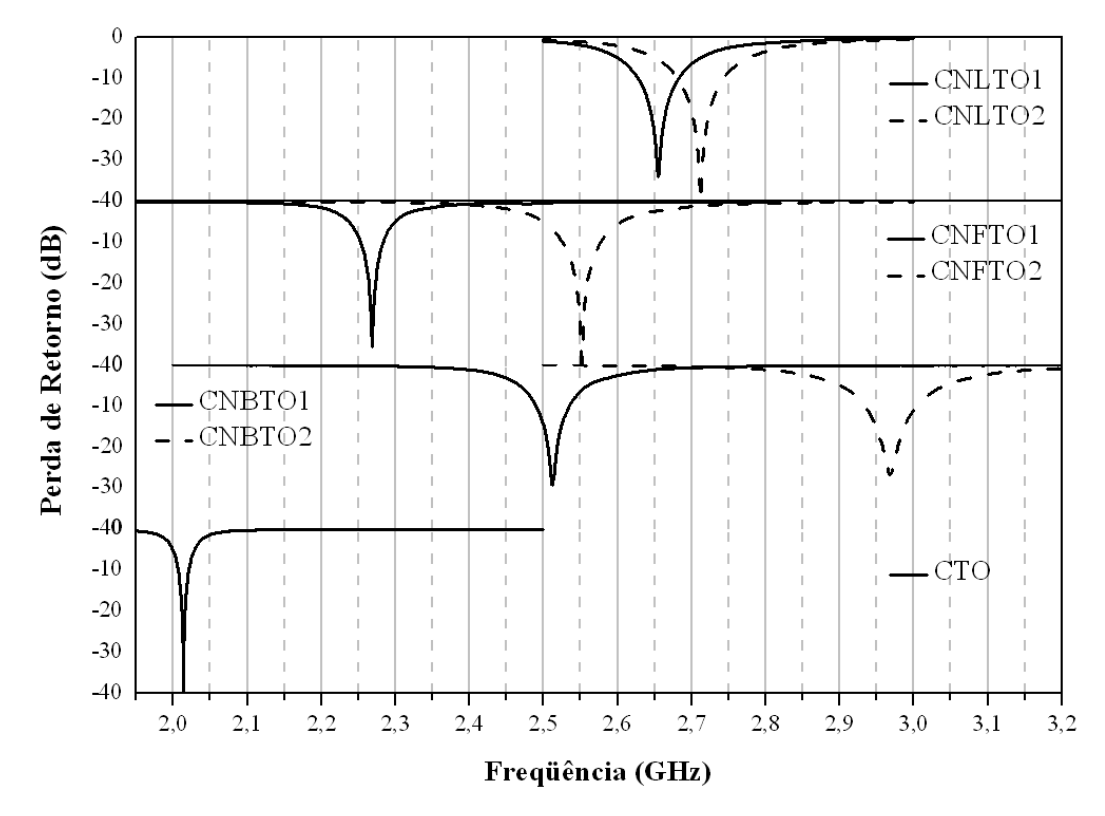

Figura 5.12: perda de retorno experimental das DRAs calcinadas durante 5 horas.

A Tabela [5.10](#page-85-0) resume as informações mais importantes das curvas mostradas na Figura 5.12. Um comportamento interessante ocorre na amostra CNBTO2. Apesar de sua maior constante dielétrica estimada através do método de Hakki-Coleman, a freqüência de operação encontra-se acima da freqüência de ressonância do CNBTO1. Isto indica que sua permissividade é menor do que a do CNBTO1.

A partir da Tabela [5.10,](#page-85-0) pode-se observar que a largura de banda à -3dB das amostras 48 à 91 MHz. O CTO possui menor largura de banda devido sua altíssima

|                    | Frequência (GHZ) |         |        |          |        |             |        | Largura de Banda |       |
|--------------------|------------------|---------|--------|----------|--------|-------------|--------|------------------|-------|
| Amostra            | Exp              | Eq. 4.4 | Erro   | Eq. 3.11 | Erro   | $BW_{10dB}$ | %      | $BW_{3dB}$       | %     |
| <b>CTO</b>         | 2.0138           | 1.7812  | 11.55% | 2.0913   | 3.85%  | 18.00       | 1.01%  | 43.125           | 2.42% |
| CNBTO1             | 2.5115           | 2.4001  | 4.43%  | 2.7634   | 10.03% | 45.75       | 1.91\% | 146.25           | 6.09% |
| CNBTO2             | 2.9675           | 2.8498  | 3.97%  | 3.263    | 9.94%  | 68.00       | 2.39%  | 215.00           | 7.54% |
| CNFTO1             | 2.2688           | 2.0187  | 11.02% | 2.3595   | 4.00%  | 24.00       | 1.19%  | 91.88            | 4.55% |
| CNFTO2             | 2.5519           | 2.4094  | 5.58%  | 2.7936   | 9.47%  | 58.00       | 2.41%  | 156.25           | 6.48% |
| CNLT <sub>O1</sub> | 2.6553           | 2.1651  | 18.46% | 2.5140   | 5.32%  | 58.00       | 2.68%  | 161.56           | 7.46% |
| CNLT <sub>02</sub> | 2.7122           | 2.3780  | 12.32% | 2.7540   | 1.54%  | 56.00       | 2.35%  | 186.25           | 7.83% |

<span id="page-85-0"></span>Tabela 5.10: dados experimentais da série de amostras produzidas e comparação com valores teóricos.

constante dielétrica (∼ 117), enquanto que o CNBTO2 possui a maior largura de banda (menor permissividade).

Na Tabela 5.10 é possível observar que para este conjunto de amostras, os erros do métodos teóricos de estimação da freqüência através da Equação [3.11](#page-45-0) são menores do que erros os obtidos com as amostras calcinadas à 900°C durante 3h, atingindo no máximo 10%, enquanto que para a expressão simplicada (Equação [4.4\)](#page-61-0) , atingimos valores de erro de até 18 %, o que comprova a menor eficiência desta expressão.

Em termos de largura de banda, não seria possível construir uma antena com banda suficiente para aplicar ao *Bluetooth* com o CTO e o CNFTO1. O CTO e o CNFTO1 possuem largura de banda à -10 dB de 18 e 24 MHz, respectivamente. As outras amostras possuem largura de banda suficientemente grande para serem utilizadas em Bluetooth, contudo, a amostra CNBTO1 possui freqüência de ressonância de 2.51 GHz, muito próxima do Bluetooth (2.45 GHz), necessitando a produção de uma DRA com 1 cm à 2 cm de altura maior do que a DRA produzida ou uma diminuição maior do gap de ar inferior para diminuir 60 MHz da freqüência de ressonância.

A Figura [5.13](#page-86-0) ilustra o comportamento da impedância de entrada das amostras desenvolvidas. Todas as amostras possuem um comportamento similar. Próximo a ressonância, o valor da da parte real da impedância (Resistência) chega a um máximo próximo de 50 Ω e sua parte imaginária (Reatância) é nula. Além deste fenômeno, pode-se perceber que as amostras que quanto maior a permissividade da amostra, mais indutiva se torna a impedância de entrada. Por exemplo, amostra de maior permissividade (CTO) possui sua reatância de entrada mínima é de

<span id="page-86-0"></span>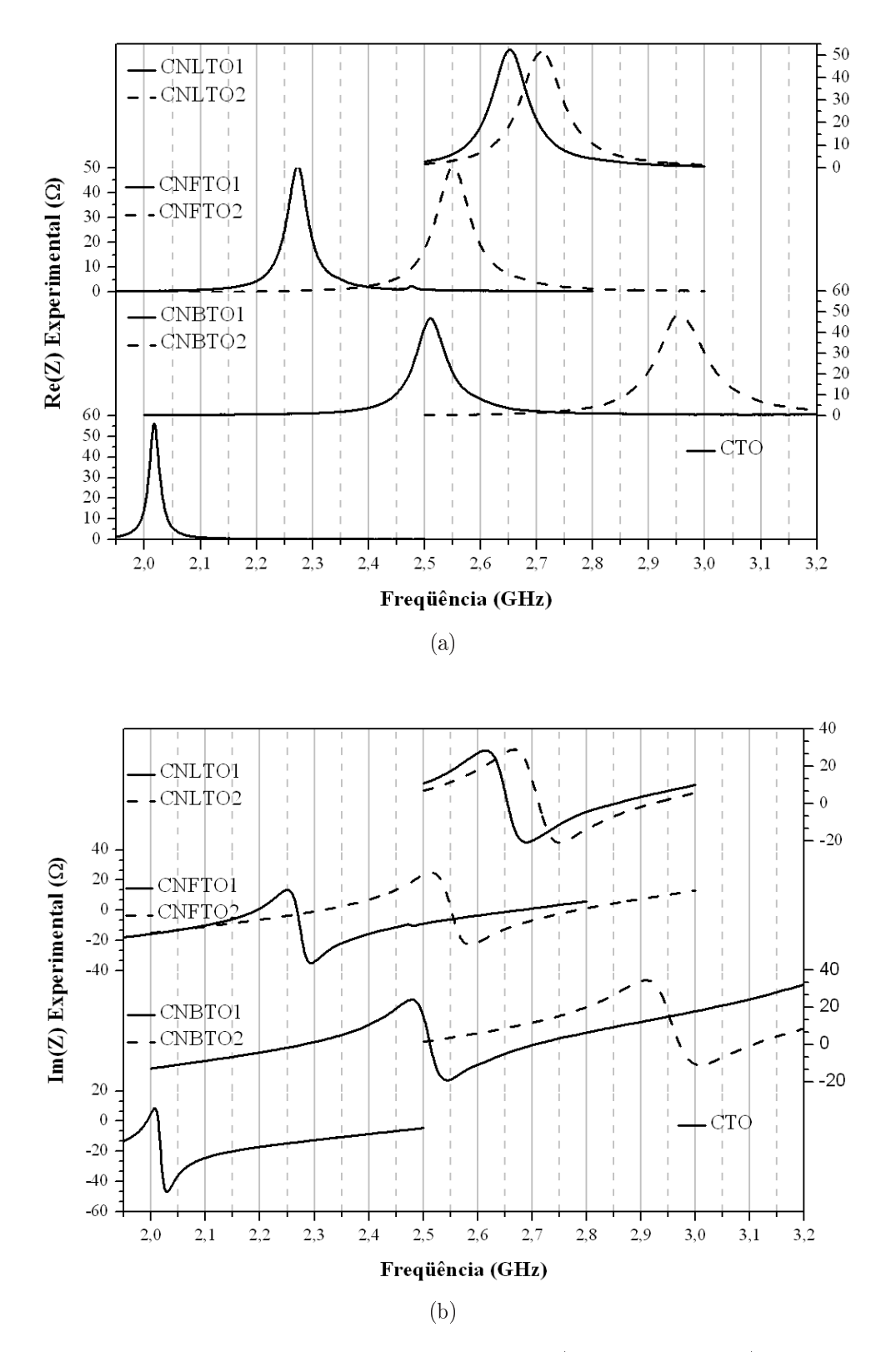

Figura 5.13: impedância de entrada experimental a) resistência e b) reatância das amostras calcinadas durante 5h.

de aproximadamente -46 Ω, enquanto que a de menor permissividade possui sua reatância mínima de -10 $\Omega.$ 

#### 5.4.3 Variação da Altura do Ressoador

A Figura 5.14 ilustra o comportamento da Freqüência de ressonância com a altura do ressoador. Neste caso, a freqüência cresce com a diminuição da DRA.

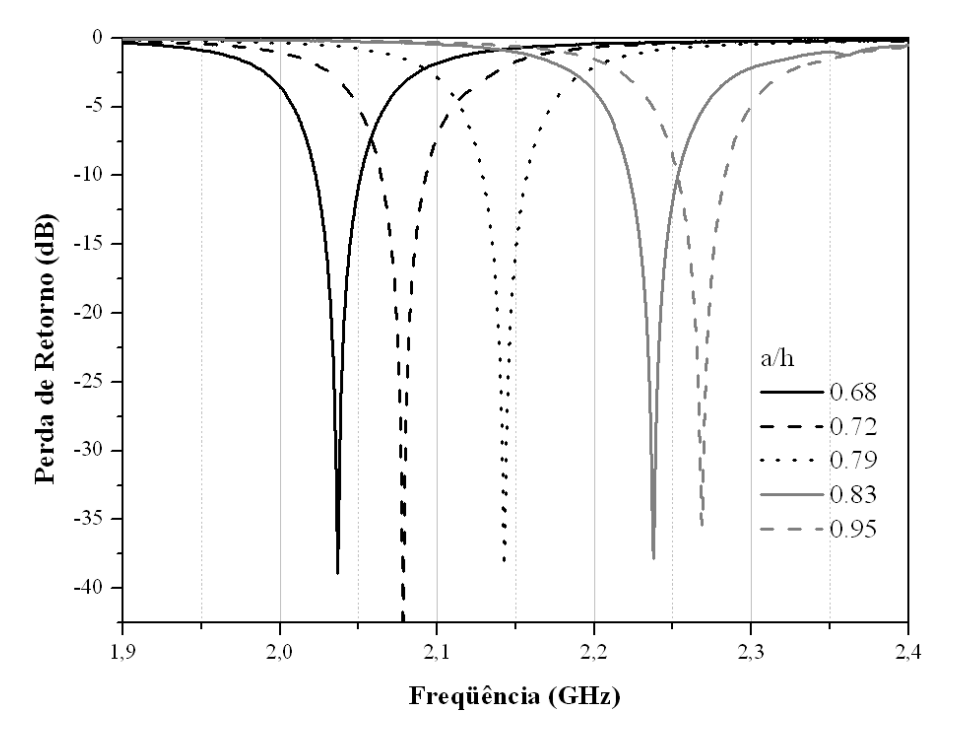

**Figura 5.14:** perda de retorno experimental do CNFTO1 para diferentes valores de  $a/h$ .

Para uma variação de 1 cm da amostra, a freqüência de ressonância varia em torno de 30 MHz. Em algumas amostras, a variação de freqüência devido ao gap de ar chega à mais de 100 MHz. Com isto, uma variação na altura de 1 cm consegue variar menos do que uma variação de gap de ar microscópico, tornando muito importante o controle desta características para aplicações práticas.

# 5.5 Simulação Utilizando HFSS

Nesta seção serão descritos os resultados obtidos durante a etapa de simulação das antenas desenvolvidas. Inicialmente, serão descritos as simulações para determinar a importância dos parâmetros simulados em relação à característica de perda de retorno. Em seguida, serão ilustrados os resultados da simulação das

DRAs descritos na Seção [5.4.2](#page-83-0) e por fim, serão analisadas os padrões de radiação das amostras desenvolvidas.

#### 5.5.1 Variação dos Parâmetros de Simulação

Para demonstrar a importância dos parâmetros de permissividade é utilizada uma simulação feita para a amostra de CTO. Para este teste foi utilizado os seguintes parâmetros:  $e_2 = 80$ ,  $a = 7.315$  e  $h = 7.387$ .

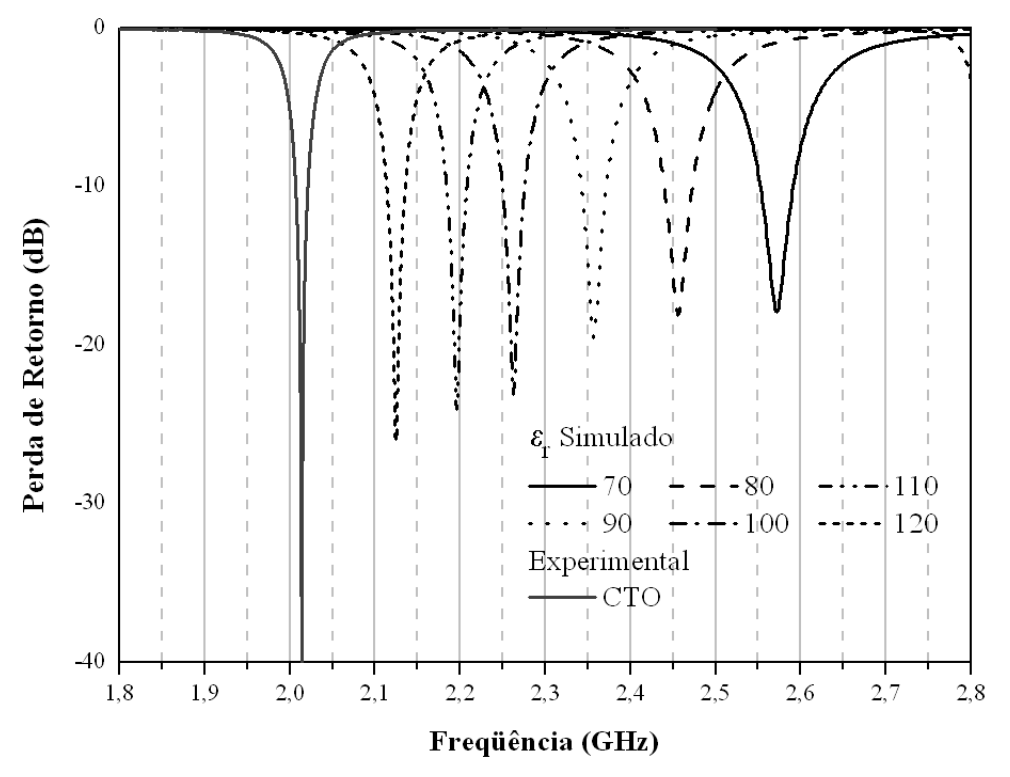

Figura 5.15: perda de retorno simulada do CTO para diferentes valores de permissividade.

É possível observar na Figura 5.15 que uma variação da permissividade em 10 unidades é capaz de variar a freqüência de ressonância em aproximadamente 100 MHz e uma pequena variação de perda de retorno. Isto possibilitou uma variação da freqüência de aproximadamente 500MHz para uma variação da permissividade em 50 unidades, resultando uma variação média de 9 MHz em uma variação de uma unidade de permissividade.

Além da variação da freqüência de ressonância pode-se observar que a largura de banda das curvas vai diminuindo com o aumento de permissividade, realizando uma diminuição de 43% (16 MHz) da largura de banda com o aumento de 50 unidades na permissividade.

<span id="page-89-0"></span>Outro parâmetro importante para o comportamento da DRA é o gap de ar horizontal  $(e_2)$  localizado entre a DRA e o plano de terra. Na Seção [5.4,](#page-80-0) ilustramos o comportamento da DRA em diferentes posições em torno do excitador e grande variação de freqüência em determinadas posições.

Para mostrar a importância do gap de ar  $e_2$ , realizamos uma de simulação utilizando os seguintes parâmetros:  $e_r = 37,e_1 = 75$ ,  $a = 8.313$  e  $h = 8.341$  para o CNLTO1. A Figura 5.16 ilustra a variação da perda de retorno em função do gap de ar entre o plano de terra e a DRA.

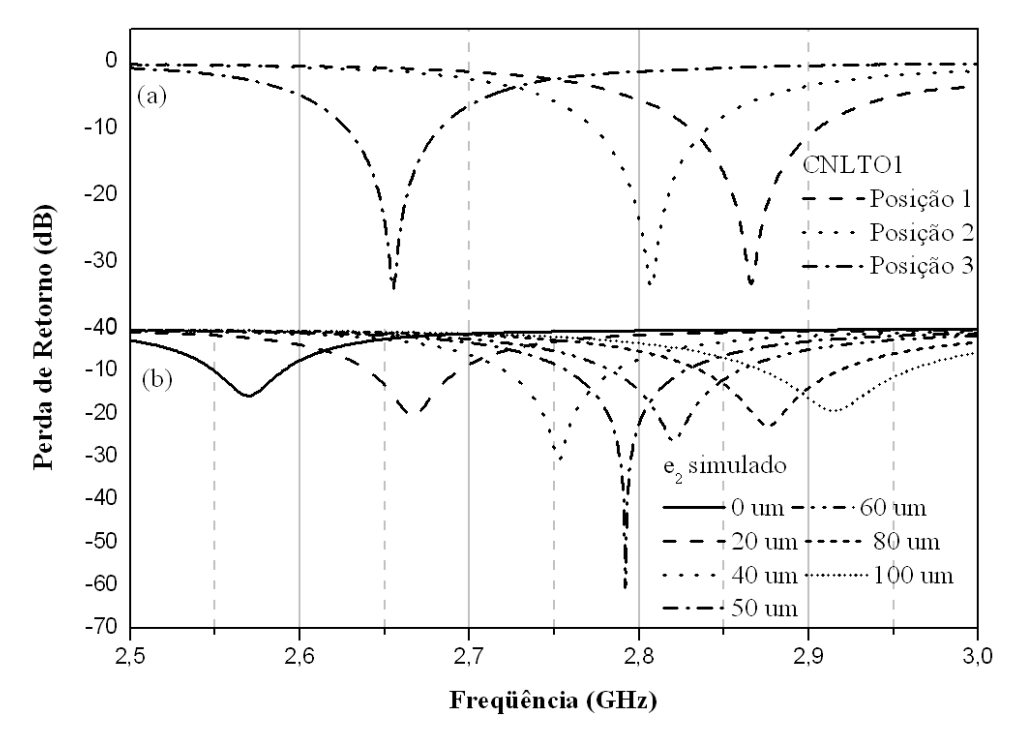

Figura 5.16: a perda de retorno a) experimental e b) simulada do CNLTO1 submetido à diferentes espessuras de gap de ar horizontal  $(e_2)$ .

Na Figura 5.16 pode-se observar que a freqüência de ressonância e a largura de banda aumentam com a variação de gap de ar. Aumentando a espessura em 20  $\mu$ m poder gera um aumento de 100 MHz na freqüência de ressonância e 16 MHz (19%) na largura de banda. Além disto, pode-se observar que à medida que o gap  $e_2$  se aproxima de 50 µm, o valor da parda de retorno vai crescendo, chegando à -60dB em 50  $\mu$ m.

Comparando a variação submetida para estes dois parâmetros, mostra-se que uma variação de 10 unidades da permissividade é equivalente a uma variação de 20  $\mu$ m no gap de ar, o que ressalta a preocupação em controlar esta característica.

Como, idealmente desejamos uma antena que possua uma perda de retorno menor possível, portanto, há necessidade de um controle do gap de ar. Isto pode ser feito através da inserção de uma fita adesiva com espessura próxima dos 50  $\mu$ m feita de material de baixa permissividade. Através da aderência deste material com o ressoador e o plano de terra seria minimizado os efeitos devido a imperfeições seja da superfície do plano de terra seja na superfície inferior do ressoador.

Comparando as curvas experimentais de perda de retorno , é possível estimar o valor do gap de ar de cada uma das posições mostradas na Figura [5.16.](#page-89-0) Desta forma, pode-se observar que o gap de ar  $e_2$  é de aproximadamente 20, 50 e 80  $\mu$ m para as posições três posições.

Por fim, para finalizar a influência dos parâmetros, realizamos uma simulação variando o gap de ar lateral em uma simulação do CNBTO1, utilizando os seguintes parâmetros:  $e_r = 37, e_1 = 75, a = 8.313$  e  $h = 8.341$ .

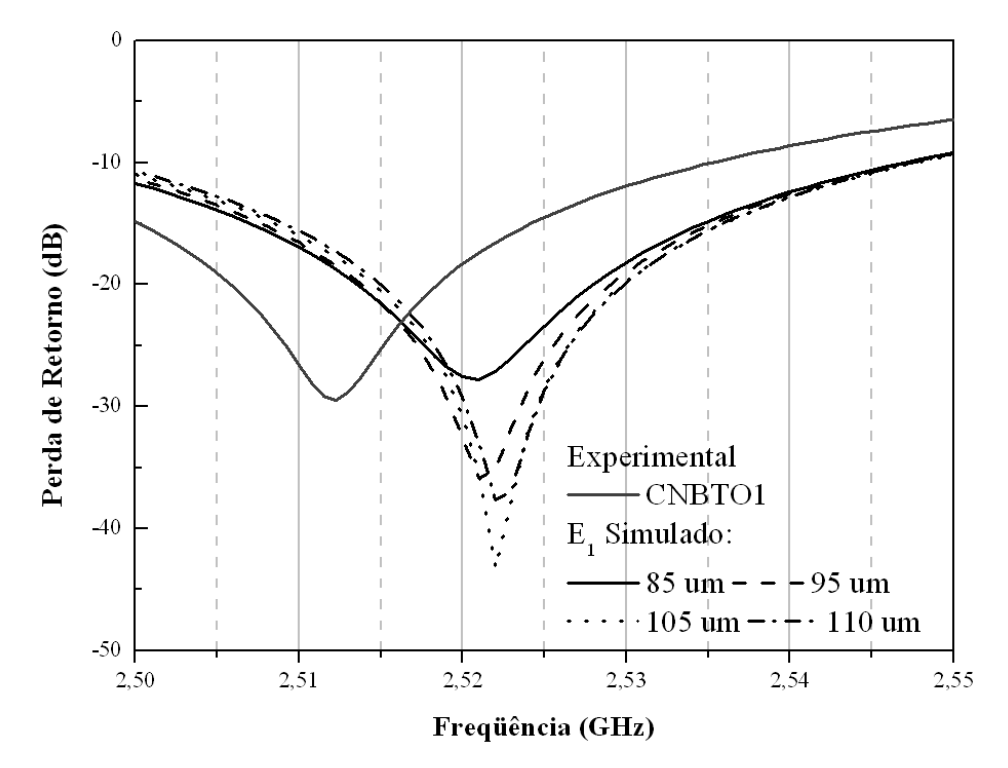

Figura 5.17: perda de retorno simulada do CNBTO1 submetido à diferentes espessuras de gap de ar vertical  $(e_1)$ .

A Figura 5.17 ilustra as curvas de perda de retorno próximas à freqüência de ressonância. Nesta Figura, podemos perceber que o gap de ar lateral é responsável pelo ajuste da perda de retorno. Uma variação de 20 µm de gap de ar lateral, possibilitou um aumento de 59 % na perda de retorno, saindo de -27 para -43 dB. A partir destes resultados, utilizamos os conhecimentos sobre a importância destas características para realizar as simulações das amostras desenvolvidas.

Iniciamos a simulação com os dados obtidos pelo método de Hakki-Coleman. A partir destes resultados realizamos um ajuste da permissividade para em seguida produzir o ajuste dos gaps de ar. Isto com o objetivo de conseguir uma simulação que minimize os erros em relação à freqüência de ressonância, impedância máxima de entrada e valor da perda de retorno.

#### 5.5.2 Simulação das Amostras Calcinadas à 900°C durante 5h.

Nesta seção, iremos descrever os resultados obtidos durante a etapa de simulação das amostras desenvolvidas. Inicialmente, iremos descrever o resultado obtido do CTO, em seguida, das amostras contendo bismuto, ferro e lítio, respectivamente.

A Figuras [5.18](#page-92-0) [5.20](#page-94-0) ilustram as curvas de perdas de retorno, resistência de entrada e reatância de entrada simuladas e experimentais de todas as amostras desenvolvidas nesta dissertação. Para cada amostra, foram utilizados os parâmetros exibidos na Tabela 5.11.

| Amostras           | $a \ (mm)$ | $h$ (mm) | d:h   | k     | e l | e2 |
|--------------------|------------|----------|-------|-------|-----|----|
| CTO                | 7.315      | 7.387    | 0.990 | 119.7 | 74  | 41 |
| CNBTO1             | 8.762      | 8.800    | 0.996 | 45.0  | 75  | 75 |
| CNBTO2             | 8.195      | 7.651    | 1.071 | 35.0  | 80  | 48 |
| CNFTO1             | 7.331      | 7.793    | 0.941 | 68.5  | 80  | 20 |
| CNFTO2             | 7.727      | 7.653    | 1.010 | 48.3  | 40  | 15 |
| CNLT <sub>O1</sub> | 8.313      | 8.341    | 0.997 | 37.0  | 90  | 75 |
| CNLTO2             | 8.099      | 7.622    | 1.062 | 45.5  | 60  | 50 |

Tabela 5.11: parâmetros utilizados na simulação.

Observando a Figura [5.18,](#page-92-0) extrai-se os valores mostrados na Tabela [5.12.](#page-95-0) A partir dos gráficos e da Tabela, pode-se perceber uma excelente convergência da perda de retorno experimentais e simulados, com erro máximo de 0.22% para a amostra de CNBTO2. Pode-se perceber também que os valores de largura de banda estão bem próximos aos experimentais, variando cerca de no máximo 6 MHz. Por fim, observando o valor de intensidade da perda de retorno em ressonância, percebe-se que os valores estão bem ajustados, possuindo um erro máximo de 8dB para amostra de CNFTO2, o que representa um erro percentual de 20 %.

<span id="page-92-0"></span>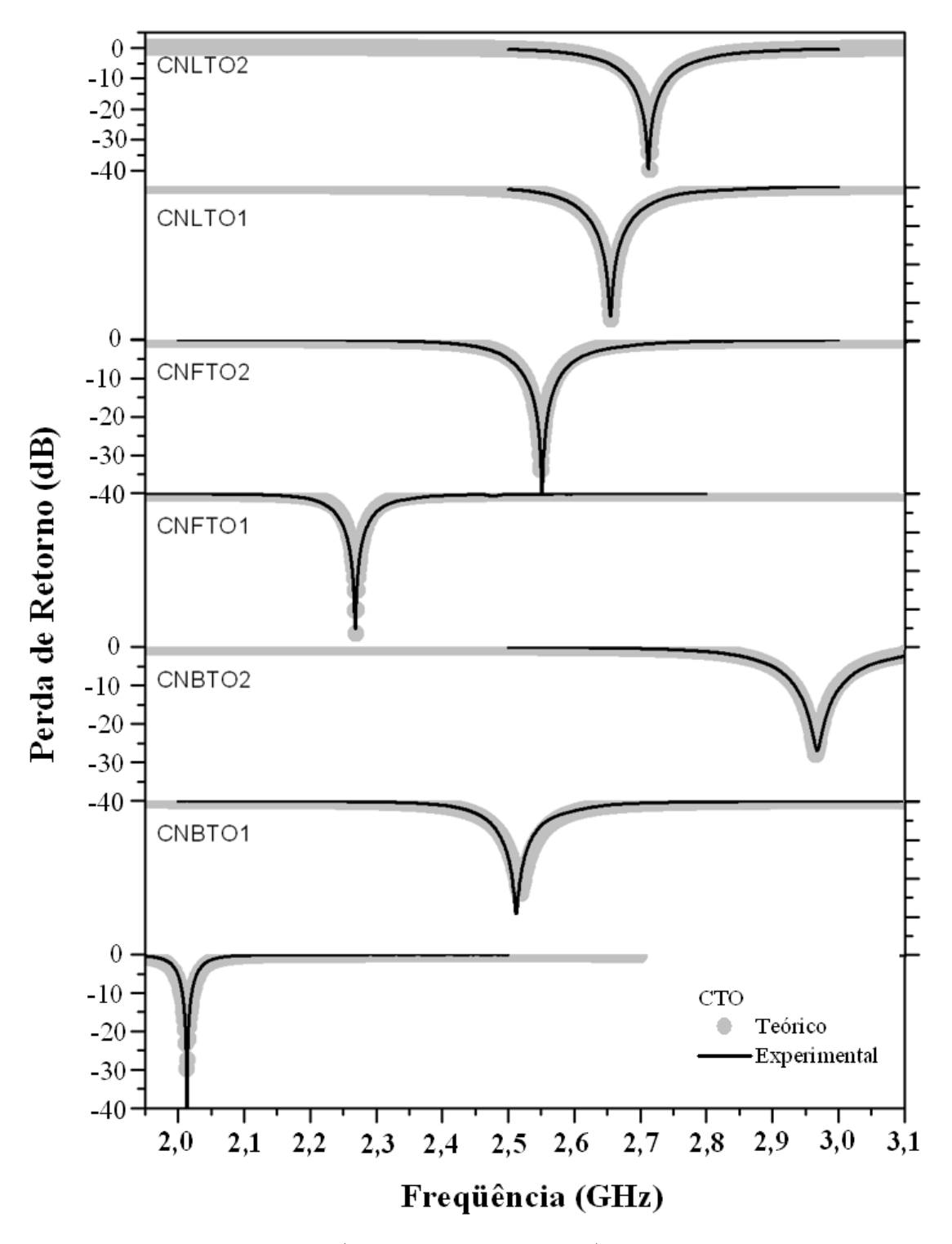

Figura 5.18: perda de retorno (simulada e experimental) das amostras calcinadas durante 5 horas.

<span id="page-93-0"></span>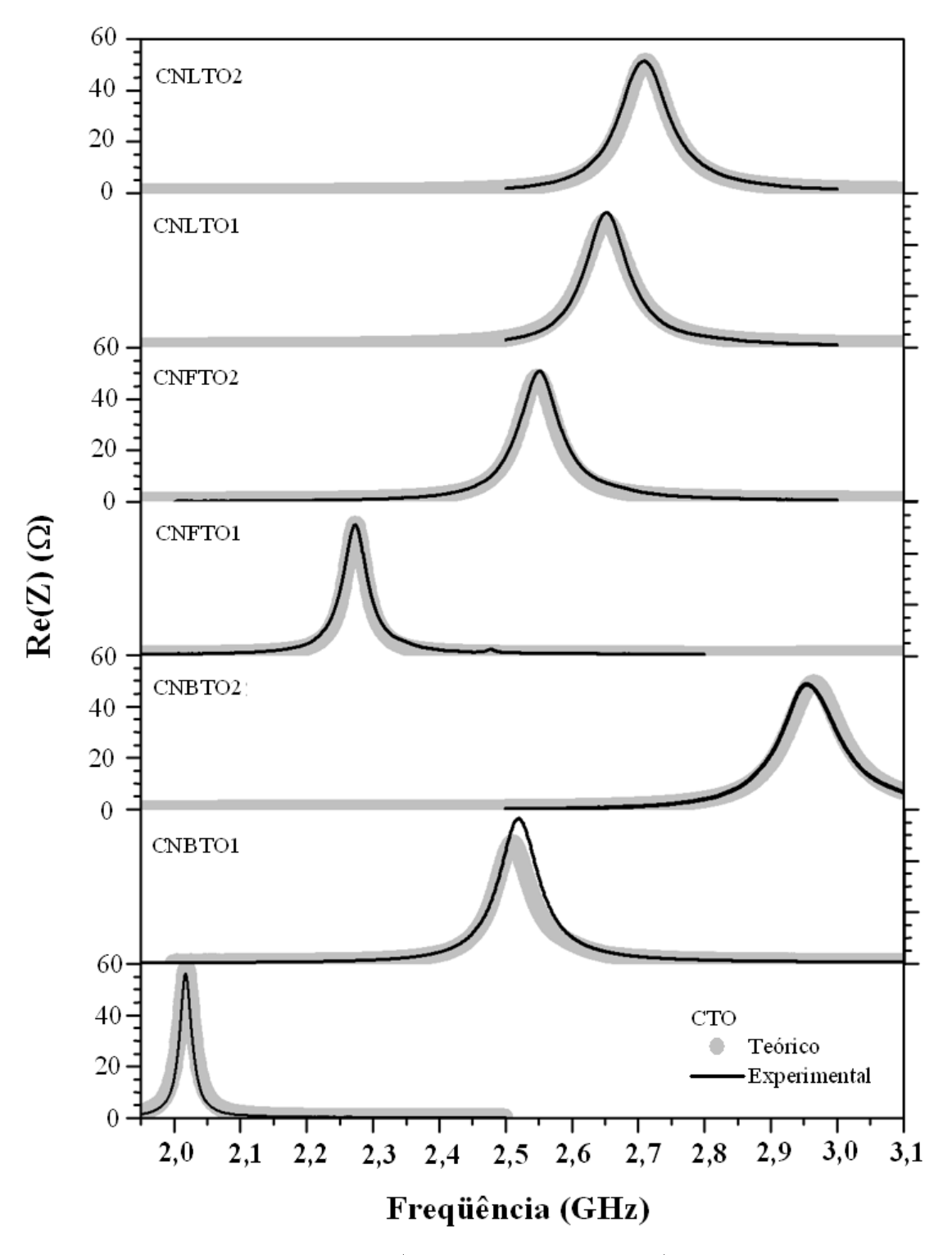

Figura 5.19: resistência de entrada (simulada e experimental) das amostras calcinadas durante 5 horas.

<span id="page-94-0"></span>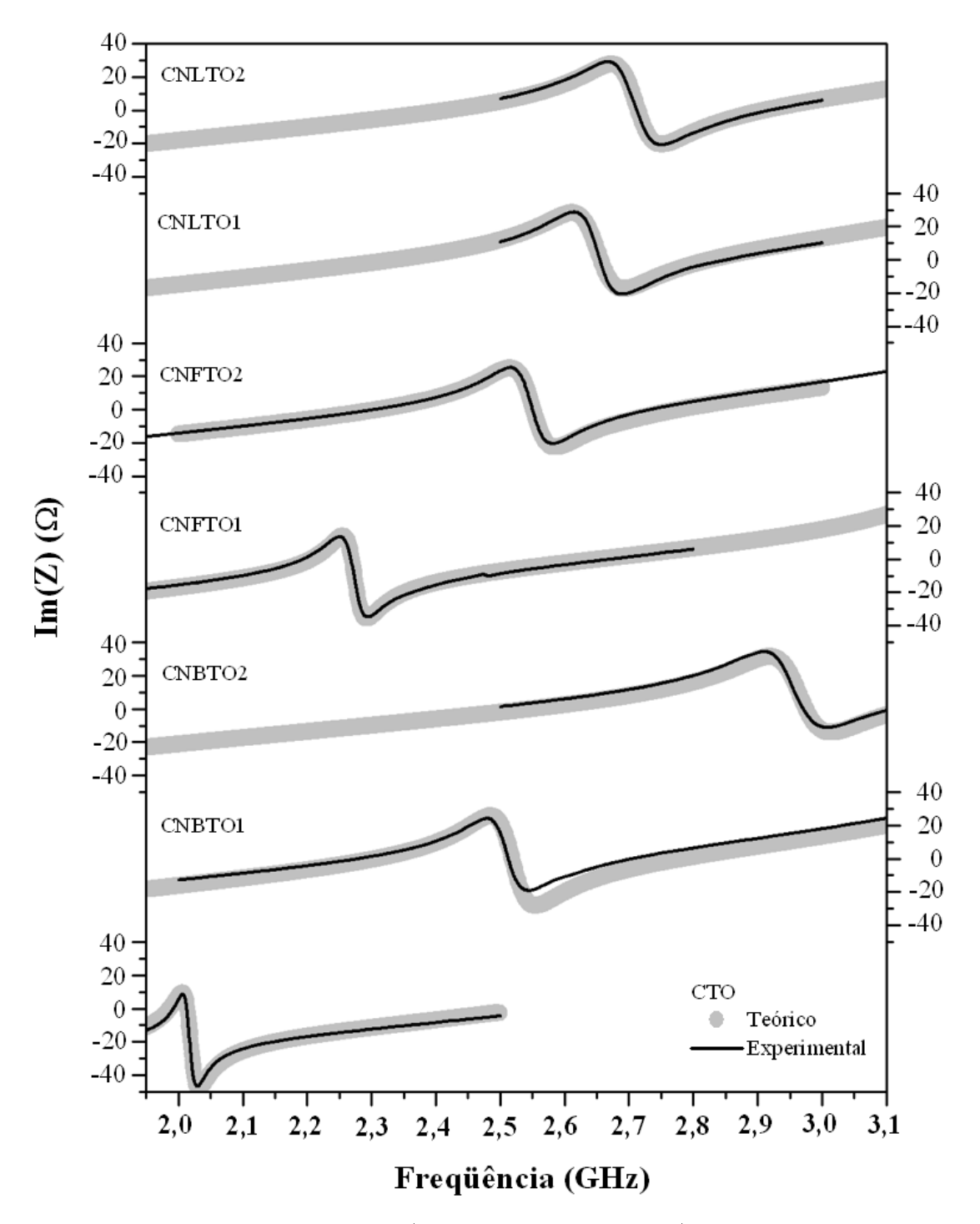

Figura 5.20: reatância de entrada (simulada e experimental) das amostras calcinadas durante 5 horas.

<span id="page-95-0"></span>

| Características |             | <b>CTO</b> | B1        | B <sub>2</sub> | F1        | F <sub>2</sub> | L1        | L <sub>2</sub> |
|-----------------|-------------|------------|-----------|----------------|-----------|----------------|-----------|----------------|
|                 | Exp         | 2.014      | 2.512     | 2.968          | 2.269     | 2.552          | 2.655     | 2.712          |
| F <sub>0</sub>  | <b>HFSS</b> | 2.014      | 2.509     | 2.974          | 2.270     | 2.550          | 2.656     | 2.714          |
|                 | Erro        | 0.01%      | 0.10%     | 0.22%          | $0.06\%$  | 0.07%          | 0.03%     | 0.07%          |
|                 | Exp         | $-41.123$  | $-29.456$ | $-26.900$      | $-35.398$ | $-42.220$      | $-33.969$ | $-39.600$      |
| $S_{11}$        | <b>HFSS</b> | -44.540    | $-26.519$ | $-32.240$      | $-36.649$ | $-33.713$      | $-34.732$ | -39.732        |
|                 | Erro        | 8.31%      | 9.97%     | 19.85%         | 3.53%     | 20.15%         | 2.25\%    | 0.33%          |
| Largura         | Exp         | 13.750     | 51.000    | 70.000         | 30.000    | 54.690         | 54.690    | 61.880         |
| de banda        | <b>HFSS</b> | 18.000     | 45.750    | 68.000         | 24.000    | 58.000         | 58.000    | 56.000         |
| (MHz)           | Erro        | 30.91%     | 10.29%    | 2.86%          | 20.00%    | 6.05%          | 6.05%     | 9.50%          |
|                 | Exp         | 56.127     | 46.879    | 48.842         | 50.949    | 50.724         | 52.397    | 51.349         |
| RMAX(W)         | <b>HFSS</b> | 57.881     | 0.000     | 0.000          | 50.904    | 48.152         | 48.765    | 51.115         |
|                 | Erro        | 3.13%      | 100.00%   | $100.00\%$     | $0.09\%$  | 5.07%          | 6.93%     | $0.46\%$       |

Tabela 5.12: características das curvas de impedância e perda de retorno.

As Figuras [5.19](#page-93-0) e [5.20](#page-94-0) ilustram a impedância de entrada experimental e simulada. Através destas Figuras, percebe-se que a diferença entre experimento e simulação são pequenas, por exemplo, o CNFTO2 está em perfeito ajuste, possuindo apenas um pequeno deslocamento em freqüência do pico de ressonância, o que possibilita a variação de 8dB na intensidade da perda de retorno.

As Figuras 5.21-[5.23](#page-97-0) exibem as cartas de Smith das amostras desenvolvidas.

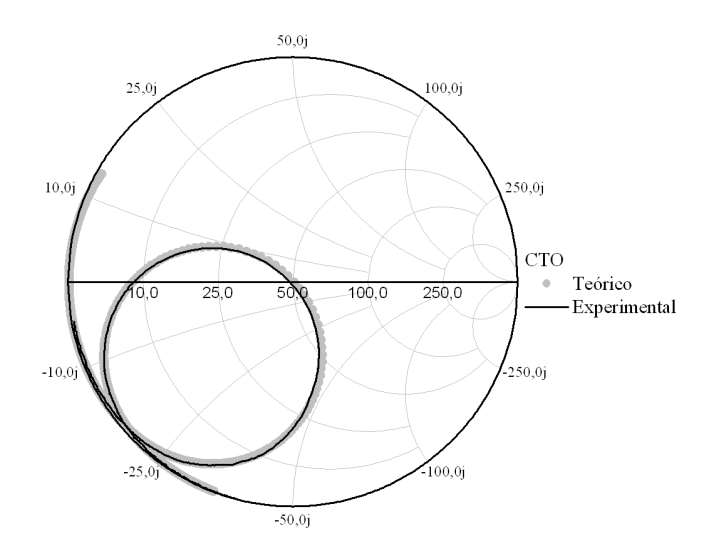

Figura 5.21: carta de Smith (experimental e simulada) do CTO.

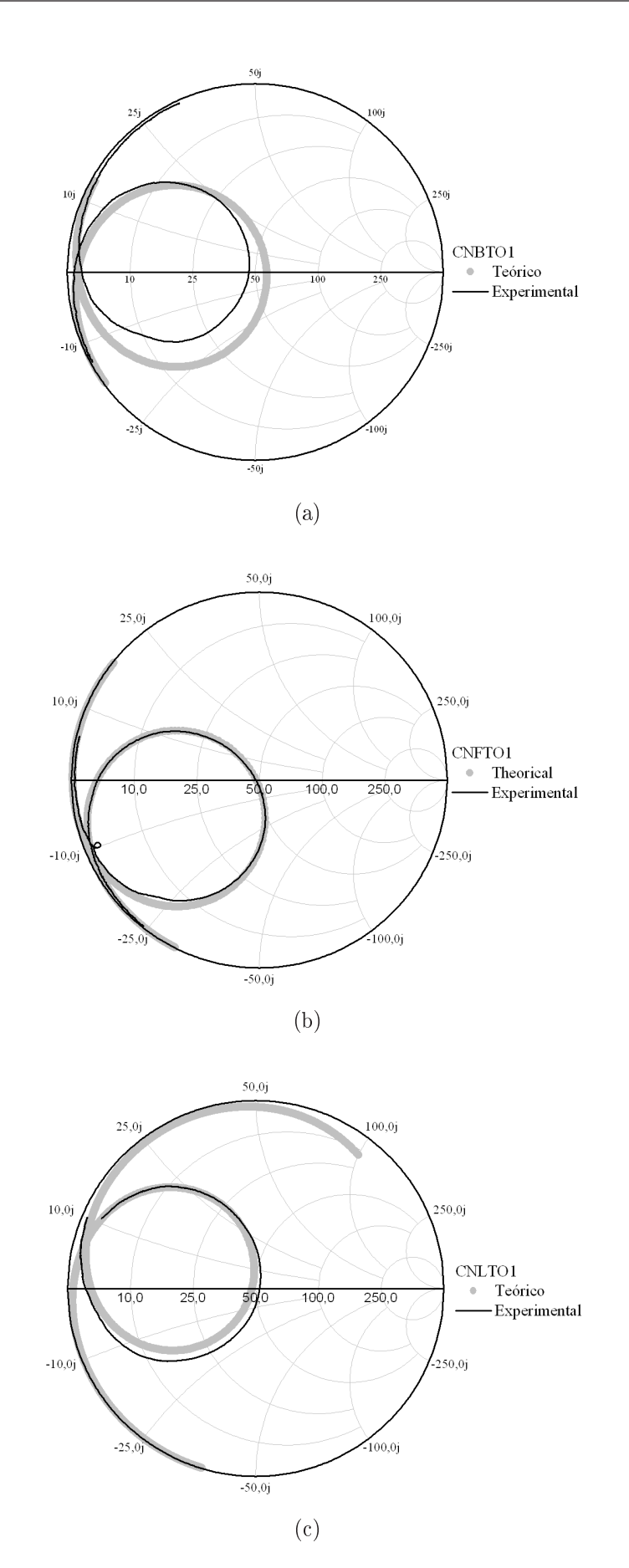

Figura 5.22: carta de Smith (experimental e simulada) de a) CNBTO1 b) CNFTO1 c) CNLTO1.

<span id="page-97-0"></span>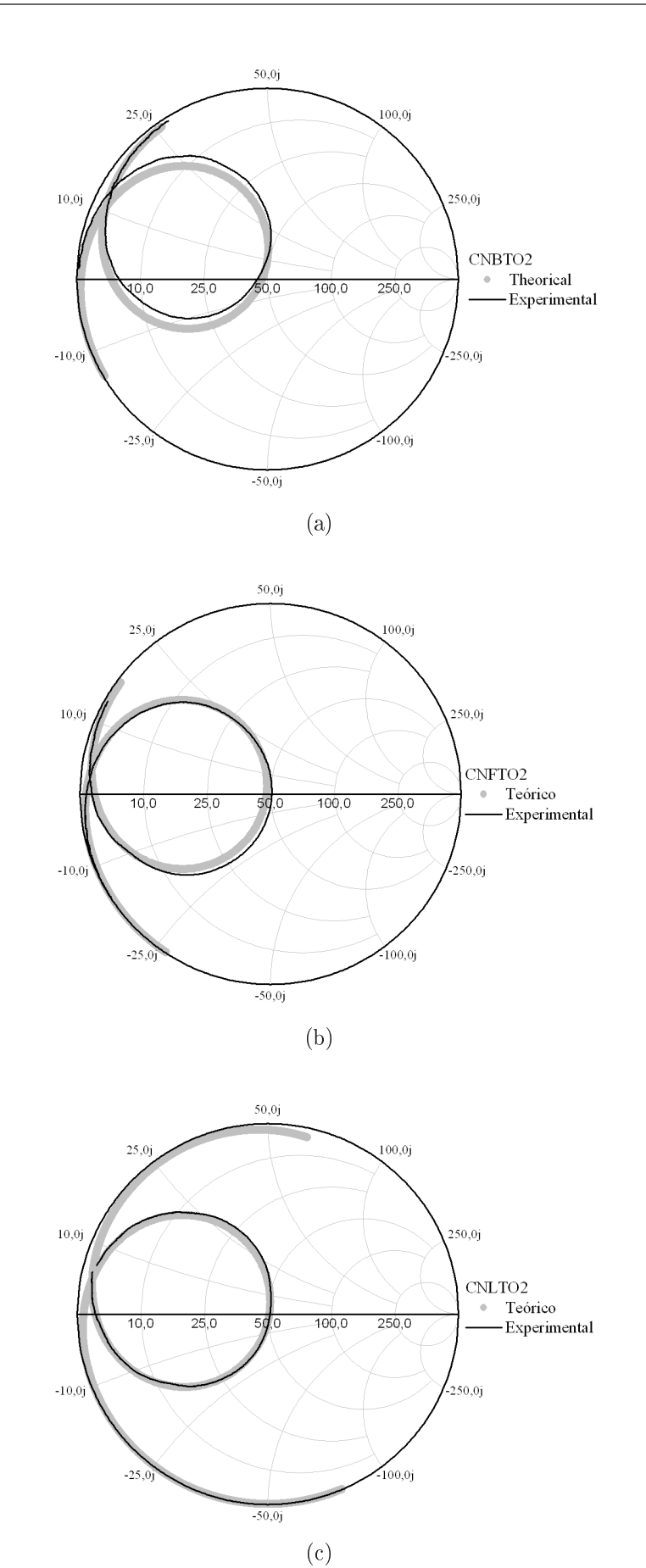

Figura 5.23: carta de Smith (experimental e simulada) de a) CNBTO2 b) CNFTO2 c) CNLTO2.

Observa-se um bom ajuste entre as curvas experimentais e simuladas, o que resulta na proximidade das curvas de impedância de entrada. Além disto, todas as amostras estão na região de baixa resistência e que as amostras que possuem as maiores permissividades são as mais indutivas, enquanto que as menores são mais capacitivas.

As características de radiação não puderam ser avaliadas experimentalmente. Contudo, as características de impedância e perda de retorno estão bem próximas. Desta forma, pode-se aceitar que as características de radiação estimadas pelo HFSS devem ser próximas à experimental.

Nas Figuras 5.24 à [5.26](#page-100-0) são ilustrados os diagramas de radiação das amostras simuladas. Pode-se observar que em todas as amostras a maior radiação encontra-se na direção  $\theta = 0$ , similar a um dipolo magnético curto, conforme mostrado na Figura [3.3.](#page-39-0) Isto indica a operação da DRA no modo  $\text{HEM}_{11\delta}$ . Além disso, observa-se uma simetria dos campos em relação ao excitador ( $\theta = 0$ ).

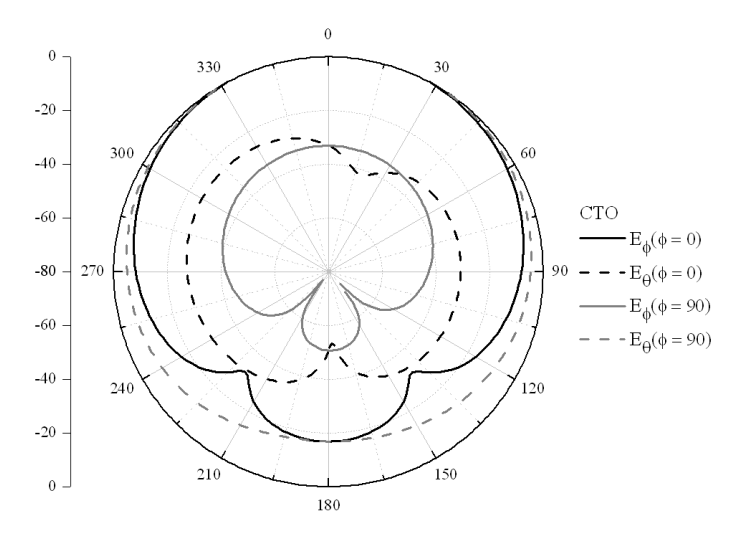

Figura 5.24: diagrama de radiação simulada do CTO.

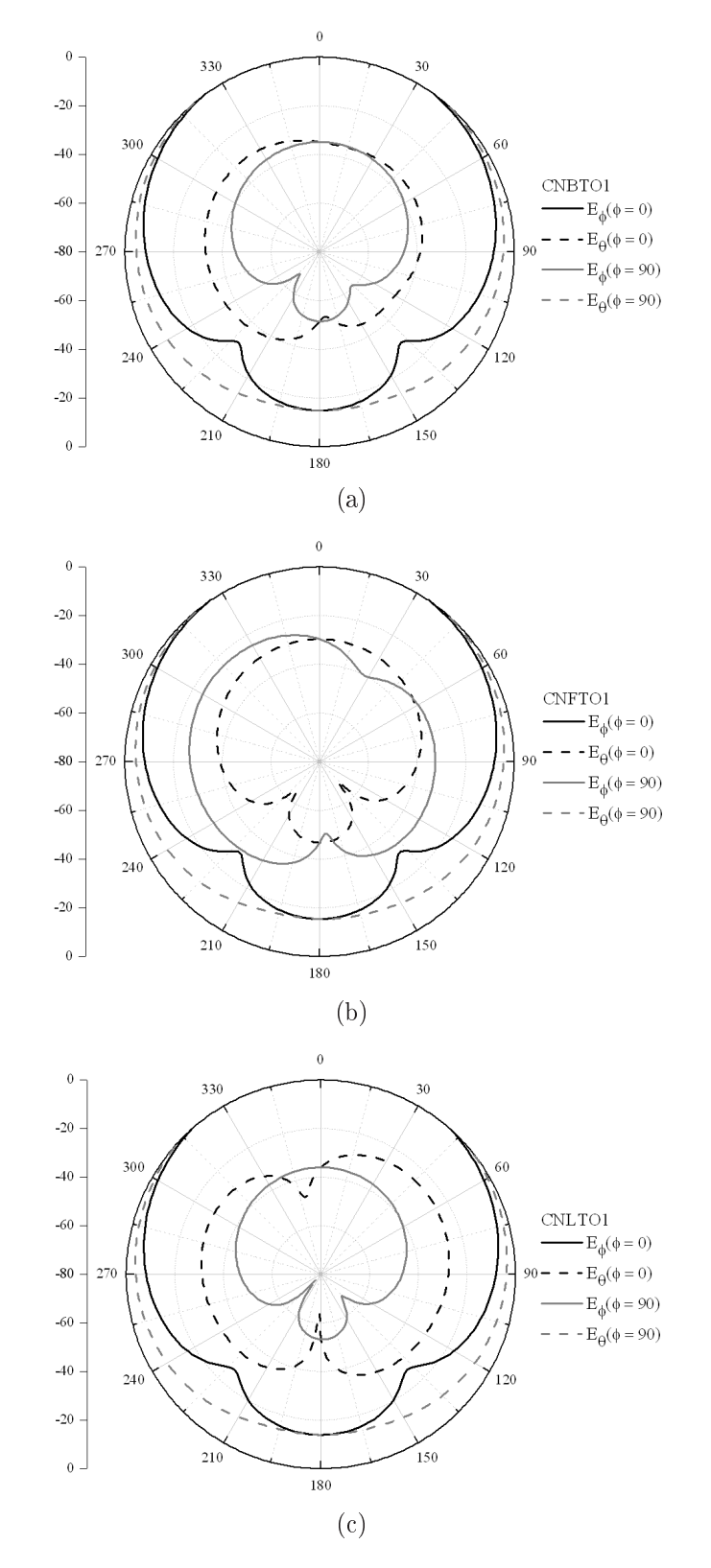

Figura 5.25: diagrama de radiação simulados das amostras a) CNBTO2, b) CNFTO2 e c) CNLTO2.

<span id="page-100-0"></span>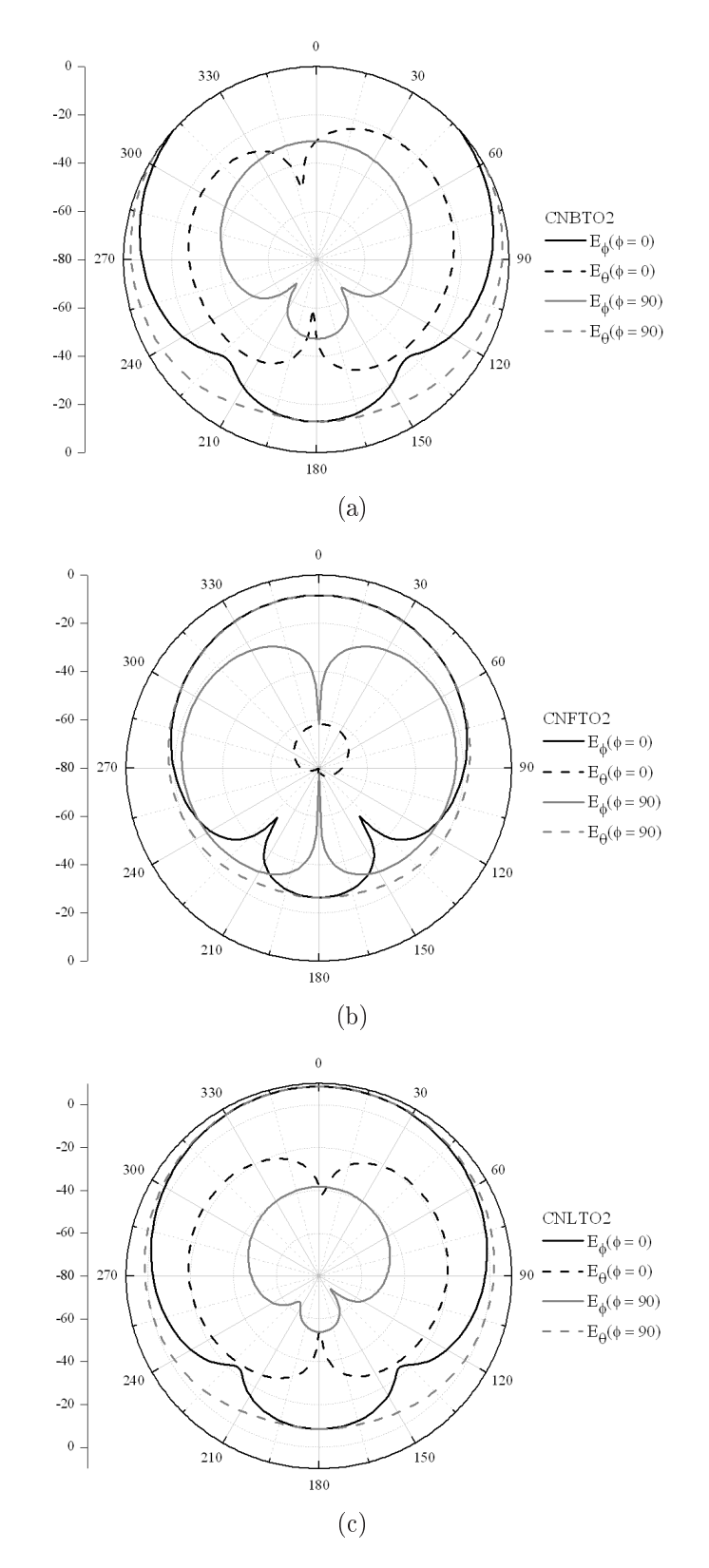

Figura 5.26: diagrama de radiação simulados das amostras a) CNBTO2, b) CNFTO2 e c) CNLTO2.

A partir do diagrama de radiação, calcula-se os parâmetros de cada uma das antenas, ilustrados na Tabela 5.13. Pode-se perceber que as amostras possuem um baixo consumo, no máximo 12mW, tornando atrativa este tipo de antena para uso em dispositivos embarcados devido a suas baixas perdas.

Também percebe-se que as amostras que possuem pouco gap de ar horizontal  $(e_2)$ , ganho muito baixo, chegando a um máximo de 3.34 próximo de 50  $\mu$ m. Isto ressalta a importância de controlar o gap de ar inferior através da inserção de um material de permissividade baixa com espessura próxima de 50  $\mu$ m, o que possibilitarão a criação de uma antena com melhores características.

|          | Características | CTO   | B1     | B <sub>2</sub> | F1    | F2     | L1     | L2     |
|----------|-----------------|-------|--------|----------------|-------|--------|--------|--------|
|          | e <sub>1</sub>  | 74    | 75     | 80             | 80    | 40     | 90     | 60     |
|          | e <sub>2</sub>  | 41    | 75     | 48             | 20    | 15     | 75     | 50     |
|          | Diretividade    | 2.332 | 3.340  | 3.820          | 1.979 | 4.325  | 3.427  | 3.727  |
|          | Ganho           | 1.930 | 2.889  | 3.334          | 0.042 | 0.086  | 2.713  | 1.482  |
| Potência | Recebida        | 9.885 | 8.513  | 11.508         | 7.384 | 11.998 | 10.310 | 18.497 |
| (mW)     | Irradiada       | 8.183 | 9.8437 | 10.195         | 6.254 | 5.528  | 8.167  | 14.616 |
|          | Eficiência      | 82.78 | 92.69  | 88.59          | 84.70 | 46.07  | 79.21  | 79.02  |

Tabela 5.13: parâmetros de radiação estimados pelo HFSS.

### 5.5.3 Variação de Gap de Ar

Nesta seção iremos descrever os resultados de simulação para determinar a influência do gap de ar horizontal nas características das DRAs. As Figuras [5.27](#page-102-0) e [5.28](#page-103-0) ilustram as perdas de retorno e impedância de entrada das simulações da amostra CNLTO1 submetida a diferentes configurações de gap de ar. A Tabela [5.14](#page-107-0) realiza a comparação entre os valores experimentais e teóricos.

Os resultados mostram uma excelente concordância entre os resultados simulados e experimentais. Os erros são de no máximo 0.07 % para a freqüência de ressonância e 6 % para a largura de banda.

Pode-se perceber que as simulações referentes a posições com menor quantidade de gap de ar possuem os melhores ajustes para a perda de retorno e impedância de entrada. Estas simulações obtiveram erro de estimação da intensidade da perda de retorno em ressonância menores que 2%, o que resulta em um bom ajuste das curvas de impedância de entrada mostrada nas Figuras [5.28](#page-103-0) (b) e (c). A simulação

<span id="page-102-0"></span>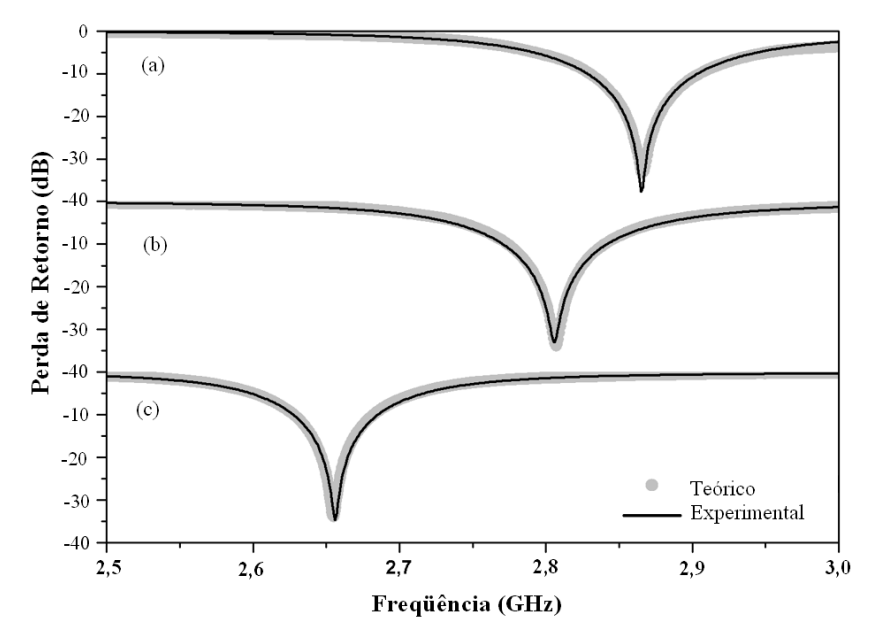

Figura 5.27: variação da perda de retorno com gap de ar simulados da amostra CNLTO1. a)  $e_2 = 75$  b)  $e_2 = 55$  e c)  $e_2 = 17$ .

de maior gap de ar possui o pior ajuste. Sua impedância de simulada e experimentai, estão ligeiramente deslocadas, este fato é causado pela diferença de 11 % do valor de perda de retorno em ressonância.

Este fato pode ser confirmado pelas cartas de Smith mostradas na Figura [5.29.](#page-104-0) Pode-se observar que todas as curvas estão na região de baixa impedância e que a amostra que possui pior ajuste é a amostra de maior gap de ar. Para as outras espessuras de gap de ar há uma perfeita superposição das curvas de smith, comprovando a melhor convergência de resultados. Por fim, são mostrados na Figura [5.30](#page-105-0) os diferentes diagramas de radiação.

Observa-se na Figura [5.30](#page-105-0) que a maior radiação encontra-se na direção  $\theta = 0$ , similar a um dipolo magnético curto, o que indica a operação da DRA no modo HEM11δ. Além disto, observa-se uma simetria dos campos em relação ao excitador  $(\theta = 0)$ . A partir do diagrama de radiação calcula-se os parâmetros de cada uma das antenas, ilustrados na Tabela [5.15.](#page-107-0)

Observando estes resultados, pode-se observar que os parâmetros da antena crescem com o aumento do gap de ar. A diretividade e o ganho cresceram sutilmente. Além disto, percebe-se que a potência irradiada pouco varia com a quantidade de gap de ar, contudo a potência recebida cai um pouco, o que resulta num aumento de eficiência.

<span id="page-103-0"></span>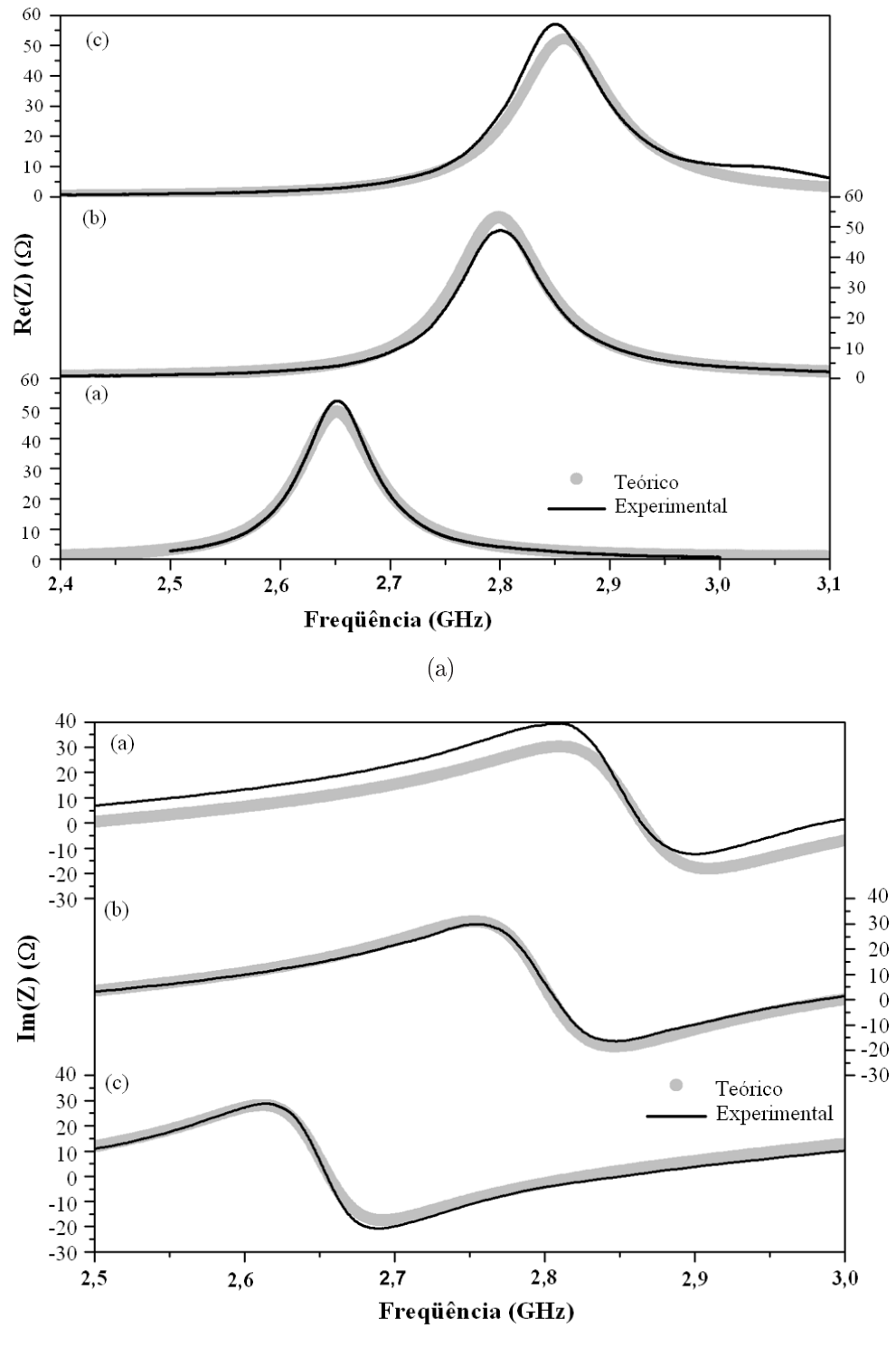

(b)

Figura 5.28: variação impedância de entrada (resistência e reatância) devido ao gap de ar simulados da amostra CNLTO1. a)  $e_2 = 75$  b)  $e_2 = 55$  e c)  $e_2 = 17$ .

<span id="page-104-0"></span>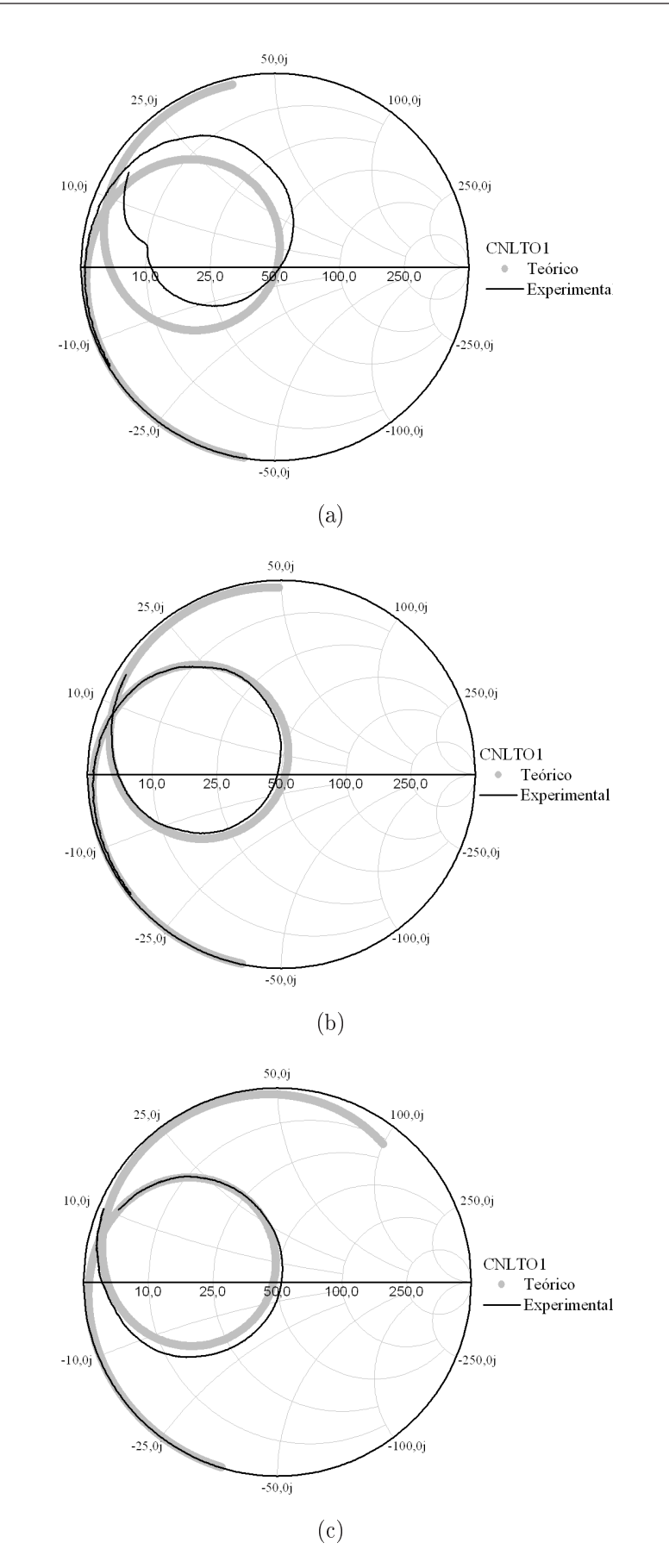

Figura 5.29: carta de Smith para diferentes gap de ar simulados da amostra CNLTO1. a)  $e_2 = 75$  b)  $e_2 = 55$  e c)  $e_2 = 17$ .

<span id="page-105-0"></span>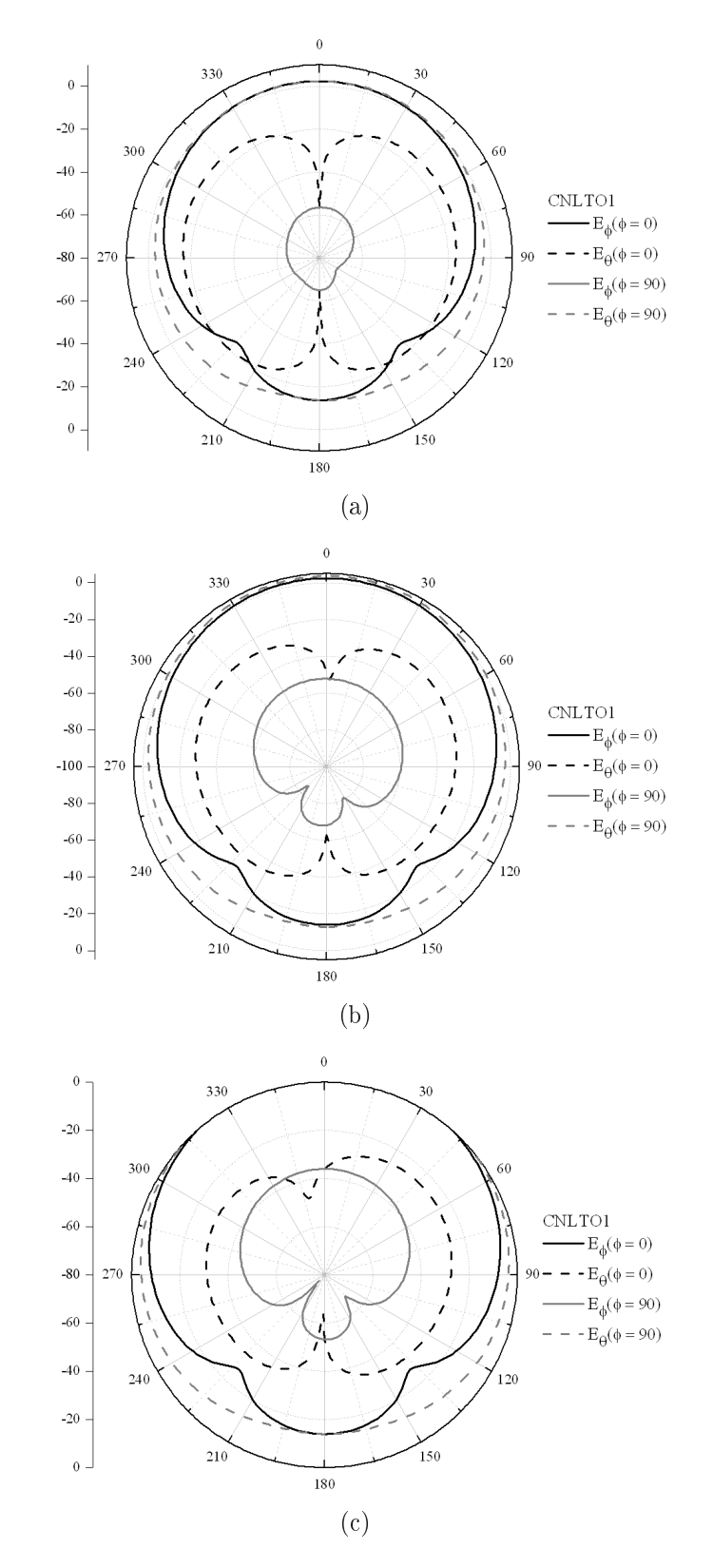

Figura 5.30: diagrama de radiação com diferentes gap de ar simulados da amostra CNLTO1. a)  $e_2 = 75$  b)  $e_2 = 55$  e c)  $e_2 = 17$ .

Desta forma, uma quantidade de gap de ar de até 80  $\mu$ m se mostra eficiente, melhorando as características de radiação, bem como a largura de banda. Essas características mostram que esta antena é um bom candidato a ser utilizada como antena, pela suas baixas perdas em micro-ondas.

|             | Gap         | Pequeno   | Médio     | Grande    |
|-------------|-------------|-----------|-----------|-----------|
| Gap         | e1          | 45        | 75        | 90        |
| $(\mu m)$   | e2          | 17        | 55        | 75        |
|             | Exp         | 2.655     | 2.807     | 2.867     |
| $F_0$       | <b>HFSS</b> | 2.656     | 2.806     | 2.865     |
|             | Erro        | $0.04\%$  | $0.04\%$  | $0.07\%$  |
|             | Exp         | 54.062    | 66.000    | 74.250    |
| $BW_{10db}$ | <b>HFSS</b> | 54.375    | 70.000    | 74.000    |
|             | Erro        | $0.58\%$  | $6.06\%$  | $0.34\%$  |
|             | Exp         | $-33.969$ | $-33.842$ | $-33.258$ |
| RL(dB)      | <b>HFSS</b> | $-34.732$ | -32.995   | $-37.731$ |
|             | Erro        | $2.25\%$  | $2.50\%$  | 11.86\%   |
|             | Exp         | 48.765    | 48.610    | 51.310    |
| $R_{MAX}$   | <b>HFSS</b> | 52.24665  | 52.938    | 57.109    |
|             | Erro        | 7.14%     | $8.90\%$  | $11.30\%$ |

<span id="page-107-0"></span>Tabela 5.14: parâmetros de simulação e características das DRAs simulados.

Tabela 5.15: parâmetros de radiação simulado para diferentes condições de gap de ar.

|          | Gap                      | Pequeno | Médio | Grande |
|----------|--------------------------|---------|-------|--------|
|          | Intensidade $mW/(rad^2)$ | 2.227   | 2.334 | 2.424  |
|          | Diretividade             | 3.423   | 3.604 | 3.726  |
| Ganho    |                          | 2.713   | 3.039 | 3.152  |
| Potência | Recebida                 | 10.31   | 9.644 | 9.658  |
| (mW)     | Irradiada                | 8.167   | 8.033 | 8.173  |
|          | Eficiência               | 79.2%   | 83.3% | 84.6%  |
# |<br>Capítulo

### Conclusões e Perspectivas Futuras

Este trabalho teve como objetivo desenvolver um novo material baseado no titanato de cálcio (CTO) e sua utilização como Antena Ressoadora Dielétrica (DRA). Neste capítulo iremos descrever as conclusões e perspectivas futuras deste trabalho.

Como conclusões tem-se que:

- $\triangleright$  através da caracterização estrutural, percebe-se que a estrutura do CTO é preservada;
- $\triangleright$  a alteração de características dielétricas é dada pela variação dos materiais presentes no sítio B da peroviskita;
- $\triangleright$  o tratamento térmico realizado no forno GEUNG se mostrou mais eficiente e possibilitou a fabricação das amostras com melhor densificação e maior permissividade;
- $\triangleright$  teor de substituição foi capaz de melhorar sutilmente a estabilidade térmica do CTO, contudo, o  $\tau_f$  permaneceu muito grande o que dificulta a utilização destes materiais;
- $\triangleright$  a frequência de ressonância dos DRAs encontram-se na faixa de 2-3 GHz;
- $\triangleright$  a larguras de banda à -10 dB das amostras desenvolvidas são estreitas (entre 18 à 65 MHz), devido a alta permissividade;
- $\triangleright$  alta permissividade das amostras diminui a largura de banda e frequência de ressonância, além de tornar mais indutiva a antena;
- ► o controle na fabricação dos DRAs são fundamentais para evitar problemas de gaps de ar, o que modica severamente o comportamento seja em freqüência ou impedância de entrada;
- $\blacktriangleright$  uma pequena variação no gap de ar horizontal gera uma grande diferença na frequência de ressonância, diretividade e eficiência do DRA;
- I deve-se controlar o tamanho do gap de ar inferior através da insersão de materiais aderentes de baixa permissividade para garantir um valor de gap de ar entre 50 à 80  $\mu$ m;
- $\triangleright$  o HFSS se mostrou bastante eficiente na simulação dos DRAs, ajustando com pequenos erros as características de perda de retorno, impedância de entrada e cartas de Smith;
- $\triangleright$  os materiais desenvolvidos possuem alta permissividade (20 à 70) e perdas na ordem de 10<sup>−</sup><sup>3</sup> , atendendo nestes aspectos, as características adequadas ao mercado de comunicação sem fio;
- $\triangleright$  todas as amostras possuem diagrama de radiação similar ao modo HEM<sub>11δ</sub>), com simetria em relação ao excitador;
- I a potência de entrada dos DRAs são muito baixas e suas características de radiação, possibilitaria o uso destes materiais como antenas de dispositivos embarcados;
- ► todas as amostras exceto o CTO e o CNFTO poderiam ser utilizadas em Bluetooth, pois, possuem largura de banda à -3dB pelo menos 20% maior que a largura especificada (100MHz);

#### 6.1 Produção Científica e Contribuições

Como resultado dos métodos estudados e familiarização com os equipamentos do laboratório e fabricação de ressoadores, foram gerados até o momento, os seguintes trabalhos cientícos publicados e apresentados em evento internacional e periódico internacional:

 $\triangleright$  ROCHA, H. H. B.; FREIRE, F. N. A.; COSTA, R. C. S.; SOHN, R. S. T. M. ; ORJUBIN, G. ; JUNQUEIRA, C. ; SOMBRA, A. S.

- B .: Operation of the magnetic composites  $Cr_{0.75}Fe_{1.25}O_3$  (CRFO) /  $Fe_{0.5}Cu_{0.75}Ti_{0.75}O_3(CRFO)$ . Microwave and Optical Technology Letters, v.49, p.409 - 413, 2006;
- $\triangleright$  ROCHA, H. H. B.; FREIRE, F. N. A.; COSTA, R. C. S.; ORJUBIN, G.; JUNQUEIRA, C.; SOMBRA, A. S. B A: Resonant Dielectric Cavity Antenna Using Magneto-Dielectric Composites:  $Cr_uFe_{2-u}O_3(CRFO)$ -Fe<sub>x</sub>Ti<sub>1−x/2</sub>Cu<sub>1−x/2</sub>O<sub>3</sub> (FCTO), Proc. of the 4th Conference International Dielectric Society and 9th International Conference Dielectric and Related Phenomena (IDS & DRP 2006), September 2006, Poznan, Polonia, (2006).

A partir destes artigos já publicados, estão em fase de submissão e produção os seguintes artigos:

▶ Costa, R. C. S.; Bruno Costa, A. D. S. B.; Freire, F. N. A.; Santos, M. R. P.; Sasaki, J. M.; Sombra, A. S. B. : Structural Properties of  $\text{CaTi}_{1-x}(\text{Nb}_{2/3}\text{Li}_{1/3})_{x}\text{O}_{3-\delta}$  (CNLTO) and  $\text{CaTi}_{1-x}(\text{Nb}_{1/2}\text{Ln}_{1/2})_{x}\text{O}_{3}$  [Ln = Fe (CNFTO), Bi (CNBTO)], Modified Dielectric Ceramics For Microwave Applications. Submetido ao J. Materials Science (agosto 2007).

#### 6.2 Perspectivas Futuras

- I Avaliar as características de radiação e dielétricas na região de ondas milimétricas;
- I Comparar o desempenho das amostras produzidas através de outros métodos de excitação (microlinha, abertura, guia de onda coplanar, etc.);
- ► Desenvolver uma metodologia para aumentar a largura de banda dos DRAs desenvolvidos através de empilhamento.
- $\triangleright$  Caracterizar o comportamento dos materiais desenvolvidos utilizando outros tipos de geometria, como por exemplo, o meio-cilindro ou o retangular.
- $\triangleright$  Avaliar as características de radiação para diferentes relações raio/altura (a/h) e a influência destes parâmetros nos diagramas de radiação.
- I Comparar o desempenho dos DRAs com a Antena microlinha através da fabricação deste tipo de antena, utilizando o substrato produzido a partir dos materiais desenvolvidos nesta dissertação.
- I Desenvolver e caracterizar novos materiais com maior quantidade de o Nióbio (Nb), Bismuto (Bi), Ferro (Fe) e o Lítio (Li) nos sítios de Titânio com fins de melhorar as características térmicas dos materiais desenvolvidos.
- $\triangleright$  Avaliar os diagramas de radiação das amostras produzidas através de medições experimentais em câmera anecóica utilizando um aparato de medição de antenas.

## Referências Bibliográficas

BALANIS, C. A. Antenna theory: analysis and design. 3. ed. New York: John Willey, 1982.

BRAGA, P. F. Desenvolvimentode Antenas de Microfitas com Aberturs nos Patches Condutores Através do Método de Segmentação. Dissertação (mestrado) Universidade Federal do Rio Grande do Norte, natal, aug 2005.

CHAKHMOURADIAN, A. R.; MITCHELL, R. H. A structural study of the perovskite series  $CaTi_{1-2x}Fe_xNb_xO_3$ . Journal of Solid State Chemistry, v. 138, n. 2, p. 272–277, feb 1998.

DUBE, D. C. et al. Dielectric measurements on high-q ceramics in the microwave region. Journal of American Ceramic Society, v. 80, n. 5, p. 1095–1100, may 1997.

DURSCH, A. et al. Bluetooth technology: an exploratory study of the analysis and implementation frameworks. Computer Standards  $\mathcal{B}$  Interfaces, v. 26, n. 4, p. 263277, aug 2004.

FECHINE, P. B. A. Estudo das propriedades estruturais e elétricas dos filmes espessos dos compósitos (BaTiO<sub>3</sub>)<sub>x</sub> - (CaCu<sub>3</sub>Ti<sub>4</sub>O<sub>12</sub>)<sub>1−x</sub> e (BaTiO<sub>3</sub>)<sub>x</sub> - $(Ca_{10}(PO_4)_6(OH)_2)_{1-x}$  obtidos pela técnica de "screen printing". 128 f. Dissertação (Mestrado em Química Inorgânica) Universidade Federal do Ceará, Fortaleza, 2003.

GUO, Y.-X. et al. Wide-band stacked double annular-ring dielectric resonator antenna at the end-fire mode operation. IEEE Transactions on Antennas And *Propagation, v.* 53, n. 10, p. 3394-3397, oct 2005.

HAKKI; COLEMAN. A dielectric ressonator method of measuring inductive capacities in milimeter range. IRE Transactions on Microwave Theory and Techiniques, v. 3, p.  $402 - 410$ , jul 1960.

HIRATA, T. et al. Vibrational spectroscopy and x-ray diffraction of perovskite compounds  $Sr_{1-x}M_xTiO_3(M = Ca, Mg; 0 < x < 1)$ . Journal of Solid State  $Chemistry, v. 124, n. 2, p. 353-359, jul 1996.$ 

HUANG, Y.-B. C. C.-L. Microwave properties of  $B_2O_3$ -doped  $Nd(Mg_{1/2}Ti_{1/2})O_3-CaTiO_3$ . *Materials Letter*, v. 60, n. 2, p. 198–202, jan 2006.

JUNIOR, S. T. D. Análise de Tráfego de Dados em Redes Bluetooth. 50 p. Monografia (Graduação) — Universidade Federal de Pernambuco, Recife, jul 2001.

KAJFEZ, D.; GUILLON, P. (Ed.). Dielectric Ressonators. 2nd. ed. Atlanta: Noble, 1990.

KIM, M. U. K. et al. Thermal and electronic transport properties and two-phase mixtures in  $\text{La}_{5/8-x}\text{Pr}_{x}\text{Ca}_{3/8}\text{MnO}_{3}$ . Phys. Rev. Letters, v. 84, n. 13, p. 2961-2964, mar 2000.

KISHK, A. A. et al. Broadband dielectric resonator antennas excited by l-shaped probe. IEEE Transactions on Antennas and Propagagtion, v. 54, n. 8, p. 2182-2189. aug 2006.

KISHK, A. A. et al. Study of broadband dielectric resonator antennas. In: 1999 Antenna Applications Symposium. Allerton Park:  $[s.n.]$ , 1999. II, n. 45-68, p. 45-68.

KISHK, A. A. *et al.* Computer resonant frequency and far fields of isolated disks. In: IEEE Proceedings AP-S International Symposium Digest. [S.l.: s.n.], 1993. p. 408411.

KISHK, A. A. et al. Numerical analysis of stacked dielectric resonator antennas excited by a coaxial probe for wideband applications. IEEE Trans on Antennas and Propagation, v. 53, n. 8, p. 111–117, aug 2003.

KRAUS, J. D. Antenas. 1a. edição. ed. Rio de Janeiro: Editora LTC Livros Tecnicos e Científicos, 1982. ISBN 8527706180.

LEE, B. D. et al. Microwave dielectric properties of magnesium calcium itanate thin films. Ceramics International, v. 31, n. 1, p. 143–146, jan 2005.

LI, L. et al. Characterization of mgtio<sub>3</sub> – catio<sub>3</sub> – layered microwave dielectric ressonators with te<sub>01</sub><sup> $\delta$ </sup> mode. Journal of American Ceramic Society, v. 89, n. 2, p. 557-561, feb 2006.

LI, L. et al. Microwave dielectric characteristics and finite element analysis of  $MgTiO<sub>3</sub>-CaTiO<sub>3</sub>$  layered dielectric resonators. Journal of American Ceramic  $Society, v. 89, n. 2, p. 557-561, feb 2006.$ 

LIM, E. H.; LEUNG, K. W. Novel application of the hollow dielectric resonator antenna as a packaging cover. IEEE Trans on Antennas and Propagation, v. 54, n. 2, p. 484 487, feb 2006.

LONG, S. A. *et al.* The resonant cylindrical dielectric cavity antenna. IEEE Transactions on Antennas and Propagagtion, v. 31, n. 3, p. 406–412, may 1983.

LUK, K.-M.; LEUNG, K.-W. Dielectric Ressonator Antennas. Hertfordshire, England: Research Studies Press LTD, 2003.

MCDERMOTT-WELLS, P. What is bluetooth? IEEE Potentials, v. 23, n. 5, p. 3335, jan 2005.

MIORANDI, D.; VITTURI, S. A wireless extension of probus dp based on the bluetooth radio system. Ad Hoc Networks, v. 3, n. 4, p. 479–494, jul 2005.

MOHAMMED, A.; HULT, T. Evaluation of the bluetooth link and antennas performance for indoor office environments by measurement trials and femlab simulations. In: IEEE 61st Vehicular Technology Conference, 2005. VTC 2005-Spring. 2005. [S.l.: s.n.], 2005. v. 1, p. 238-242.

MONGLIA, R. K.; BHARTIA, P. Dielectric resonator antennas – a review and general design relations for ressonant frequency and bandwidth. International Journal of Microwave and Milimeter-Wave Computer Aided Engineering, v. 4, n. 3, p. 230-247, jul 1994.

OHSATO, H. Research and development of microwave dielectirc ceramics for wireless communications. Journal of the Ceramic Society of Japan, v. 113, n. 11, p. 703-711, 2005.

OII, S. L. Bluetooth antenna implementation an an attachment module. In: IEEE Antennas and Propagation Society Symposium. [S.l.: s.n.], 2004. p. 3183-3186.

PENG, Z. et al. Dielectric resonator antennas using high permittivity ceramics. *Ceramics International, v.* 30, n. 7, p.  $1211-1214$ , 2004.

PERSSON, K. et al. Bluetooth scatternets: criteria, models and classification. Ad *Hoc Networks*, v. 3, n. 6, p. 777–794, nov 2005.

PETOSA, A. Dielectric Resonator Antenna Handbook. Norwood, MA: Artech House, 2007. ISBN 978-1-59693-206-7.

REANEY, I. M.; IDDLES, D. Microwave dielectric ceramics for resonators and filters in mobile phone networks. Journal of the American Ceramic Society, v. 89, n. 7, p. 2063–2072, jul 2006.

RIETVELD, H. Line profiles of neutron powder-diffraction peaks for structure refinement. Acta Crystallographica, v. 22, n. 1, p. 151–152, jan 1967.

ROCHA, H. H. B. et al. Operation of the magnetic composites  $Cr_{0.75}Fe_{1.25}O_3$  $(CRFO)$  / Fe<sub>0.5</sub>Cu<sub>0.75</sub>Ti<sub>0.75</sub>O<sub>3</sub>(CRFO). Microwave and Optical Technology Letters, v. 49, p. 409-413, 2006.

SALONEN, P. et al. A novel antenna solution for bluetooth access point. In: IEEE. IEEE Wireless Communications and Networking Conference (WCNC. 2000). Chicago, Illinois (USA), 2000. v. 1, p.  $431 - 436$ .

SHADIKU, M. N. O. Elementos de Eletromagnetismo. [S.l.]: Bookman, 1999.

SHUM, S. M.; LUK, K. Numerical study of a cylindrical dielectric-resonator antenna coated with a dielectric layer. IEE Proc on Microwave Antennas *Propagation, v.* 142, n. 2, p. 189–191, Apr 1995.

TIEHONG, T.; ZHENG, Z. Applications of planar inverted-f antenna for bluetooth. In: Proceedings of ICCT2003. [S.l.: s.n.], 2003. p. 1230-1233.

YAMANAKA, T. et al. Structure change of  $Ca_{1-x}Sr_xTiO_3$  perovskite with composition and pressure. American Mineralogist, v. 87, n. 8–9, p. 1183–1189, aug 2002.

YOUNG, R. (Ed.). The Rietveld Method. [S.l.]: Oxford University Press/IUCr, 1995. 1-38 p. (International Union of Crystallography Monographs on Crystal, v. 5). ISBN 0198559127.

YOUNG, R. et al. DBWS-9411 - an upgrade of the DBWS programs for Rietveld Refinement with PC and mainframe computers. Journal of Applied Crystallography, v. 28, n. 3, p. 366-367, Jun 1995. Disponível em: <http://dx.doi.org/10.1107/S0021889895002160>.

ZHAO, F. et al. Microstructure and microwave dielectric properties of  $Ca[Ti_{1-x}(Mg_{1/3}Nb_{2/3})_x]O_3$  ceramics. Journal of the European Ceramic Society, v. 25, n. 14, p. 3347–3352, sep 2005.

ZHENG, H. et al. Raman spectroscopy and microwave properties of  $CaTiO<sub>3</sub>$ -based ceramics. *J. Applied Physics*, v. 94, n. 5, p.  $2948 - 2956$ , sep 2003.

ZHENG, H. et al. Raman spectroscopy of B site order disorder in  $CaTiO<sub>3</sub>$ -based microwave ceramics. Journal of the European Ceramic Society, v. 23, n. 14, p. 2653–2659, 2003. Special Issue Microwave Materials and Applications.